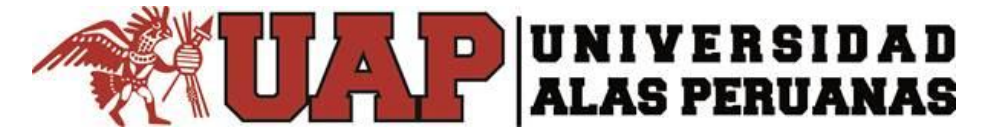

# **FACULTAD DE INGENIERÍA Y ARQUITECTURA**

**ESCUELA PROFESIONAL DE INGENIERÍA AMBIENTAL**

# **TESIS**

**ESTUDIO DE DECLARACIÓN DE IMPACTO AMBIENTAL GENERADOS POR EL PROYECTO DE SANEAMIENTO BÁSICO RURAL DE LAS LOCALIDADES DE SAN LUIS GONZAGA Y QUILLAPAMPA DEL DISTRITO DE JIVIA, PROVINCIA DE LAURICOCHA, DEPARTAMENTO DE HUANUCO – 2018.**

**PRESENTADO POR EL BACHILLER:** 

**YONEL AMADEO GONZALES GABRIEL**

**PARA OPTAR EL TÍTULO PROFESIONAL DE INGENIERO AMBIENTAL**

> **LIMA – PERÚ 2018**

# **DEDICATORIA**

A mis padres por el gran amor y aprecio, por inculcarme valores, deseos de sobre salir adelante y superación día tras día. Gracias que han sido mi fortaleza en este largo recorrido y porque son mi motivo para superarme cada día y ser una persona mejor para el bienestar de la sociedad.

# **AGRADECIMIENTO**

Expreso mi agradecimiento:

A toda las personas que se involucró directa e indirecta con el proyecto, por su colaboración día a día en la realización de este proyecto. A los docentes de la universidad, que me guiaron, me orientaron con sus enseñanzas, experiencias y me brindaron la oportunidad de realizarme profesionalmente.

# **ÍNDICE DE CONTENIDOS**

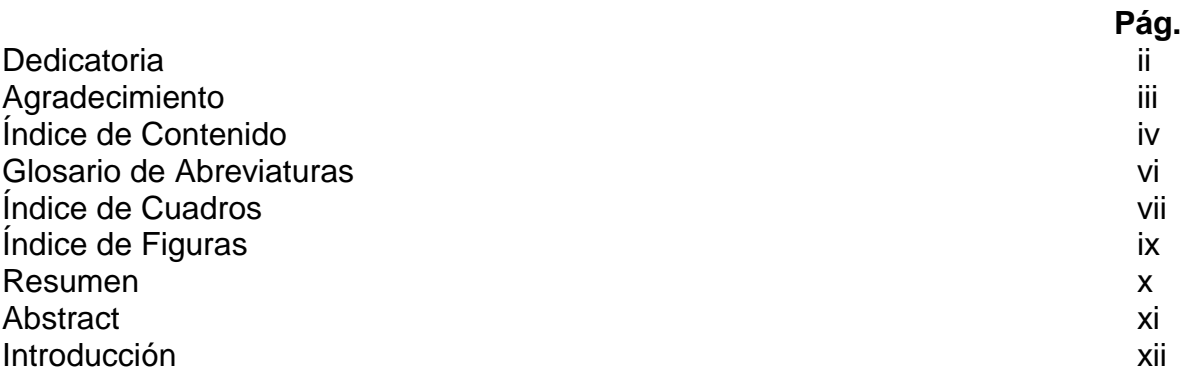

# **CAPÍTULO I**

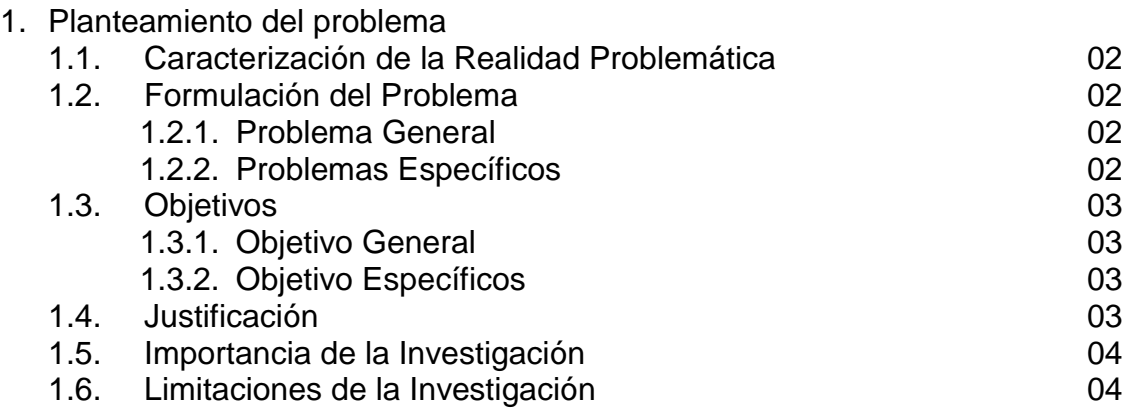

# **CAPÍTULO II**

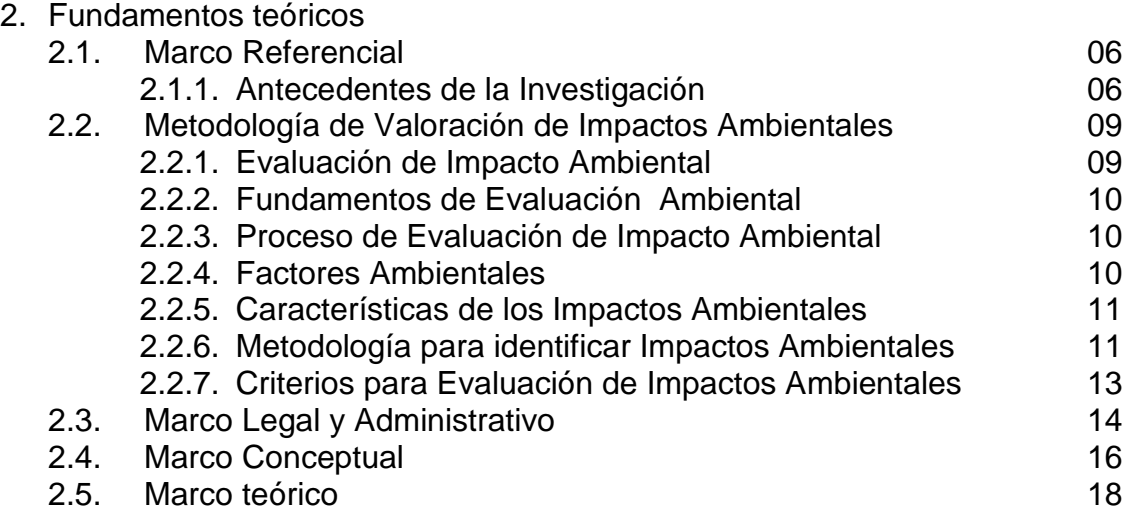

# **CAPÍTULO III**

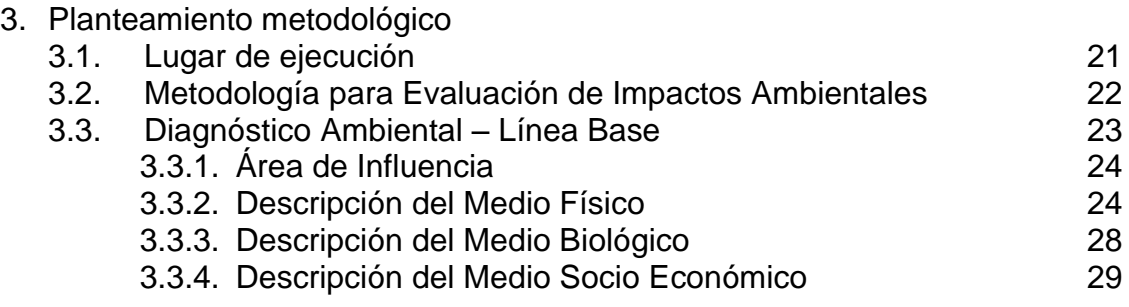

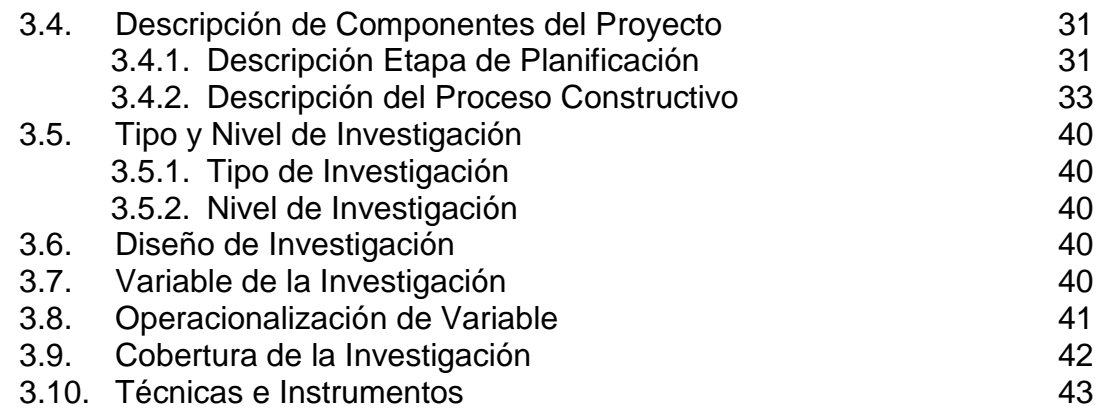

# **CAPÍTULO IV**

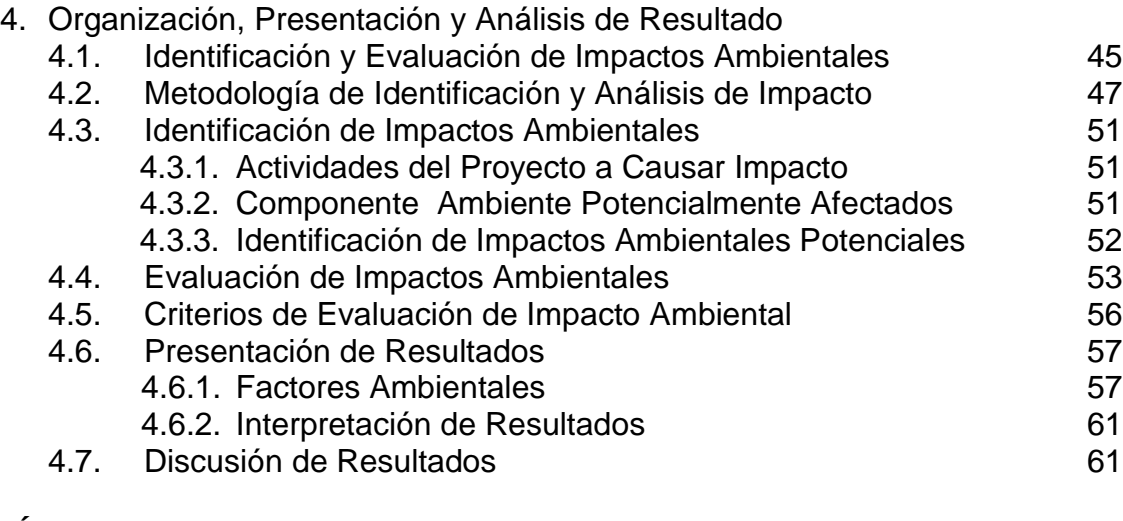

# **CAPÍTULO V**

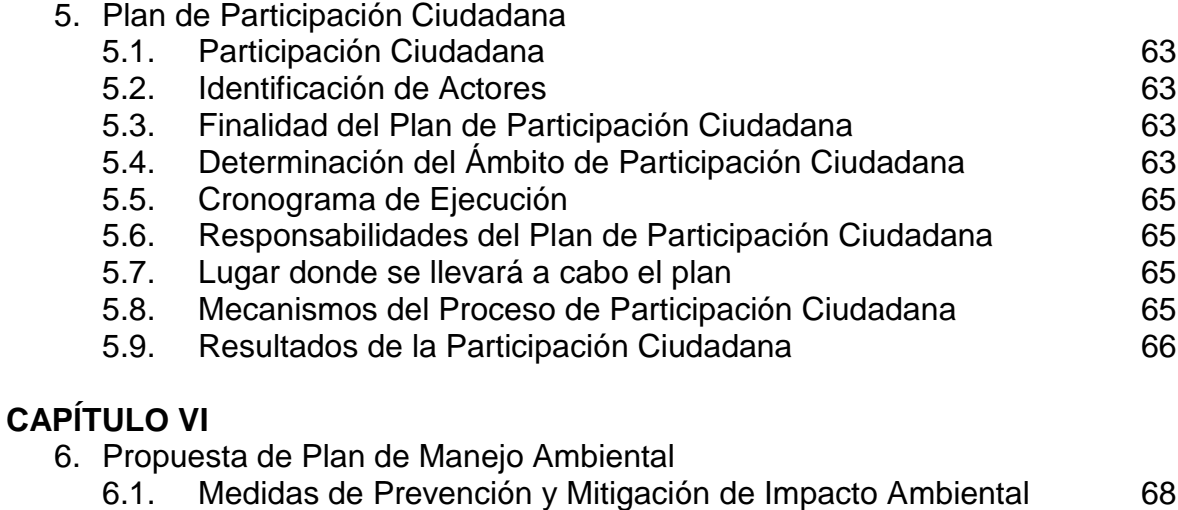

6.2. Programa del Plan de Manejo Ambiental 76 6.3. Plan de Seguimiento y Control 6.3. Control 80

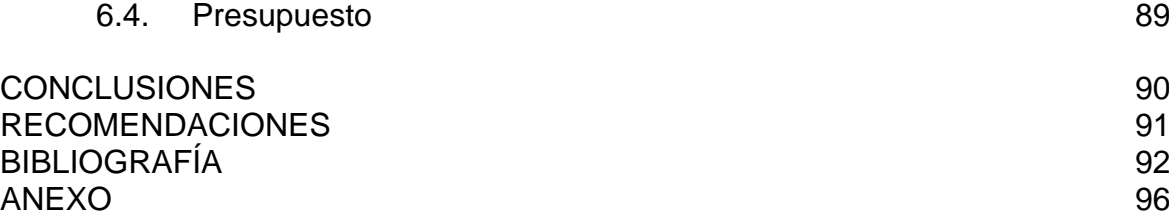

# **GLOSARIO DE ABREVIATURAS**

- **Evaluación de Impacto Ambiental.-** Es un Instrumento de gestión de carácter ambiental y de preventivo, que consiste en la acción de identificar, predecir, evaluar y mitigar los impactos ambientales y/o sociales que un proyecto de inversión generaría y/o produciría en la etapa del proceso constructivo de un proyecto a desarrollarse.
- **Contaminación Ambiental.-** Es la actividad de hombre donde introduce sustancias contaminantes directa o indirectamente al medio ambiente, y estas a su vez superar los patrones ambientales, haciendo que el medio ambiente adquiera características muy diferentes a las originales y/o naturales.
- **Impacto Ambiental.-** Alteración del medio ambiente ya sea positiva o negativa de los componentes del mismo, lo cual estaría provocada por la actividad de una ejecución de un proyecto.
- **Prevención de la Contaminación.-** Son acciones destinadas a la reducción o eliminación de la generación de contaminantes en la fuente generadora del incremento de la eficiencia en el uso las materias primas, energías diversas, agua y otros recursos naturales del medio ambiente.
- **Medidas de Mitigación.-** Son actividades orientadas a minimizar, atenuar o eliminar los impactos ambientales negativos que un proceso constructivo de un proyecto puede generar sobre el ambiente.
- **Declaración de Impacto Ambiental (DIA).-** Es un documento ambiental que se presenta ante las autoridades respectivas en materia ambiental, donde las actividades de un proyecto no alteren el ambiente, donde cuyos riesgos ambientales no sean considerados como significativos.
- **Plan de Manejo Ambiental.-** Es un documento ambiental resultante de una evaluación ambiental en una intervención de un proyecto, lo cual se realiza para prevenir, rehabilitar y mitigar los impactos ambientales negativos que se genera por el proceso constructivo de un proyecto.
- **Proyecto de Inversión.-** Es una intervención en el tiempo de una zona que utiliza recursos públicos, con fin de crear, mejorar, ampliar, o recuperar la capacidad productora o de provisión de bienes o servicios.

# **ÍNDICE DE CUADROS**

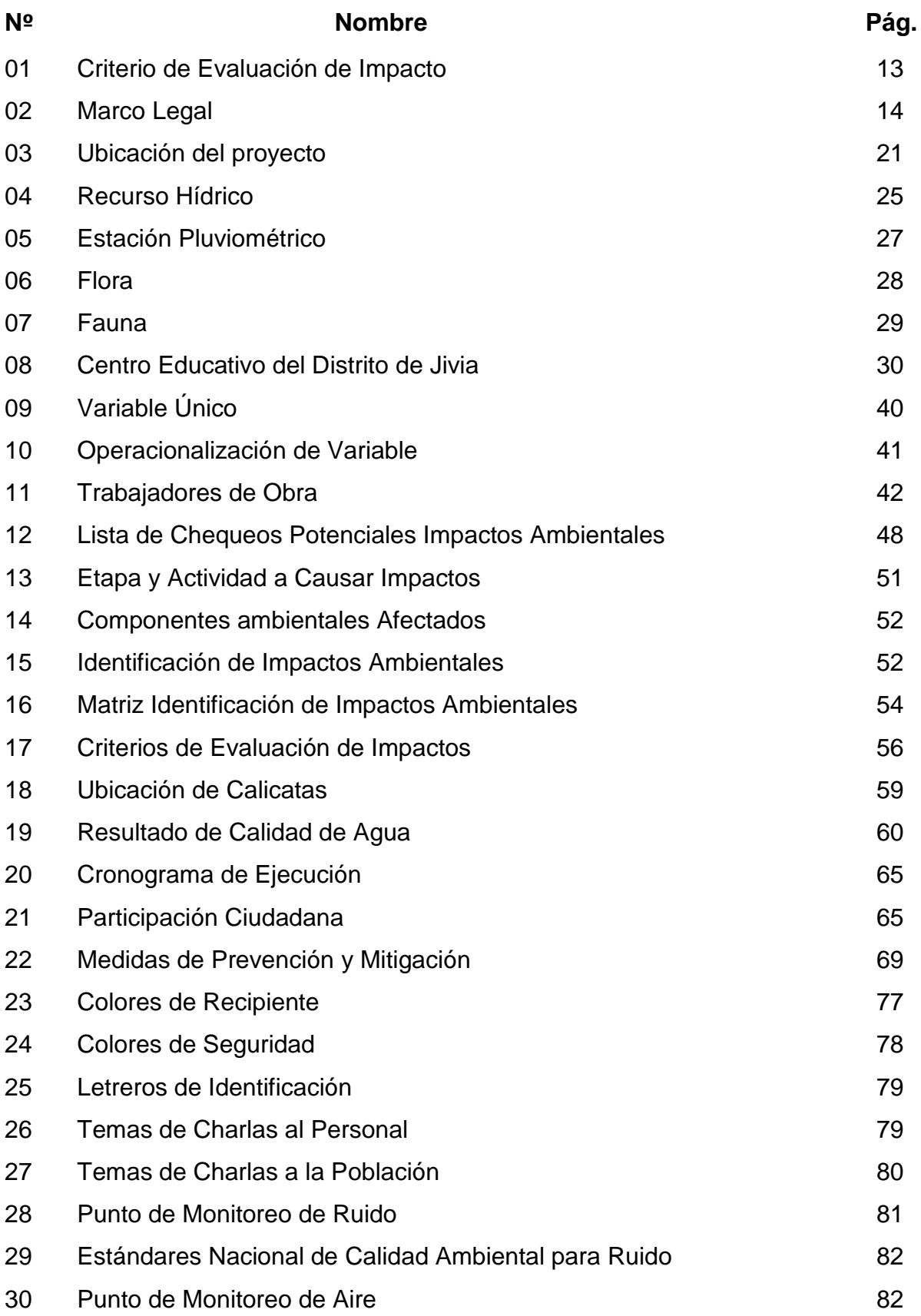

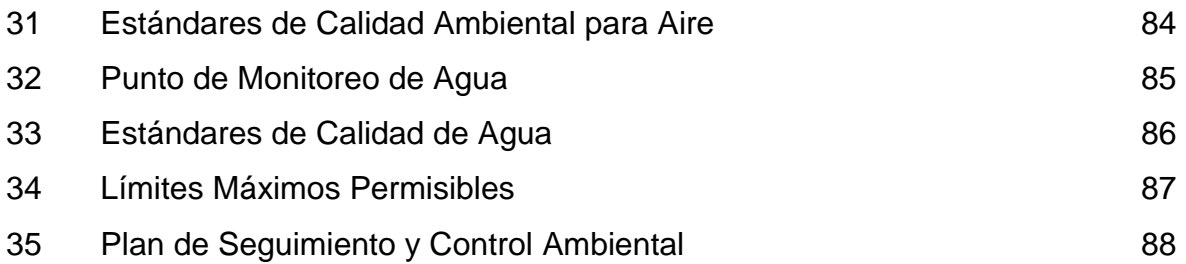

# **ÍNDICE DE FIGURAS**

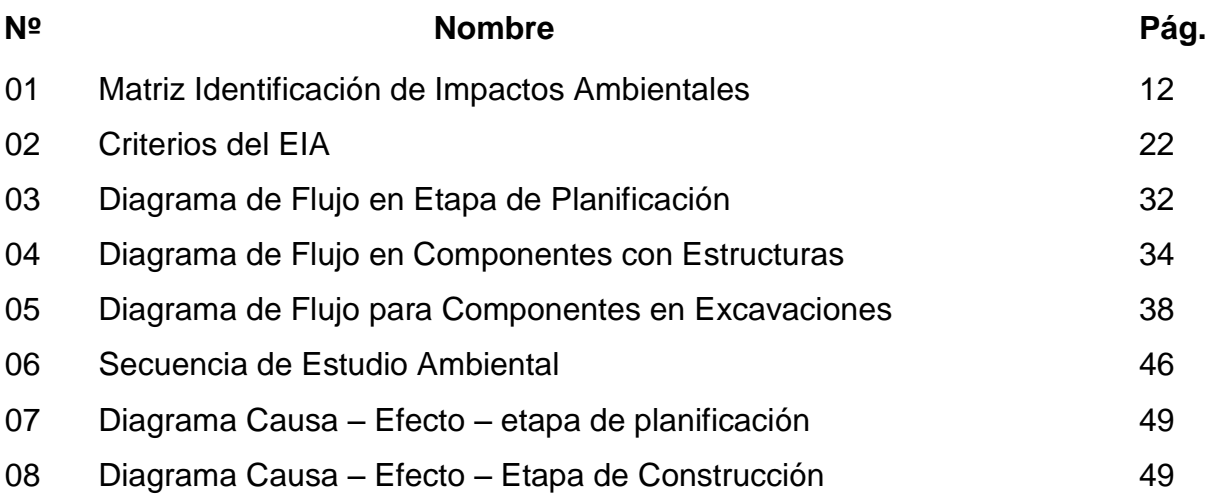

### **RESUMEN**

La Declaración del Impacto Ambiental (DIA), es un instrumento que define los lineamientos a seguir en el proceso de prevención, mitigación y/o compensación de impactos ambientales generados por las diferentes actividades del proyecto a ejecutarse; para lo cual el proyecto contempla dotar de los servicios de saneamiento básico rural a las localidades del distrito de Jivia, provincia de Lauricocha – Huánuco.

La meta proyectada trae consigo la construcción de sistema de captación, casetas de cloración, Construcción de Reservorios, Cámaras rompe presión, válvulas de purga de lodos y aire, redes de distribución, conexiones domiciliarias y disposición de excretas mediante letrinas con arrastre hidráulico. De las obras proyectadas se identificó impactos positivos y negativos, siendo esta: alteración de calidad del suelo, reducción de disponibilidad del suelo, posible afectación la calidad de agua, posible alteración de calidad del aire, generación de ruido, posible reducción de cobertura vegetal, perturbación de fauna, posible cambio del estilo de Vida, posible afectación la economía y posible modificación del paisaje. Posteriormente, una vez identificado los impactos ambientales se procedió a valorizar, encontrando como resultado que El 80 % de los impactos son negativos, pero con una calificación de compatibles el cual indica que son mitigables aplicando procedimientos adecuados que permitan prevenir y controlarlos para evitar algún riesgo al ambiente y salud de los trabajadores. El 20 % de los impactos son positivos el cual se potenciará en el beneficio de toda la comunidad, permaneciendo durante la vida útil del proyecto. El Plan de Manejo ambiental contempla actividades con el fin de mitigar, corregir y/o prevenir dichos impactos negativos; dicho Plan de Manejo Ambiental contempla el Programa de Normas de Comportamiento, Programa de Manejo de Campamento, Programa de Manejo de Residuos Sólidos, Programa de Señalización Ambiental, programa de educación ambiental.

# **ABSTRAC**

The Environmental Impact Statement (EIS) is an instrument that defines the guidelines to be followed in the process of prevention, mitigation and / or compensation of environmental impacts generated by the different activities of the project to be executed; for which the project contemplates providing basic rural sanitation services to the towns of the district of Jivia, province of Lauricocha - Huánuco.

The planned goal includes the construction of a catchment system, chlorination booths, reservoir construction, pressure rupture chambers, sludge and air purge valves, distribution networks, household connections and the disposal of excreta by latrines with hydraulic drag. Of the projected works, positive and negative impacts were identified, such as: alteration of soil quality, reduction of soil availability, possible impact on water quality, possible alteration of air quality, generation of noise, possible reduction of vegetation cover, disturbance of fauna, possible change of lifestyle, possible affectation of the economy and possible modification of the landscape. Subsequently, once identified the environmental impacts proceeded to value, finding as a result that 80% of the impacts are negative, but with a rating of compatible which indicates that they are mitigable by applying appropriate procedures to prevent and control them to avoid any risk to the environment and health of the workers. 20% of the impacts are positive, which will be enhanced to the benefit of the entire community, remaining during the useful life of the project. The Environmental Management Plan contemplates activities in order to mitigate, correct and / or prevent such negative impacts; said Environmental Management Plan includes the Behavior Standards Program, Camp Management Program, Solid Waste Management Program, Environmental Signaling Program, environmental education program.

# **INTRODUCCIÓN**

La ejecución del presente proyecto de saneamiento básico rural se originó como la respuesta integral al problema principal de carencia del servicio de saneamiento básico en las localidades del distrito de Jivia, la finalidad del proyecto es de prevenir el incremento de enfermedades y aumentar la calidad de vida de la población beneficiada por el proyecto.

Con la ejecución del proyecto se beneficiara directamente y favoreciendo a la población de las localidades del distrito de Jivia, con una cobertura del servicio al 100 %.

En el presente proyecto de investigación se desarrolla el estudio a nivel de declaración de Impacto Ambiental, donde tiene por finalidad de identificar, evaluar y mitigar los impactos ambientales potenciales, que podrían generarse en la etapa del proceso constructivo del proyecto a ejecutarse, referido a las actividades y metas del proyecto. Este enfoque busca satisfacer dos requisitos fundamentales primeramente, lograr conocer el entorno del medio ambiente donde se ubica el proyecto, y en segundo lugar se busca integrar la conservación y el cuidado del ambiente, con énfasis en el desarrollo socioeconómico de la zona de influencia del proyecto.

La Declaración del Impacto Ambiental, es un documento que define los lineamientos a seguir en el proceso de la prevención, mitigación y/o compensación de impactos ambientales generados por las diferentes actividades del proyecto a ejecutarse. El Plan de Manejo Ambiental para el proyecto, corresponde a un instrumento de gestión ambiental que define los procedimientos a seguir para estimar los impactos generados por la actividad, medidas de mitigación ambiental, y el seguimiento de las mismas con la finalidad de atenuar, disminuir y controlar los efectos adversos de las actividades asociadas al proyecto a ejecutarse.

# **CAPÍTULO I PLANTEAMIENTO DEL PROBLEMA**

# **1.1. Caracterización de la Realidad Problemática**

Las autoridades y población de la zona de influencia directa del proyecto, en su necesidad de ampliar y mejorar el servicio de suministro de agua potable e instalar un nuevo y adecuado sistema de disposición de excretas en la zona del proyecto; tuvo como meta proyectada, elaborar el expediente técnico y estudios complementarios a nivel ejecución de obra del área de saneamiento básico para el sector rural de la competencia de la zona del proyecto a intervenir.

El presente proyecto se origina como una respuesta integral al problema de la carencia del servicio de saneamiento básico en la zona del proyecto, con finalidad de prevenir las enfermedades y aumentar la calidad de vida de la población beneficiaria.

El conocer las características ambientales del entorno donde se ejecutará el proyecto es importante, pues sirve de base para la identificación, evaluación y valoración de los impactos ambientales que pueden ocurrir por el desarrollo de la obra durante sus etapas de construcción y operación del proyecto.

# **1.2. Formulación del Problema**

### **1.2.1 Problema General**

¿Cuál es el impacto ambiental generado por la construcción del proyecto de saneamiento básico rural de las Localidades de San Luis Gonzaga y Quillapampa del distrito de Jivia?.

## **1.2.2 Problemas Específicos**

- $\checkmark$  *i*. Cuáles son los impactos ambientales que afectan al medio ambiente por la construcción del proyecto de saneamiento básico rural?.
- $\checkmark$  *i*. Qué alternativas de solución se planteara para los impactos ambientales generados por la construcción de proyecto de saneamiento básico rural?.

# **1.3. Objetivos**

#### **1.3.1 Objetivo General**

Evaluar el impacto ambiental, generados por la construcción del proyecto de saneamiento básico rural de las Localidades de San Luis Gonzaga y Quillapampa del distrito de Jivia.

#### **1.3.2 Objetivos Específicos**

- $\checkmark$  Identificar los impactos ambientales que afectan al medio ambiente por la construcción del proyecto de saneamiento básico rural.
- $\checkmark$  Planteamiento de alternativas de mitigación de los impactos ambientales generados por la construcción del proyecto de saneamiento básico rural.

# **1.4. Justificación del Proyecto**

#### **1.4.1 Justificación Técnica**

El proyecto tiene como objetivo principal la instalación del sistemas de agua potable y una disposición sanitaria de excretas para lograr la eficaz prestación de servicios de agua potable y alcantarillado en la zona del proyecto, la finalidad del proyecto es mejora la calidad de vida de la población, disminuyendo la incidencia de enfermedades de sistema digestivo, infecciones parasitarias y contaminación por aguas residuales; y a la vez mejorar las prácticas de higiene de la población por medio de capacitaciones.

#### **1.4.2 Justificación Metodológica**

La deficiente aplicación metodológica de algunos estudios de impacto ambiental en los proyectos de saneamiento básico que se ejecutan al interior del departamento de Huánuco, trae consigo efectos ambientales que son presentados en la etapa de la construcción del proyecto, causando impactos positivos y negativos, alterando los componentes del medio ambiente y generando mayores presupuestos que no se ajustan a los costos reales iniciales del proyecto; esto conlleva la falta de similitud entre lo programado y lo ejecutado lo que genera incumplimiento de metas y actividades del proyecto, e incertidumbre de la empresa contratista.

#### **1.4.3 Justificación Practica**

El presente estudio a nivel de declaración de Impacto Ambiental del proyecto, tiene por finalidad la identificación y evaluación de los impactos potenciales que podrían generarse por las acciones de construcción del proyecto de saneamiento básico, referente a las metas y actividades del proyecto. Este enfoque busca satisfacer dos requisitos fundamentales primeramente, lograr un conocimiento del medio ambiente en donde se ubica el proyecto, y en segundo lugar, integrar la conservación ambiental y el desarrollo socioeconómico de la población.

# **1.5. Importancia de la Investigación**

Con el presente estudio a nivel de Declaración de Impacto Ambiental se trata de conocer la importancia de llevar un seguimiento y control ambiental con finalidad de conservación y sostenibilidad de los recursos naturales y del ambiente en el proceso constructivo del proyecto, que será de mucha importancia tanto para autoridades involucradas y comunidades beneficiarias.

Los planes a desarrollar tiene por finalidad establecer medidas técnicas, económicas y ambientales que controlen, disminuyan y/o eviten los efectos que se producirá durante el proceso constructivo del proyecto; la adecuada aplicación de las medidas planteadas permitirá acceder al desarrollo sostenible de la población beneficiada por el proyecto.

# **1.6. Limitaciones de la Investigación**

Para el desarrollo del presente estudio a nivel de Declaración de Impacto Ambiental no se tuvo ningún tipo de limitaciones; ya que se contó con la información correspondiente, apoyo del equipo multidisciplinario y la población beneficiaria en su conjunto, y logrando así la ejecución del estudio respectivo a nivel de Declaración de Estudio Ambiental para el proyecto.

**CAPÍTULO II FUNDAMENTOS TEÓRICOS**

# **2.1. Marco Referencial**

#### **2.1.1 Antecedentes de la Investigación**

#### **a) Internacionales**

El primer país pionero que introdujo la necesidad de evaluación de impacto ambiental fue Estados Unidos en enero de 1969 con la promulgación de la National Environmental PolicyAct, (Ley Nacional de Políticas sobre Medio Ambiente), que establece cualquier proyecto que use fondos federales y/o aprobación, incluyendo proyectos de saneamiento, explore los efectos que el proyecto y alternativas que tienen sobre el medio ambiente antes que una decisión federal sea tomada en los países europeos es a partir de 1975 cuando encabezó a discutirse en foros de técnicos medioambientales y expertos en derecho, convirtiéndose primero en norma preceptiva que se elevó a la categoría de primera Directiva Europea (851337) sobre este tema en junio de 1985. En ella se especificaba la obligatoriedad de evaluación de impacto ambiental para determinados proyectos.

A partir de entonces surgieron investigaciones científicas en materia de evaluación de impacto ambiental tales como:

Florido, B. (2015). Evaluación de impacto ambiental en la construcción de la doble calzada Girardot – Ibagué sobre la avifauna en el Municipio de Ibagué – Tolima. Tesis para optar el título de magister en gestión ambiental, en Pontificia Universidad Javeriana. Bogotá. El objetivo de la investigación es determinar el impacto ambiental de la construcción de la doble calzada Ibagué-Girardot sobre la avifauna asociada a localidades de las zonas bajas del municipio de Ibagué.

Torres, A. (2003). Observaciones sobre el Impacto Ambiental Generado por la Construcción de Vías Terrestres (región sureste de Coahuila. Tesis para optar el título de Ingeniero en Agro biología, en universidad Autónoma Agraria "Antonio Narro". México. El objetivo de la investigación es aportar información sobre Impacto Ambiental, generado en la construcción de carreteras dentro del ecosistema de matorral desértico, ubicado en el sureste de Coahuila.

Eduardo, M. (2017). Fundamentos y cuantificación económica de la evaluación de impacto ambiental. Tesis para optar el grado de doctor, en Universidad Complutense de Madrid – Instituto Universitario de Ciencias Ambientales. El objetivo de la investigación es establecer la conexión de la evaluación ambiental con los principios ambientales, algunos tratados y mecanismos para la protección ambiental.

Del Fierro, P. (2013). Incorporación de la investigación en biodiversidad en la evaluación ambiental de proyectos de infraestructura terrestre sometidos al SEIA en Chile. Tesis para optar el grado de magister, en Universidad de Chile. El objetivo de la investigación es analizar la incorporación de la investigación científica sobre biodiversidad en los estudios ambientales de proyectos de inversión en infraestructura terrestre sometidos al sistema de evaluación.

Alcántara, W. (2011). Análisis de factores que determinan la eficacia y eficiencia de los estudios de evaluación de impacto ambiental y diagnósticos ambientales en la costa sur de Guatemala. Tesis para optar el grado de magister, en Universidad de San Carlos de Guatemala. El objetivo de la investigación es evaluar el cumplimiento del procedimiento de los estudios de impacto ambiental y diagnósticos ambientales en las delegaciones departamentales.

#### **b) Nacionales**

El estudio de impacto ambiental viene hacer un instrumento ambiental importante para la evaluación de impacto ambiental de actividades y/o intervenciones. También podemos decir que es un documento de estudio técnico y objetivo que se realiza para predecir los impactos ambientales que pueden generarse por la ejecución de un proyecto o actividad. Por ende podemos mencionar algunas investigaciones científicas tales como:

Cuya, O. (2011). La definición de impacto social en las normas y guías oficiales que orientan la elaboración de los estudios de impactos ambientales en el Perú. Tesis para optar el grado de magister en gerencia social. En Pontificia Universidad Católica del Perú. Perú. La tesis busca mejorar la predicción y evaluación de impactos sociales en el contexto de estudios de impacto ambiental, lo cual favorecerá a mejorar las guías, con recomendaciones para actualizar la conceptualizan del impacto social.

Vásquez, J. (2015). Impacto ambiental en el proceso de construcción de una carretera afirmada en la zona alto andina de la región Puno. Tesis para optar el título de ingeniero civil, en Pontificia Universidad Católica del Perú, el objetivo de la investigación es la evaluación del impacto ambiental de la carretera en su proceso de construcción a fin de determinar el nivel de compatibilidad ambiental de esa intervención en un contexto ambiental determinado.

Chambillo, H. (2017). Análisis costo/beneficio e impacto ambiental de la ampliación operativa del relleno sanitario Pampaya en el distrito de Tarma. Tesis para optar el título de Ingeniero ambiental, en Universidad Católica sedes Sapientiae, el adjetivo de la investigación es analizar la situación y manejo actual del relleno sanitario Pampaya, aplicar indicadores de rentabilidad social e identificar los impactos socioeconómicos, culturales y ambientales.

Cusi, D. (2012). Estudio de Impacto Ambiental de la Carretera Pumamarca – Abra San Martín del Distrito de San Sebastián, de la Universidad de Piura, el adjetivo de la investigación es la identificación y evaluación de los posibles impactos, positivos y negativos, directos e indirectos, que deriven de la ejecución de la obra.

Ampuero, M. (2011). Evaluación del impacto sobre el medio ambiente del megaproyecto central hidroeléctrica Inambari 1.5GW Brasil, Tesis para optar el título de ingeniero mecánico electricista, el objetivo de la investigación es identificar y valorar los efectos que previsiblemente puede generar el Megaproyecto de la Central Hidroeléctrica Inambari y proponer las medidas protectoras y correctoras que se han de considerar para evitar o reducir dichos efectos.

#### **c) Locales**

En el departamento de Huánuco también se hicieron y se vienen proyectos de investigación para la conservación del medio ambiente, como podemos nombrar lo siguiente:

Villegas, F. (2016). Sistema de gestión ambiental ISO 14000 y la mitigación del impacto ambiental ocasionada por factores humanos en la construcción de la I.E.I. Nº 036 en el distrito de Molino, provincia de Pachitea, departamento de Huánuco. Tesis para optar el grado de magister en Gestión Ambiental y Desarrollo Sostenible, de la Universidad de Huánuco, el objetivo de la investigación es evaluar el efecto de la aplicación Sistema de gestión ISO 14000 en la mitigación del impacto ambiental ocasionado por factores humanos en la construcción de la I.E.I. N° 036 del distrito de Molino, provincia de Pachitea – Huánuco.

Márquez, E. (2017). Propuesta de un plan de manejo ambiental para el control de los impactos ambientales en el proyecto "creación de pistas y veredas en las calles principales de la ciudad del valle, distrito de Santa María del Valle – Huánuco. Universidad de Huánuco.

# **2.2. Metodología de Valoración de Impacto Ambiental**

#### **2.2.1 Evaluación de Impacto Ambiental**

Arboleda Gonzales (2008), menciona que es un instrumento y/o herramienta Ambiental de carácter preventivo, encaminado a identificar los impactos ambientales del proceso de ejecución y funcionamiento de una actividad humana, con el fin de establecer las medidas preventivas y/o de control que hagan posible el desarrollo de la actividad sin perjudicar al medio ambiente y su entorno (p. 03).

A continuación, se mencionan las fases:

- $\checkmark$  Identificación de los aspectos ambientales del proyecto evaluado.
- $\checkmark$  Predecir los estados de los factores ambientales debido a las acciones previstas.
- $\checkmark$  Evaluar los impactos para cada factor ambiental afectado y determinar la aceptabilidad de tales impactos.
- $\checkmark$  Identificar los factores ambientales que pueden verse afectados por las acciones del proyecto.
- $\checkmark$  Identificar y evaluar las medidas de mitigación que nos permitan reducir los impactos a niveles aceptables.

## **2.2.2 Fundamentos de Evaluación Ambiental**

Espinoza (2001), menciona que es "Impacto considerado como la alteración positiva y negativa de carácter significativo del medio ambiente por causas humanas, Medio ambiente entendido como la integración de sistemas físicos, biológicos, humanos y sus relaciones y Evaluación de impactos de las actividades humanas sobre el medio ambiente" (p.203).

#### **2.2.3 Proceso de Evaluación de Impacto Ambiental**

Espinoza (2001), menciona que "es un proceso singular e innovador cuya operatividad y validez como instrumento para la protección y defensa del medio ambiente está recomendado por diversos organismos internacionales" (p.023).

### **2.2.4 Factores Ambientales**

Gabriela Bellavedova (2011), menciona que son los diferentes componentes del medio ambiente, soporte de toda actividad y/o acción humana. Lo cual conforman la fuente de recursos naturales. Resultan el producto de las interrelaciones entre el hombre y los componentes del medio ambiente; pero también, los bienes materiales y el patrimonio cultural de la zona (p.03).

# **Medio Natural**

Es un sistema constituido por los elementos y procesos del ambiente natural, a su vez se sub divide en tres subsistemas:

- $\div$  Medio Físico = (aire, tierra y agua).
- $\div$  Medio Biótico = (flora y fauna).
- $\div$  Medio Perceptual = (paisaje y estética).

#### **Medio Antropizado**

Este sistema social está constituido por las estructuras y condiciones sociales, culturales, históricas y económicas en general. También se refiere a la población y sus atributos, como fuerza de trabajo, consumidora de bienes y servicios, sujetan a relaciones sociales, relaciones de intercambio y actividades culturales entre sí. Los factores ambientales son los diversos componentes del medio ambiente susceptibles de ser modificados por la acción humana y/o natural dentro de una zona.

#### **2.2.5 Características de los Impactos Ambientales**

Espinoza (2001), menciona que el impacto ambiental forma una alteración significativa de las actividades humanas; su efecto deriva de la vulnerabilidad de un territorio. Es múltiple como: un determinado territorio puede presentar características de fragilidad en cuanto al riesgo de erosión y no de la contaminación de acuíferos. Esta variedad de facetas siempre debe ponerse de manifiesto en la evaluación de impacto ambiental. La alteración ambiental correspondiente a cualquiera de las facetas de vulnerabilidad y/o fragilidad de un territorio (p.95).

#### **2.2.6 Metodología Especifica para Identificar Impacto Ambiental**

Existen diversos métodos para la identificación de los factores del medio ambiente, estos asociados a cada aspecto ambiental del proyecto y/o actividad a ejecutar, entre las cuales podemos nombrar lo que usaremos en la investigación:

#### **Listas de Chequeo o Verificación**

Espinoza (2001). Consiste en una lista ordenada de factores ambientales que son potencialmente afectados por una acción humana. Las listas de chequeo son exhaustivas. Su principal utilidad es la de identificar todas las posibles consecuencias ligadas a la acción o actividad propuesta, asegurando en una primera etapa de la evaluación de impacto ambiental que ninguna alteración relevante sea omitida (p.104).

# **Diagramas de Flujo**

Espinoza (2001). El diagrama de flujo tiene la ventaja de ser respectivamente fáciles de construir y de proponer una relación de la causalidad que puede ser útil, pero sin embargo esto no facilita la cuantificación de impactos ambientales y solo se limitan a mostrar relaciones de causa - efecto de carácter lineal. Como una metodología de la evaluación de impacto ambiental, los diagramas de flujo son métodos estrictamente complementarios con las matrices y otras alternativas utilizadas para la identificación de impactos generado por la ejecución de proyecto (p.108).

# **Matrices de Causa - Efecto**

Espinoza (2001). Es un listado de actividades humanas y otro de indicadores de impacto ambiental, que se relacionan en un diagrama matricial y son muy útiles cuando se trata de la identificación del origen de ciertos impactos ambientales, pero tienen algunas limitaciones para establecer las interacciones entre aspecto e impacto, definir los impactos secundarios o terciarios y realizar consideraciones temporales o espaciales (p.113).

#### **Figura Nº 01**

#### **Matriz de Identificación de Impactos Ambientales**

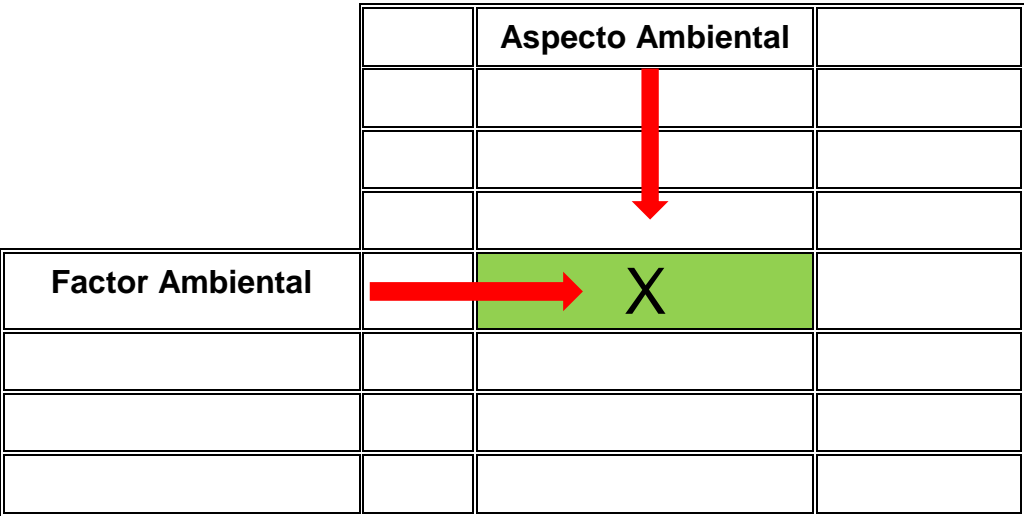

Fuente: Elaboración propia

# **2.2.7 Criterios para Evaluación de Impactos Ambientales**

Los impactos ambientales identificados que han sido evaluados considerando sus condiciones de negativo y positivo, así como su significación y probabilidad de ocurrencia en el tiempo. Adicionalmente se ha considerado la opción de mitigabilidad. La significación del impacto ambiental ha sido determinada sobre la base de magnitud, duración y extensión del impacto ambiental.

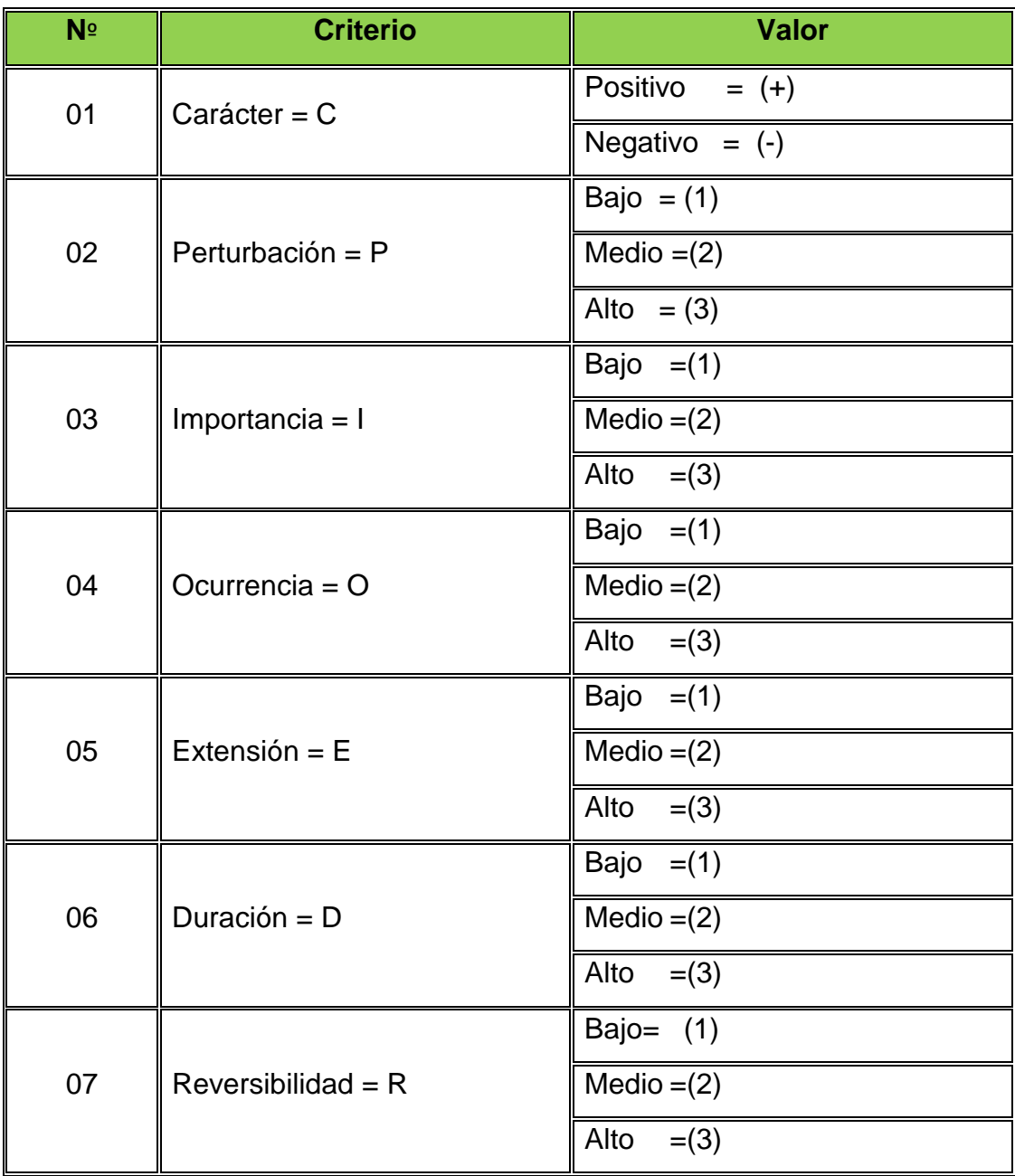

# **Cuadro Nº 01**

# **Criterio de Evaluación de Impacto**

Fuente: Elaboración propia

# **2.3 Marco Legal e Institucional**

# **Cuadro Nº 02**

# **Marco Legal**

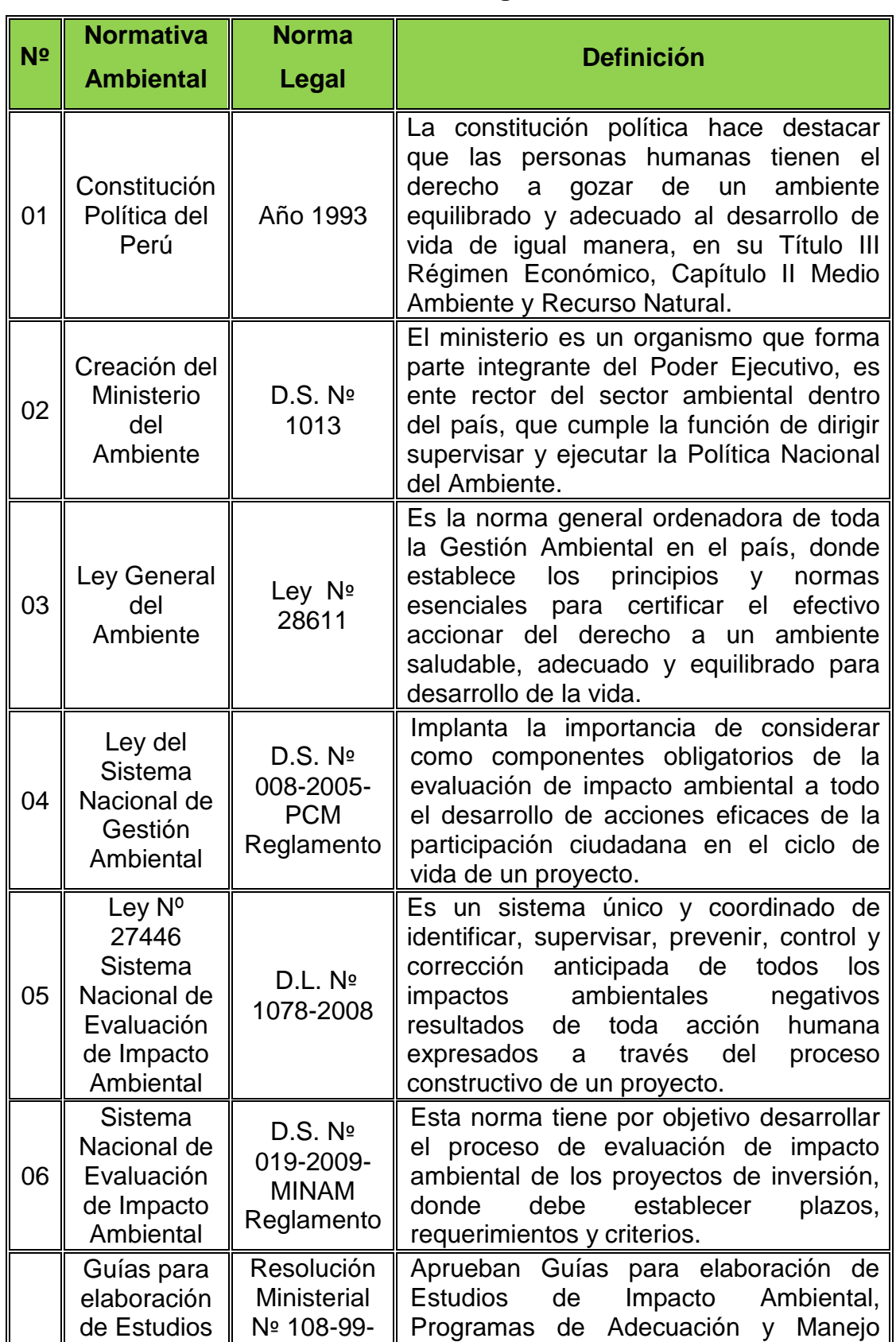

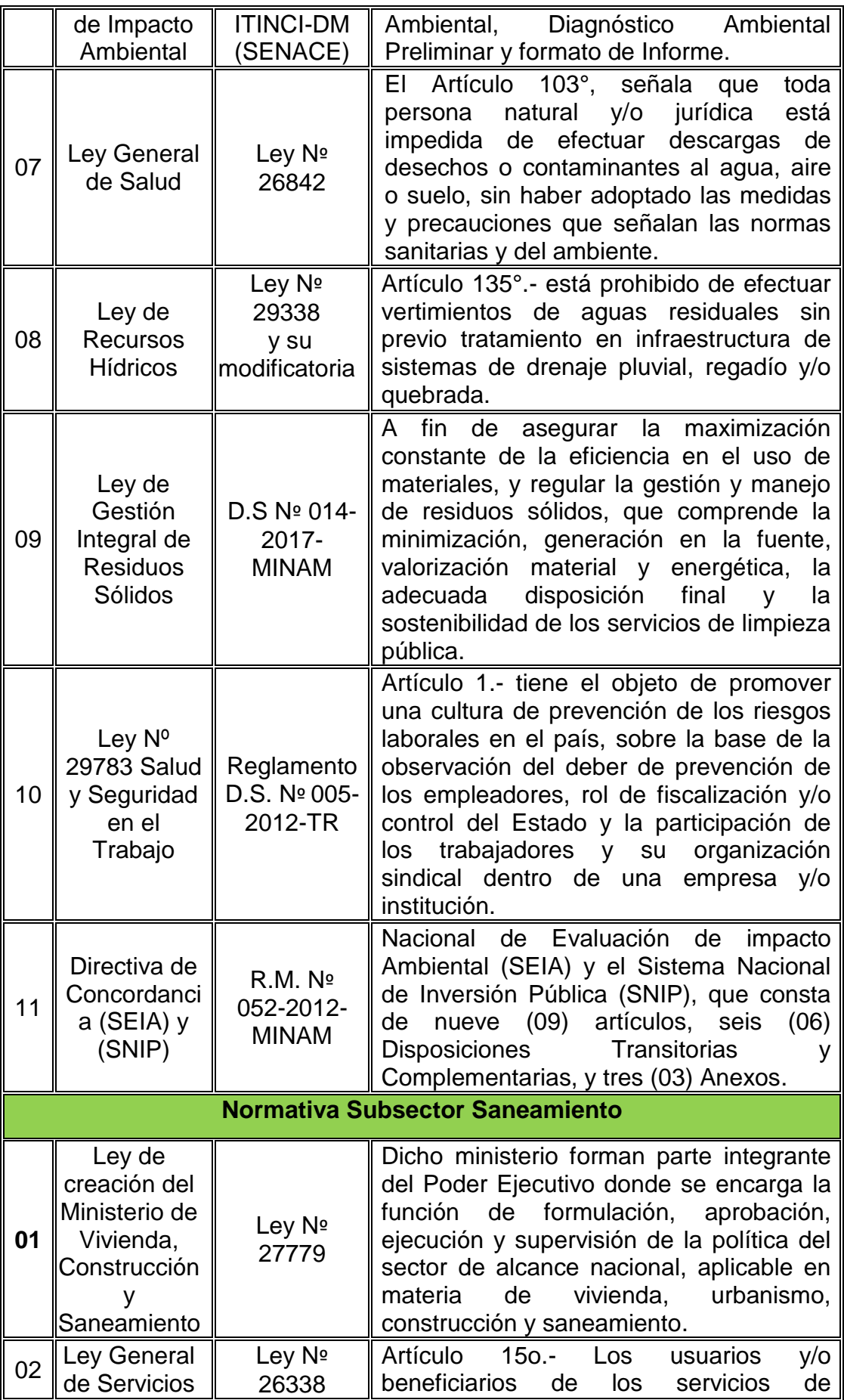

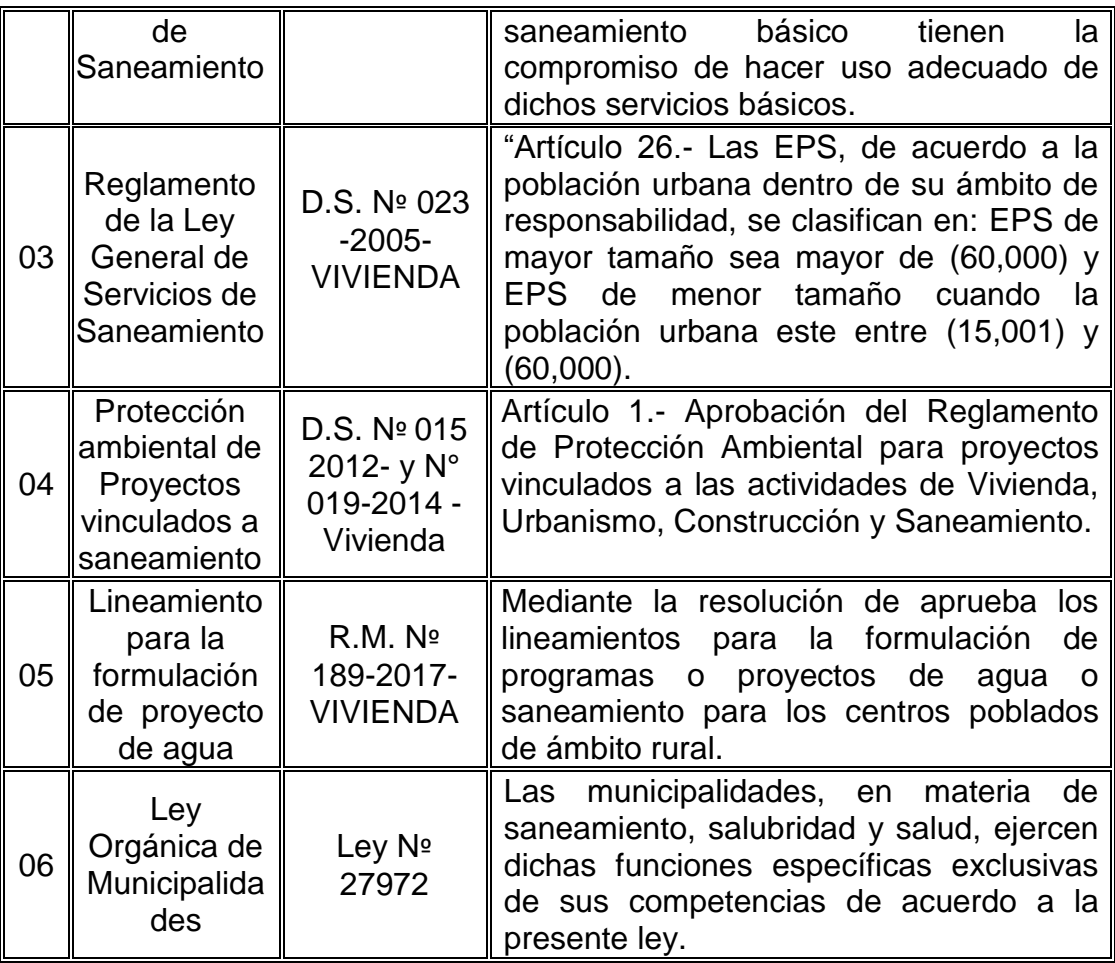

Fuente: Elaboración propia

# **2.4. Marco Conceptual**

# **2.4.1 Proyecto**

SEIA (2001), indica que es un conjunto de actividades público, privado o mixto que se pretende ejecutar, dispuestos a generar impactos ambientales; Incluye los proyectos de inversión que conforman el Sistema Nacional de Inversión Pública (SNIP) y los proyectos de investigación. Realizados con recurso materiales, financieras, tecnológicas y humanas, con el objetivo de generar resultados que resuelve una necesidad de una sociedad (p. 82).

# **2.4.2 Aspecto Ambiental**

Conesa Fernández (2010), lo cual sostiene que es un elemento de las actividades, acciones, productos y/o servicios de una organización que puede interferir en los componentes y/o elementos del medio ambiente.

#### **2.4.3 Mitigación Ambiental**

SEIA (2001), indica que "son medidas y/o actividades orientadas a mitigar o minimizar los impactos ambientales negativos que un proyecto puede generar en el entorno del medio ambiente" (p. 81).

### **2.4.4 Medio Ambiente**

Conesa Fernández (2010), menciona que es un entorno biofísico y sociocultural que condiciona, restringe, favorece o permite la vida de un ser vivo en el ambiente.

## **2.4.5 Impacto Ambiental**

SEIA (2001), indica que es la alteración positiva o negativa de uno o más de los componentes del medio ambiente, generado por la acción de la ejecución de un proyecto, obra o actividad (p. 81).

# **2.4.6 Contaminación Ambiental**

GTGAP (2012), indica que "es la acción que resulta de la introducción por la acción y/o actividad del hombre de contaminantes al medio ambiente por encima de las cantidades o concentraciones máximas permitidas en el medio ambiente" (p.61).

#### **2.4.7 Indicadores de Impacto Ambiental**

Espinoza (2007), indica que los indicadores pertenecen a parámetros e índices que permiten la evaluación de la calidad de los componentes ambientales afectados por las actividades humanas, así como sobre la cantidad y calidad de recursos naturales seleccionados.

# **2.4.8 Factores Ambientales**

Gabriela Bellavedova (2011), indica que son diversos componentes del medio ambiente, soporte de la actividad humana. Conforman la fuente de recursos naturales. Resultan el producto de las interrelaciones entre el hombre y los componentes del ambiente; también los bienes materiales y el patrimonio cultural de una ciudad.

# **2.5 Marco Teórico**

#### **2.5.1 Evaluación de Impacto Ambiental**

SEIA (2001), indica que es un "Instrumento de gestión ambiental de carácter preventivo, que consiste en la identificación, predicción, evaluación y mitigación de los impactos ambientales y sociales que un proyecto de inversión produciría en caso de ser ejecutado, así como la prevención, corrección y valoración de los mismos" (p. 73).

#### **2.5.2 Declaración de Impacto Ambiental**

SEIA (2001), indica que en "esta categoría se Incluye aquellos proyectos cuyo proceso de ejecución no ocasiona impactos ambientales negativos de carácter significativo" (p. 12).

#### **2.5.3 Estudio de Línea Base (Línea Base)**

GTGAP (2012), indica es un diagnóstico situacional del entorno que contiene la descripción del estado actual del área de acción a intervenir, previa al proceso de ejecución de un proyecto o actividad. Lo cual describen los atributos o características del medio ambiente: físico, social y cultural, incluyéndose los peligros de origen natural que pudieran afectar su ejecución (p. 236).

#### **2.5.4 Criterios de Protección Ambiental**

SEIA (2001), indica que es la "protección de la diversidad biológica y sus componentes: ecosistemas, especies y genes; así como los bienes y servicios ambientales y bellezas escénicas, áreas que son centros de origen y diversificación genética por su importancia para la vida natural" (p.026).

#### **2.5.5 Plan de Manejo Ambiental**

SEIA (2001), indica que es un "Instrumento de gestión ambiental cuya función es restablecer las medidas de prevención, control, minimización, corrección y recuperación de los potenciales impactos ambientales que los proyectos pudieran originar en el desarrollo del mismo" (p. 082).

#### **2.5.6 Estudio de Impacto Ambiental**

Canesa Fernández (2010), indica que es un informe que documenta todo el proceso de Evaluación de Impacto Ambiental y sus distintas etapas para un tipo de acción en particular como una actividad.

## **2.5.7 Sistema Nacional de Inversión Publica**

GTGAP (2012), indica que es determinado como toda intervención limitada en el tiempo, lo cual utiliza total o parcial los recursos públicos del estado, con el objetivo de lograr crear, mejorar, ampliar, recuperar o modernizar las capacidades productoras de bienes y/o servicios, los beneficios se visualizan durante toda la vida útil del proyecto (p. 336).

# **2.5.8 Impactos Directos**

SEIA (2001), indica que son los "efectos ocasionados por la acción humana sobre los componentes del ambiente, con influencia directa sobre ellos, definiendo su relación causa-efecto" (p. 81).

#### **2.5.9 Impactos Indirectos**

SEIA (2001), indica que los efectos ocasionados por la acción humana sobre los componentes del medio ambiente, a partir de la ocurrencia de otros con los cuales están interrelacionados o son secuenciales (p. 81).

**CAPÍTULO III PLANTEAMIENTO METODOLÓGICO**

# **3.1 Lugar de Ejecución**

El proyecto se encuentra localizado geográficamente en la Zona 18 L coordenadas UTM el cual está en referencia al Sistema Geodésico Mundial (WGS 84); en este caso la georreferencia se expresa mediante un identificador de zona y dos coordenadas (x - y) en metros según los ejes: E - O y N - S respectivamente.

El proyecto tiene la siguiente ubicación política:

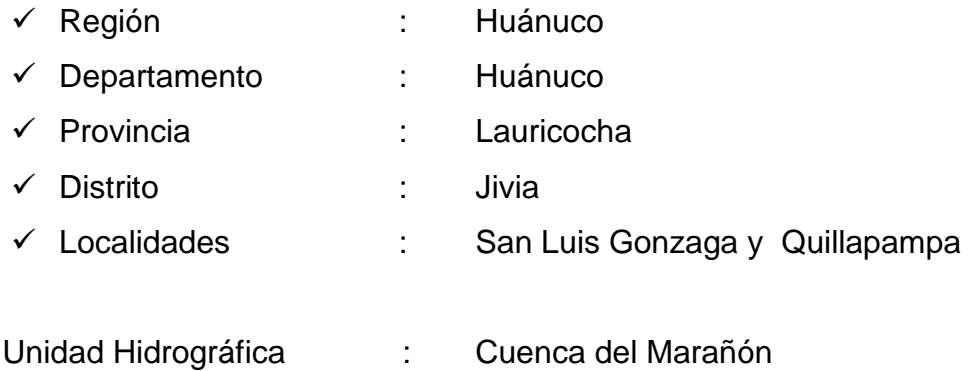

Los límites del Distrito de Jivia son los siguientes:

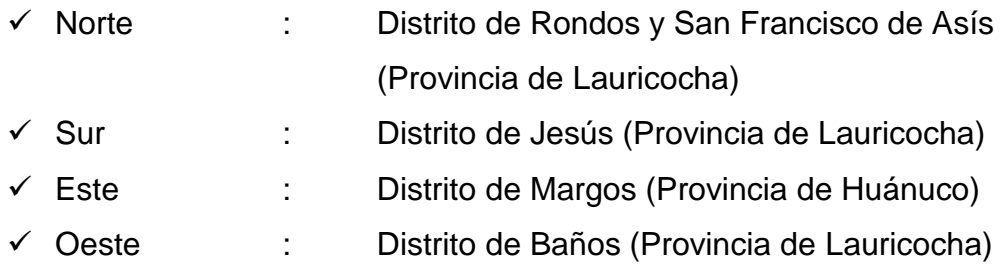

# **Cuadro Nº 03.**

# **Ubicación del Proyecto**

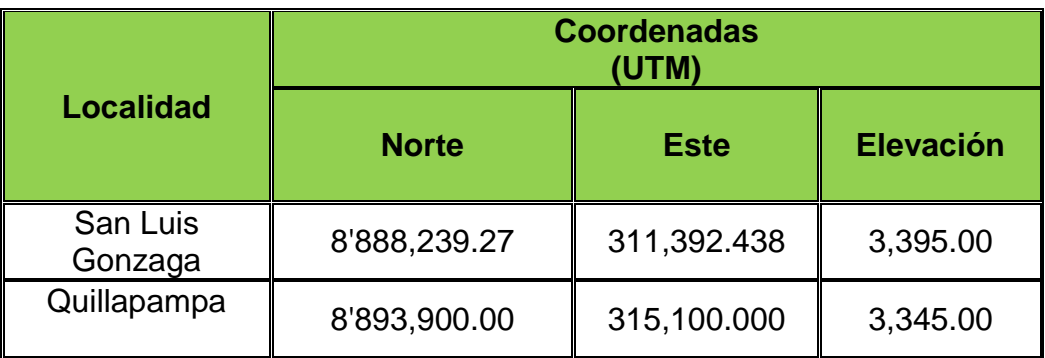

Fuente: Elaboración Propia - (Estudio topográfico).

# **3.2 Metodología para Evaluación de Impactos Ambientales**

El proceso de un estudio ambiental a nivel de Declaración de Impacto Ambiental, debe ser realizado como: sistemático, reproducible, interdisciplinario y participativo:

- **a) Sistemático**. Para asegurarnos que todas las alternativas que satisfagan el objetivo básico y las necesidades de la acción propuesta se consideren y comparen; que los recursos ambientales se describan y se realiza la evaluación para que todas las medidas que puedan proteger al ambiente.
- **b) Reproducible**. Para permitirnos que terceros personas puedan verificar independientemente las predicciones del proceso de identificación, evaluación y las conclusiones que se presenten en el análisis de impacto.
- **c) Interdisciplinario**. Para asegurarnos que expertos de las profesionales de distintas disciplinas, contribuyan con su experiencia en la evaluación.
- **d) Participativo**. Para asegurarnos que los sectores involucrados que representan los distintos intereses y especialmente los afectados, conozcan e entiendan la acción propuesta y tengan la oportunidad de poder evaluarla y expresar sus opiniones.

La Evaluación de Impacto Ambiental permite comparar las situaciones ambientales existentes con aquellas que surgirían como resultado de una acción en particular que conlleve la construcción.

# **Figura Nº 02**

#### **Criterios de EIA**

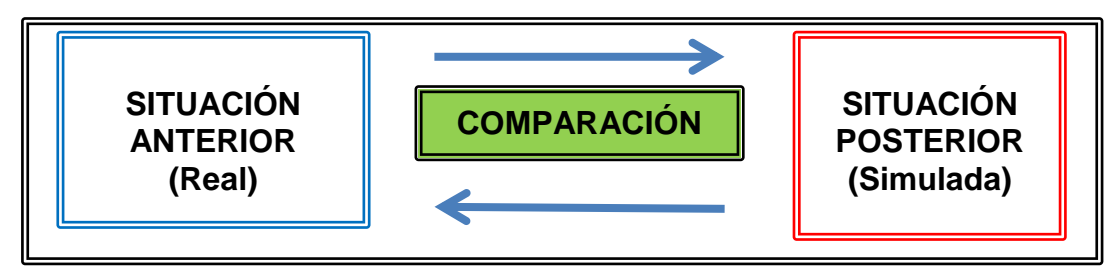

Fuente: Elaboración propia

Para establecer el impacto ambiental positivo o negativo de una acción humana, un proceso de Evaluación de Impacto Ambiental dispone atributos que permite cuantificar sus características y niveles. Entre ellos destacan lo siguiente:

- $\checkmark$  Magnitud de efecto (superficie, volumen de contaminantes, porcentaje de superación de una ley, norma, etc.). Significado de la calidad del ambiente afectado (deterioro de un componente ambiental, extinción de especie, etc.).
- $\checkmark$  Comportamiento del tiempo de los impactos ambientales previstos (permanentes, al inicio, periódicos, intermitentes, al término).
- $\checkmark$  Territorio afectado (área que contiene los impactos ambientales negativos y que no necesariamente coincide con la localización de la zona en la acción propuesta).
- $\checkmark$  Capacidad del ecosistema de recuperarse luego de una acción o actividad humana.
- $\checkmark$  Características y aspectos socioculturales dependientes de áreas ambientalmente frágiles (minorías étnicas, oficios tradicionales, etc.).

# **3.3 Diagnóstico Ambiental - Línea Base**

Se efectuó un diagnóstico del contexto ambiental del área de influencia del proyecto, donde nos proporciona un panorama de estado de los componentes físicos biológicos y socioeconómicos del entorno antes de la intervención del Proyecto.

En la línea base se describe la zona de influencia del proyecto a evaluar posteriormente los impactos que pudieren generarse o presentarse sobre los componentes del ambiente. La zona de influencia del proyecto se definirá para cada elemento afectado del medio ambiente, tomando en consideración los impactos ambientales potenciales relevantes sobre ellos.

Se describen aquellos componentes del ambiente que se encuentra en la zona de influencia del proyecto, y que por ello surge la necesidad de presentar un estudio a nivel de declaración de Impacto Ambiental, en

consideración a los efectos y características del entorno, Esta descripción de la línea base ambiental considerará, cuando corresponda los siguientes contenidos:

# **3.3.1 Área de influencia**

El zona de estudio se encuentra ubicada en la zona alto andina, región que se caracteriza por su relieve variado, donde predominan los relieves montañosos de pendientes empinadas a escarpadas que alternan con amplios valles de origen glacial.

La zona evaluada se caracteriza por la presencia dominante de relieves montañosos de topografía abrupta afectados por las diferentes etapas de erosión glaciar cuaternaria. La población beneficiaria del área de influencia es las localidades de San Luis Gonzaga y Quillapampa del Distrito de Jivia.

### **a) Área de Influencia Directa**

La zona de influencia directa del proyecto será considerada como el área ocupada por la población beneficiarios con el sistema básico de saneamiento que viene hacer la población de las localidades de San Luis Gonzaga y Quillapampa del distrito de Jivia.

#### **b) Área de Influencia Indirecta**

La zona de influencia está determinada principalmente por los áreas de terreno que se encuentras a los alrededores del terreno donde se ejecuta el proyecto. Dentro del área de Influencia se estima que según los alrededores que puedan versen afectados son las siguientes localidades:

- $\checkmark$  Localidad de Pampa Verde.
- $\checkmark$  Localidad de Joven Caran.
- $\checkmark$  Localidad de Shuquil.

#### **3.3.2 Descripción del Medio Físico**

Se procede a dar una breve descripción del medio físico del área de influencia que abarca el proyecto, acotando la información siguiente:
#### **a) Características Topográficas**

El Distrito de Jivia presenta una topografía con un relieve llano, ondulado y escarpado, cuya estructura corresponde a la deformación estructural tectónica y al desgaste hídrico, con la conjunción de procesos morfo dinámicos controlados por las condiciones climáticas, presentando como unidades geomorfológicas montañas y colinas estructurales, correspondiente a la cordillera andina y con piedemonte diluvial.

#### **b) Áreas Naturales Protegidas**

Dentro del área de influencia del proyecto no se encuentra ningún área natural Protegida.

#### **c) Áreas Agrícolas Cultivadas**

Dentro de la zona de Influencia se identificó pequeñas parcelas de cultivo a una distancia aproximada de 100 metros, sin embargo cerca a la toma de agua (captación) se observa flora de la zona que rodea dicha fuente de agua.

#### **d) Recursos hídricos**

La fuente de recursos hídricos se detalla a continuación:

#### **Cuadro Nº 04**

#### **Recursos Hídricos**

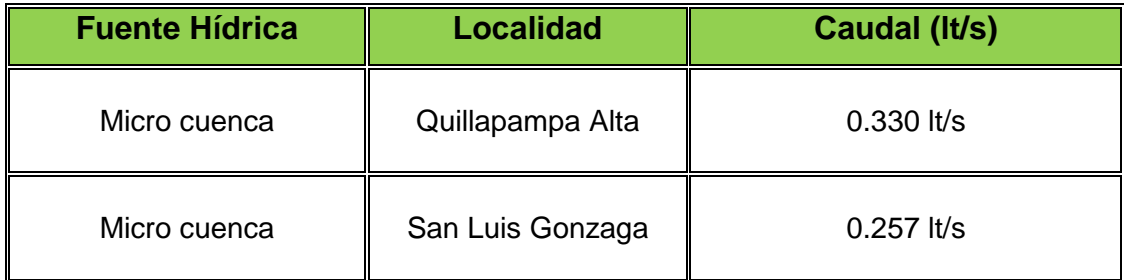

Fuente: Estudio hidrológico

Así mismo la localidad no cuenta con un sistema de alcantarillado sanitario adecuado, siendo esta el principal causante de enfermedades del Sistema Digestivo e Infecciones Parasitarias, a esto se suma las inadecuadas prácticas de higiene de la población, relacionadas al uso del agua, disposición de excretas y aguas servidas.

#### **e) Climatología**

El clima durante el año se pueden distinguir claramente 2 estaciones: Invierno: De Noviembre a abril, con presencia de lluvias intensas en muchas ocasiones acompañadas de fuertes descargas eléctricas. La temperatura oscila entre 5° y 18° C. Verano: De Mayo a octubre, con presencia de sol radiante. La temperatura oscila entre 9° y 23° C.

#### **f) Temperatura**

Durante el mes, se registraron temperaturas máximas con valores superiores al normal en rango de entre +1,7°C a +3,3°C, además localmente las anomalías diurnas máximas se encontraron en las estaciones de Huanta (Ayacucho), Oyon (Lima) y Carpish (Huánuco) con valores por encima de +4,1°C. Con respecto a las temperaturas mínimas se registró valores normales que oscilaron entre -0,7°C a +1,0°C durante el mes.

#### **g) Precipitación**

Las precipitaciones fluviales son intensas entre los meses de diciembre a marzo, condicionando la presencia frecuente de deslizamientos de grandes masas de tierra y huaycos. La humedad relativa aproximada es del 45-80%, siendo más intensa en los meses de diciembre a marzo, siendo esta época los meses en que se incrementa las precipitaciones en su totalidad en la zona de influencia del proyecto.

#### **h) Hidrología**

Las características principales de la cuenca son: forma, área, pendiente, altitud, perímetro, relieve, red de drenaje, orientación que es necesario asociar las características de una microcuenca como es su perímetro, área, y su pendiente respectivamente.

Cuando se trata de la evaluación de cantidad de agua que cae sobre una cuenca y/o micro cuenca, se tiene que observar la influencia de la disposición de los pluviómetros. En nuestro caso no existe una estación pluviométrica en el área del estudio del proyecto.

#### **Cuadro Nº 05**

#### **Estaciones Pluviométricas**

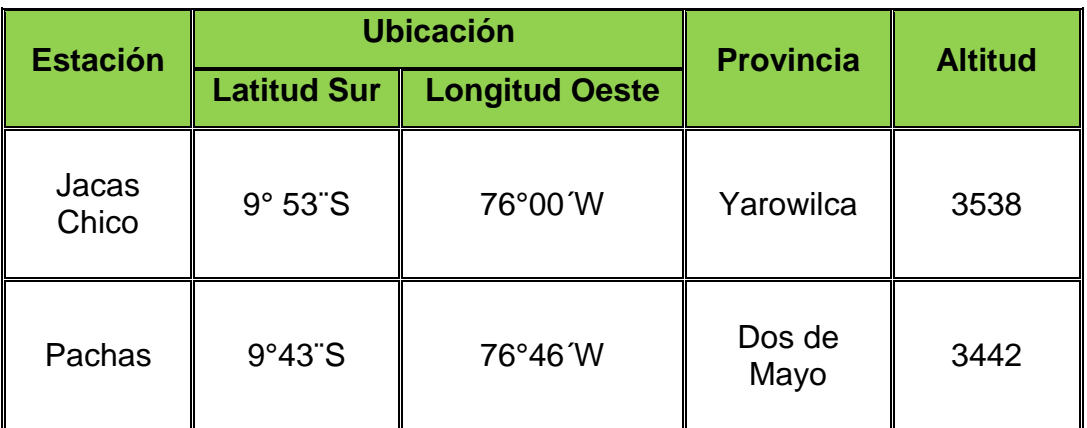

Fuente: Equipo de estudio Hidrológico

#### **i) Suelos**

En base a la inspección visual de campo llevada durante la visita a las localidades se pudo distinguir un suelo arcillo – limoso y húmedo en las zona cercana a la fuente de agua. Asimismo el suelo se ve humedecido por la lluvia lo cual produce un terreno significativamente inestable (situación que se ve agravada por las pendientes altas a medias).

#### **j) Geología geomorfología**

El territorio del departamento de Huánuco, tiene un relieve bastante accidentado, está constituido por zonas de sierra y selva; la zona andina está marcada por la presencia de la cordillera de Huayhuash y la selva alta se extiende a lo largo del flanco oriental de los Andes. Hacia el sur - oeste del departamento.

#### **k) Geología y Geotécnica**

El relieve o topografía de los suelos varían de inclinados a muy inclinados con pendientes de entre 2% y 70% empinadas. Edáficamente, aptos para cultivos perennes y forestales de protección, contiene un alto contenido franco arcilloso, un intercambio catiónico aceptable de 8.5% y un pH elevado con una medida aceptable de 6.0, la reacción es moderadamente ácida, de coloración amarillento rojizo o muy oscura de textura variable, superficiales de topografía en la zona del proyecto.

#### **l) Geomorfología**

La conformación geomorfológica es el resultado de la erosión diferencial originada por variaciones texturales, estructurales de los materiales existentes y la acción constante de agentes y procesos geodinámicas del medio como, por ejemplo: huaycos, deslizamiento, movimientos telúricos y lluvias torrenciales. En el área de investigación la constitución morfológica está definida por áreas con un relieve montañoso y complejo.

#### **3.3.3 Descripción del medio biológico**

#### **a) Flora**

Está representada por comunidades arbóreas, arbustivas y herbáceas que crecen sobre un estrato perenne, el uso agrícola y pecuario de esta zona de vida es limitado, principalmente a la alta humedad y baja temperatura.

#### **Cuadro Nº 06**

**Flora**

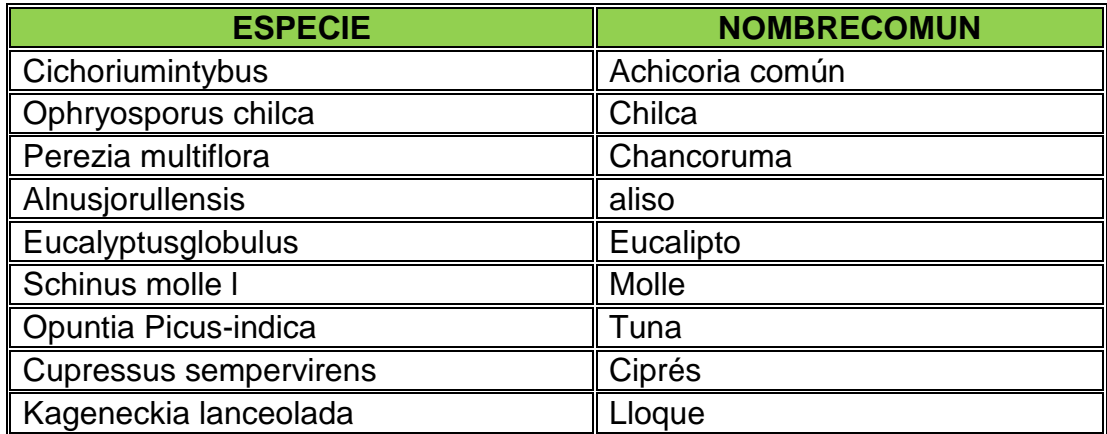

Fuente: Trabajo de campo

#### **b) Fauna**

La fauna depende muy directamente de la vegetación existente, y muchas especies de las que se mencionan se han visto enormemente afectadas por la alteración de la composición florística del área, especialmente por el aprovechamiento irracional de la flora. A continuación se menciona las principales especies de fauna presentes en el área de influencia.

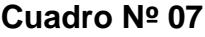

#### **Fauna**

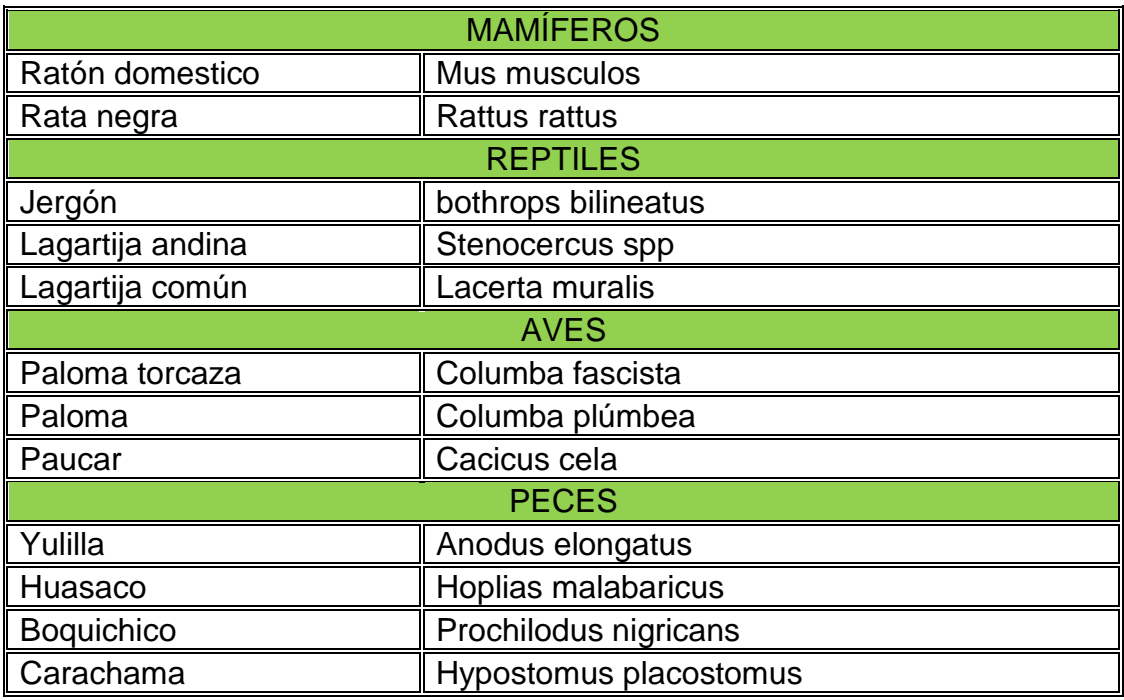

Fuente: Trabajo de campo

### **3.3.4 Descripción del Medio Socio - Económico**

#### **a) Población**

Desde el punto de vista político, el departamento de Huánuco está conformado por las 11 provincias y los 84 distritos; la provincia de Huánuco y la provincia de Huamalíes cuentan con los 13 y 11 distritos, Dos de Mayo con los 9 distritos, Lauricocha con los 7 distritos, Leoncio Prado con los 6 distritos, Ambo y Yarowilca con los 8 distritos, Puerto Inca con los 5 distritos, Huaca bamba y Pachitea con los 4 distritos, respectivamente y Marañón con los 3 distritos.

#### **b) Salud**

El Distrito de Jivia solo cuenta con un Puesto de Salud de nivel 2, dicho puesto de salud atiende a 2764 habitantes, siendo escaso el servicio público de salud. Por versiones del personal de dicho establecimiento de salud, se pudo conocer que las enfermedades directamente relacionas con la falta de una adecuada distribución del sistema de agua potable y la inexistencia de un sistema de eliminación de excretas, tiene mayor incidencia en niños.

Las primeras consecuencias de morbilidad general son las Infecciones de vías respiratorias que significa el 44 %, seguido de signos y síntomas mal definidos con un 25 %, seguido de enfermedades infecciosas y de tipo parasitarias que representa el 19 %, y como cuarta causa encontramos a las enfermedades nutricionales y metabólicas con un 16 %, luego de este índice hay una cadena de enfermedades que también son importantes en la salud pública.

#### **c) Servicio de Saneamiento Básico**

El servicio de saneamiento básico en el distrito de Jivia está limitado actualmente, se observa que las localidades no cuentan con los servicios adecuados de agua potable y alcantarillado en su totalidad.

#### **d) Educación**

El distrito de Jivia en la actualidad cuenta con centros educativos de nivel inicial y primario, lo cual se especifica a continuación:

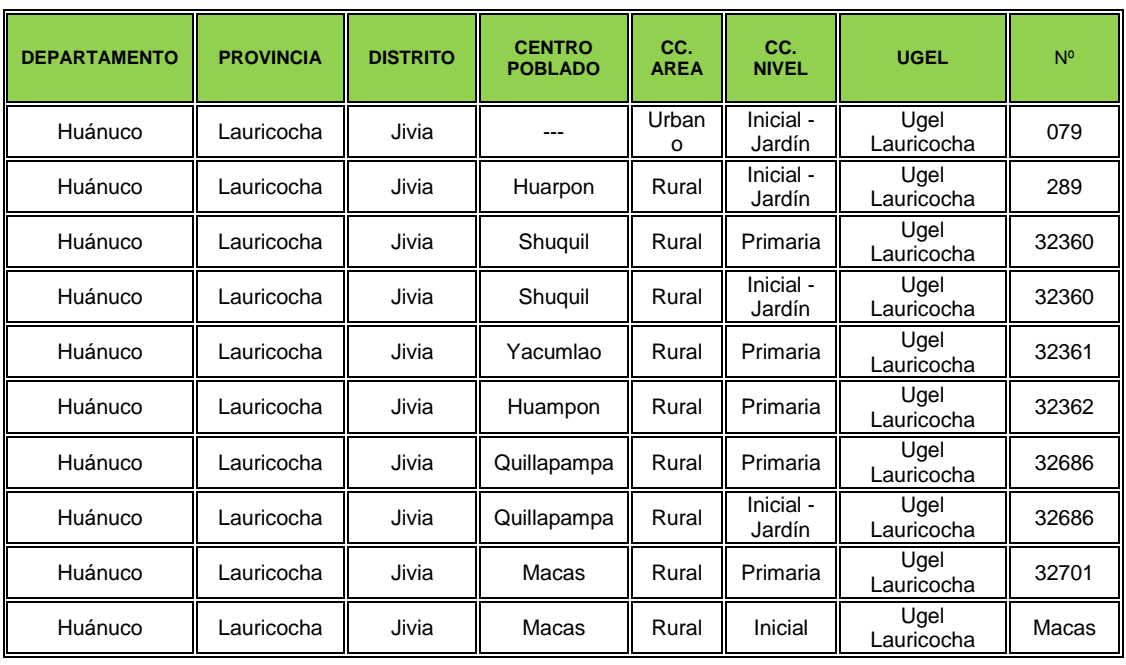

#### **Cuadro Nº 08**

#### **Centros Educativos del Distrito de Jivia**

Fuente: Escale

#### **e) Servicios de Alumbrado Eléctrico**

El servicio de Alumbrado eléctrico en las localidades de San Luis Gonzaga y Quillapampa del Distrito de Jivia es ilimitado ya que toda la población del distrito no cuenta con este servicio al 100 %.

#### **f) Ambiente Económico**

El distrito de Jivia es una zona eminentemente agrícola, parte de la solución de sus problemas, dado que la producción que realizan está destinada en un 70 % para solventar su propio consumo y solo un 30 % está destinado al comercio en el mercado local y regional.

#### **g) Ambiente Cultural**

Dentro del distrito de Jivia se puede apreciar los siguientes lugares turísticos tales como: Mellizas Mesetas de Lagopampa y Huampón.- Ubicado a 4 kms. Al oeste de la localidad de Jivia, a 3700 m.s.n.m.

### **3.4 Descripción de Componentes del Proyecto**

El proyecto considera la construcción del sistema de agua potable y un sistema de alcantarillado, se ejecutara en la etapa de planificación y construcción, los cuales tienen los siguientes componentes:

- $\checkmark$  Sistema de agua potable.
- $\checkmark$  Disposición sanitaria de excretas.

Teniendo como referencia los componentes que se realizarán en el proyecto, se diferencian las siguientes etapas: planificación, construcción, abandono y cierre de obras, operación y mantenimiento y abandono o cierre de proyecto.

#### **3.4.1 Descripción Etapa de Planificación con Diagramas de Flujo**

En esta etapa se considerarán las actividades previas para la construcción de los componentes, las cuales son:

### **Figura Nº 03**

#### **Diagrama de Flujo en Etapa de Planificación**

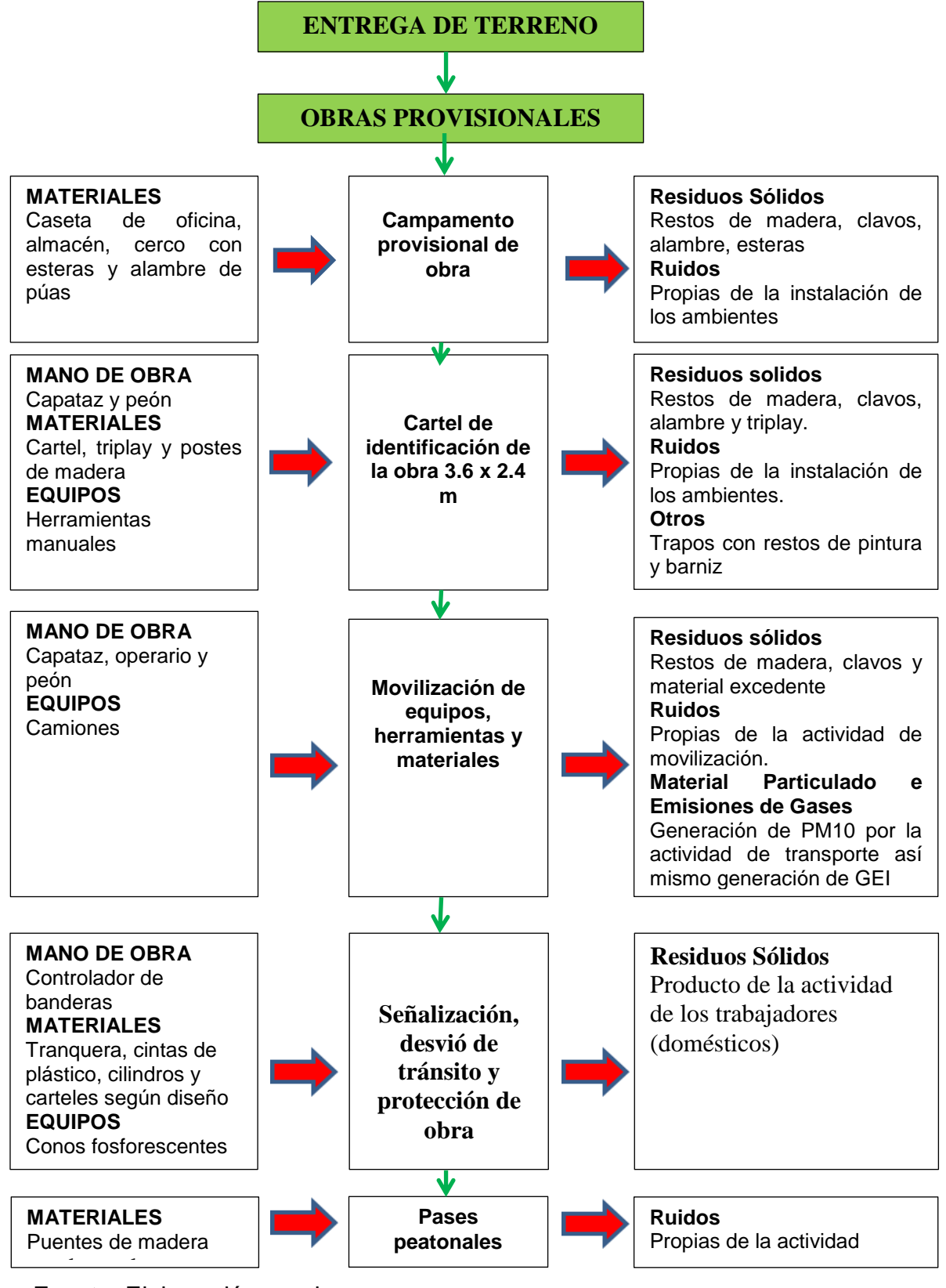

Fuente: Elaboración propia.

#### **3.4.2 Descripción del Proceso Constructivo**

Para el proceso constructivo del sistemas de agua potable y del sistema de alcantarillado, se consideran diversos componentes que en su mayoría presentan estructuras de concreto simple y armado a excepción de las líneas de conducción, aducción, redes de distribución de agua y red de colectores de alcantarillado, para los cuales se deben realizar excavaciones de zanjas para colocar las tuberías.

Teniendo en cuenta descrito anteriormente y para una mejor compresión en los diagramas de flujo, estos se separan en dos grupos:

#### **a) Componentes con Estructuras**

En este grupo se encuentra todos los componentes que consideran dentro de sus actividades constructivas, estructuras de concreto simple y armado. Estos componentes tienen los mismos pasos desde limpieza de terreno, concreto simple y armado, revestimiento, pinturas, etc.

#### **Sistema de Agua Potable**

Captación, cámaras rompe presión, reservorio, caseta de válvulas para reservorio, caja de válvulas y conexiones domiciliarias.

#### **Sistema de Alcantarillado**

Buzones y conexiones domiciliarias.

#### **PTAR**

Cámara de rejas, desarenador, tanque séptico filtro percolador, cámara de distribución. Aquí también se encuentran la Unidad Básicas de Saneamiento para zona rural.

#### **d) Componentes en Excavaciones**

En este grupo se encuentran los componentes que sirven de conexión de un componente a otro por medio de instalación de tuberías entre 1 a 1.5 m de profundidad. Estos componentes tienen los mismos pasos, solo se diferencian las cantidades que de materiales para cada componente.

#### **Figura Nº 04**

#### **Diagrama de flujo en Componente con Estructura**

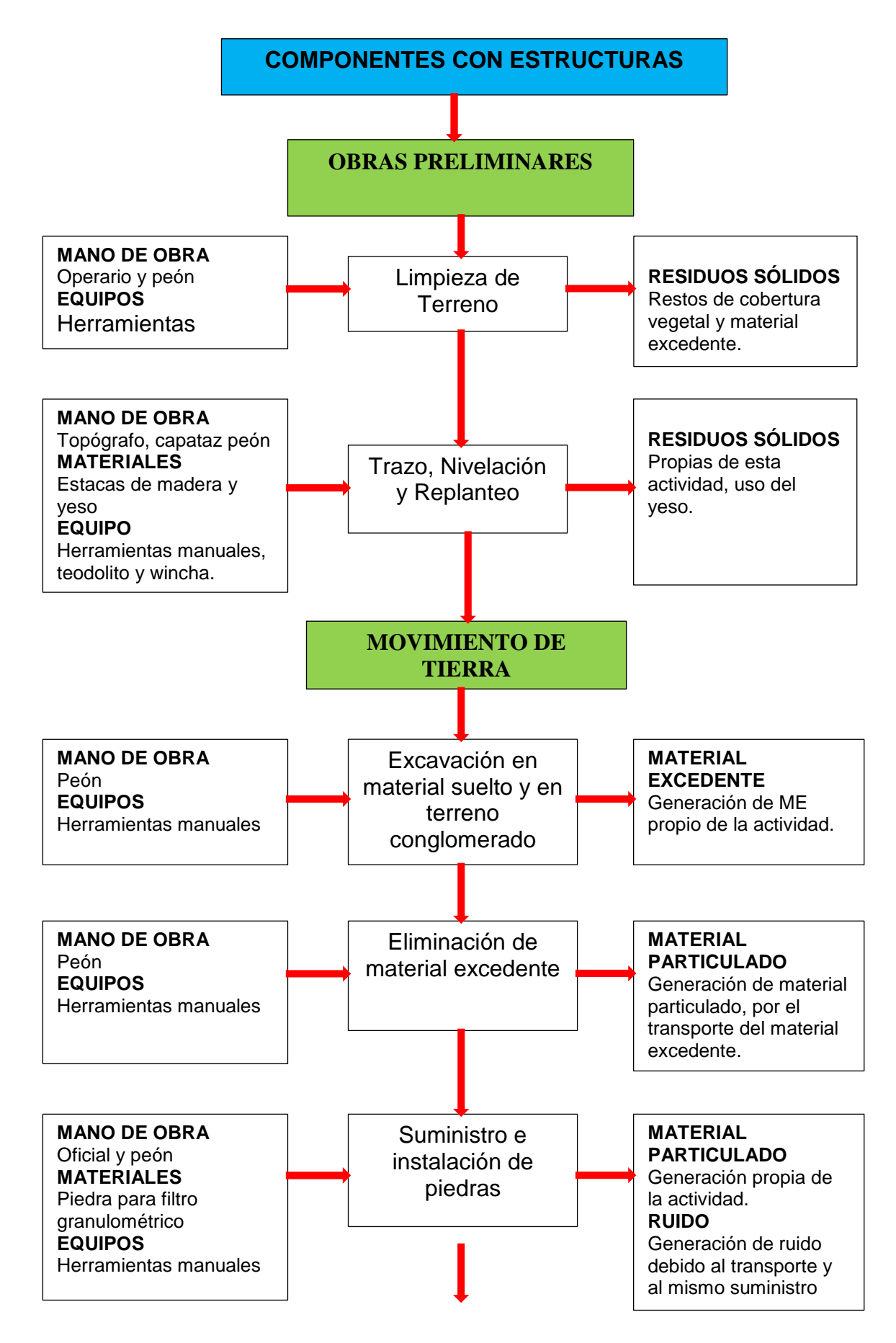

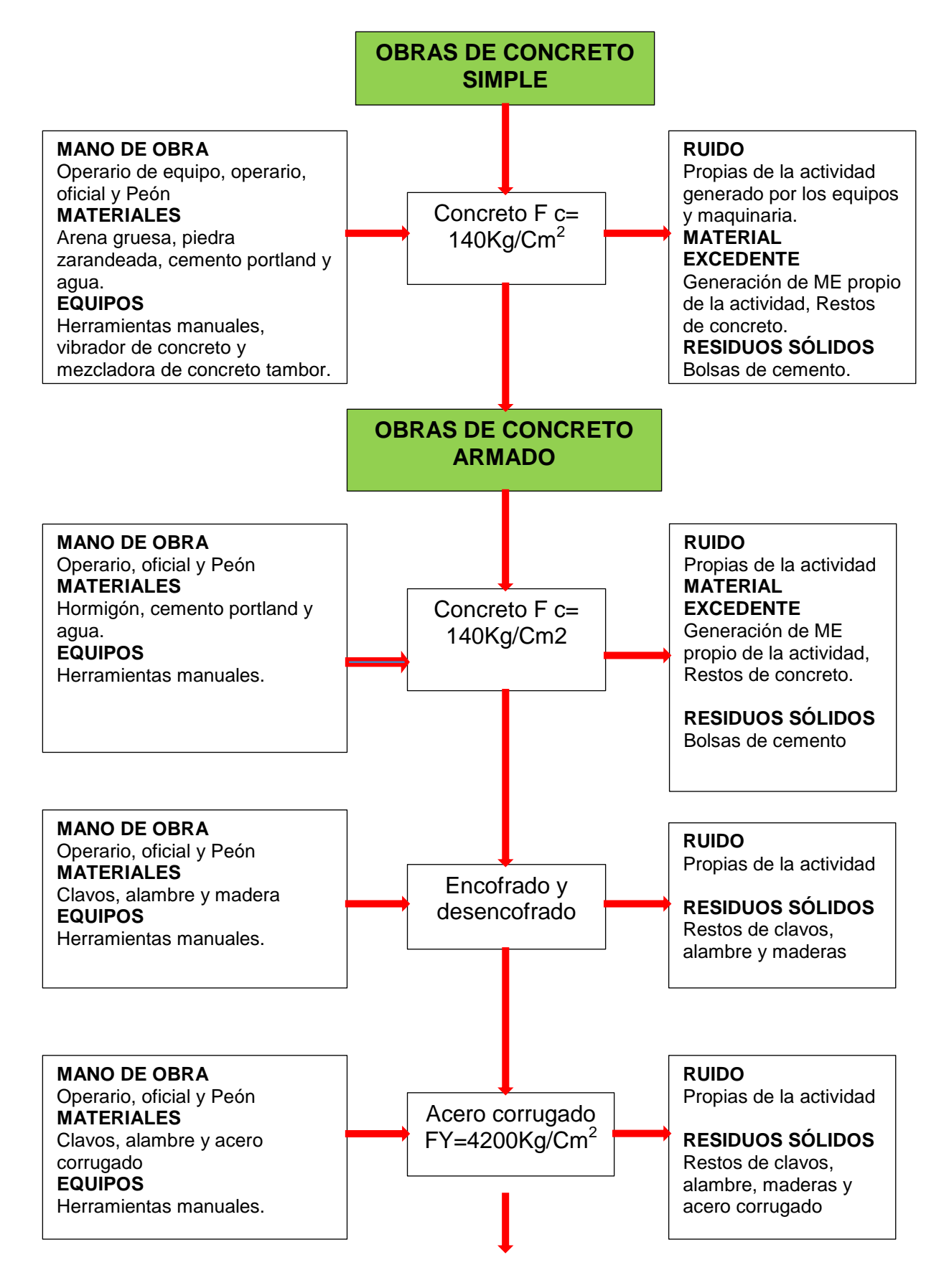

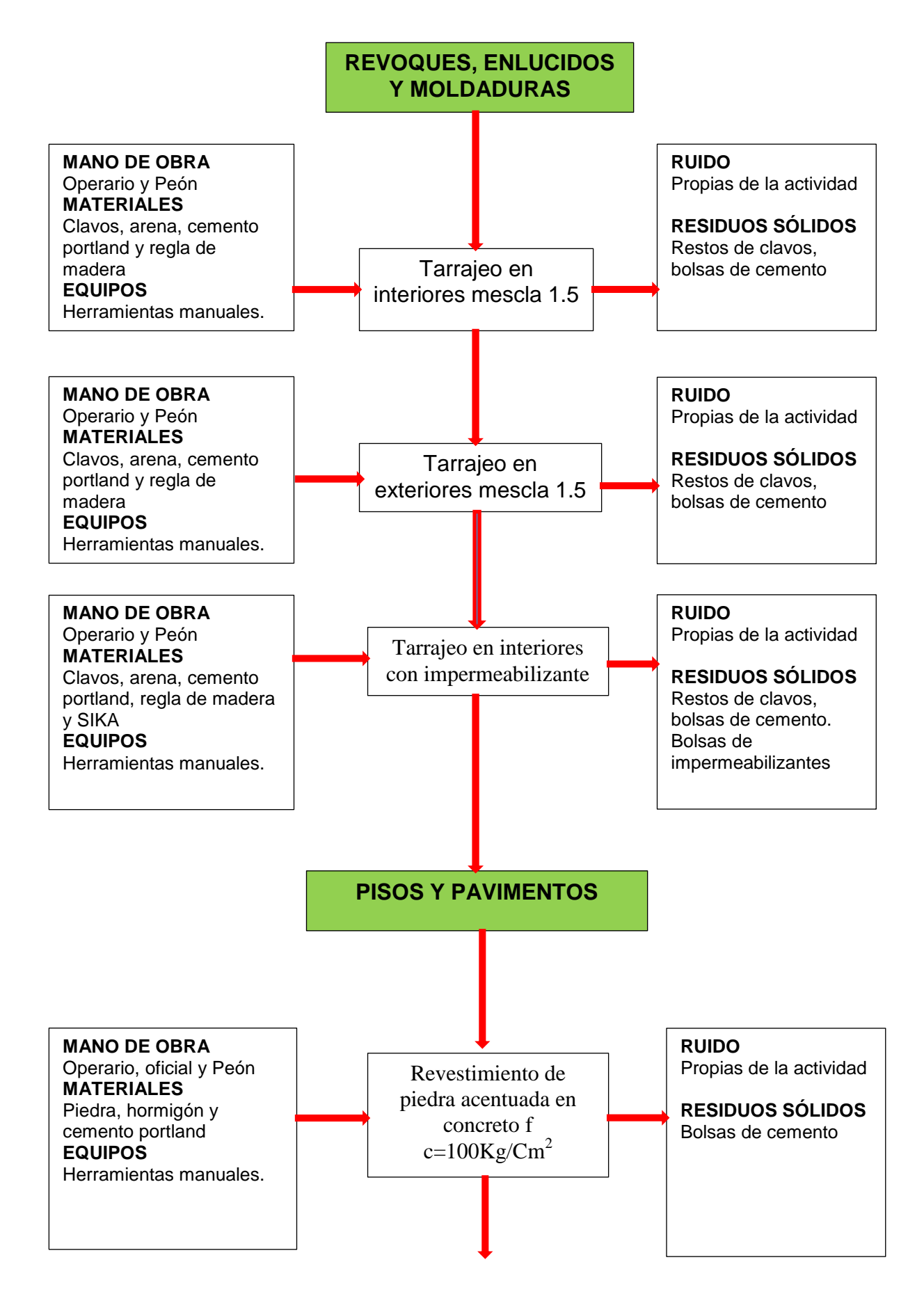

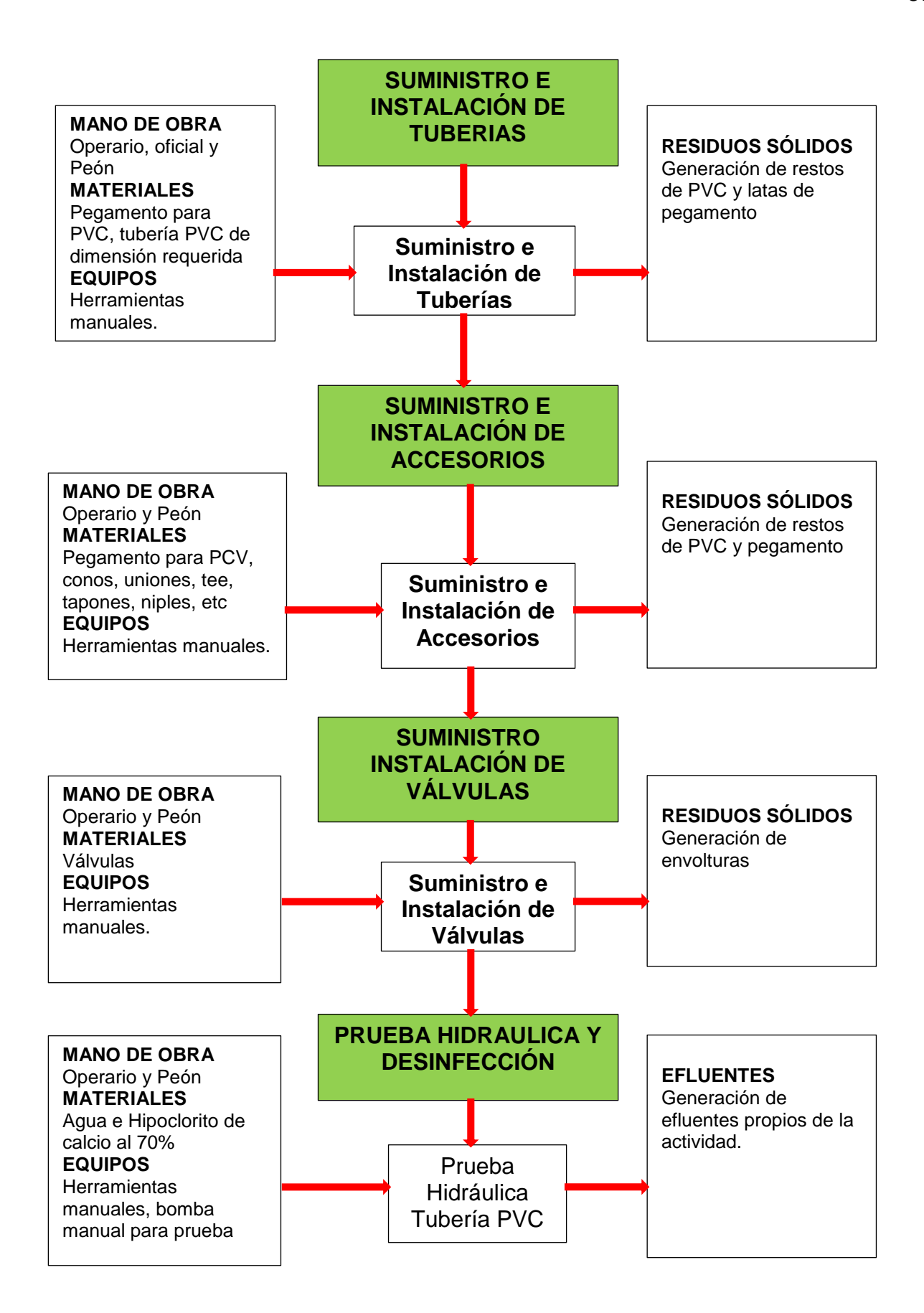

### **Diagrama de Flujo para Componente Excavaciones**

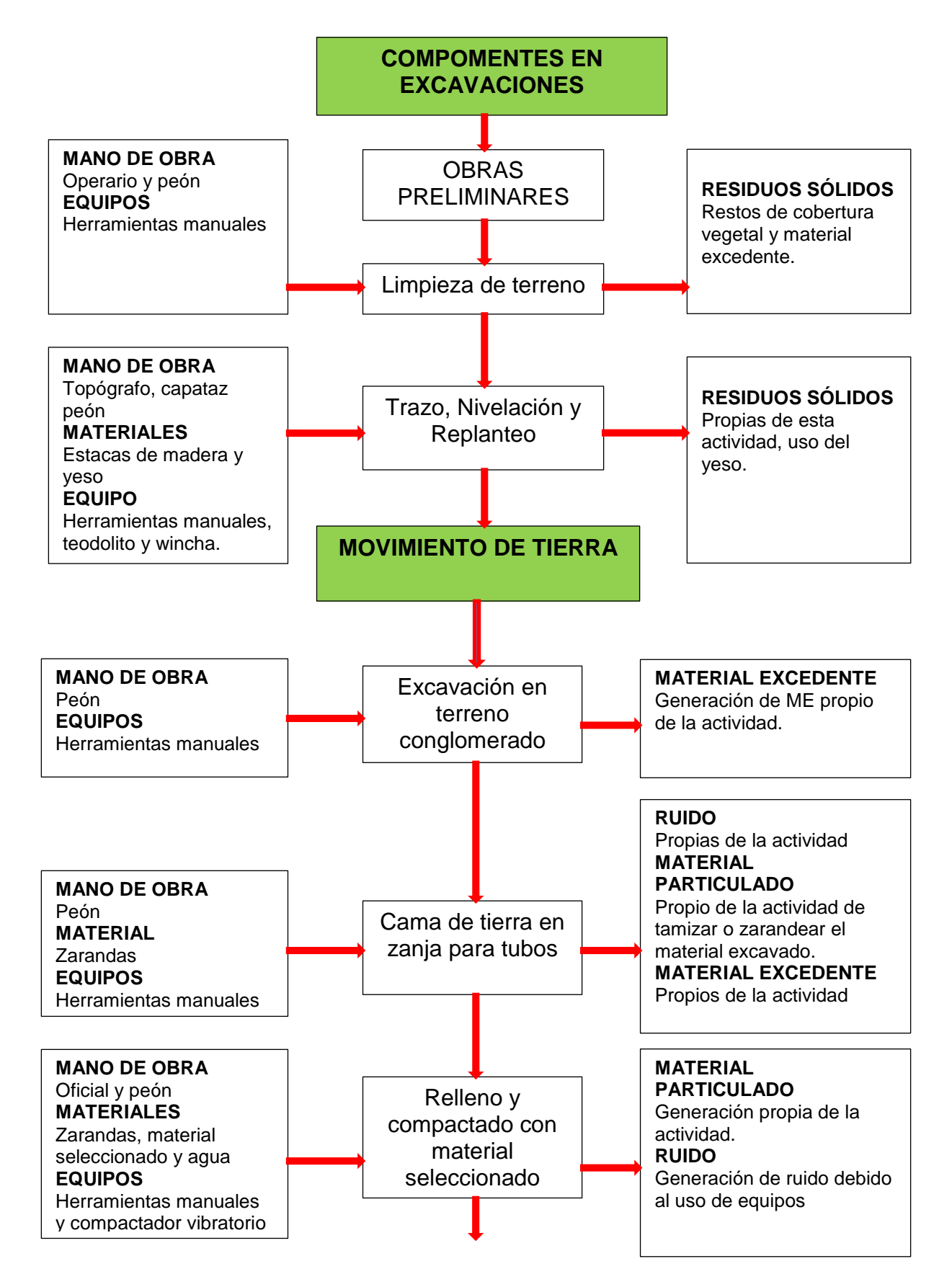

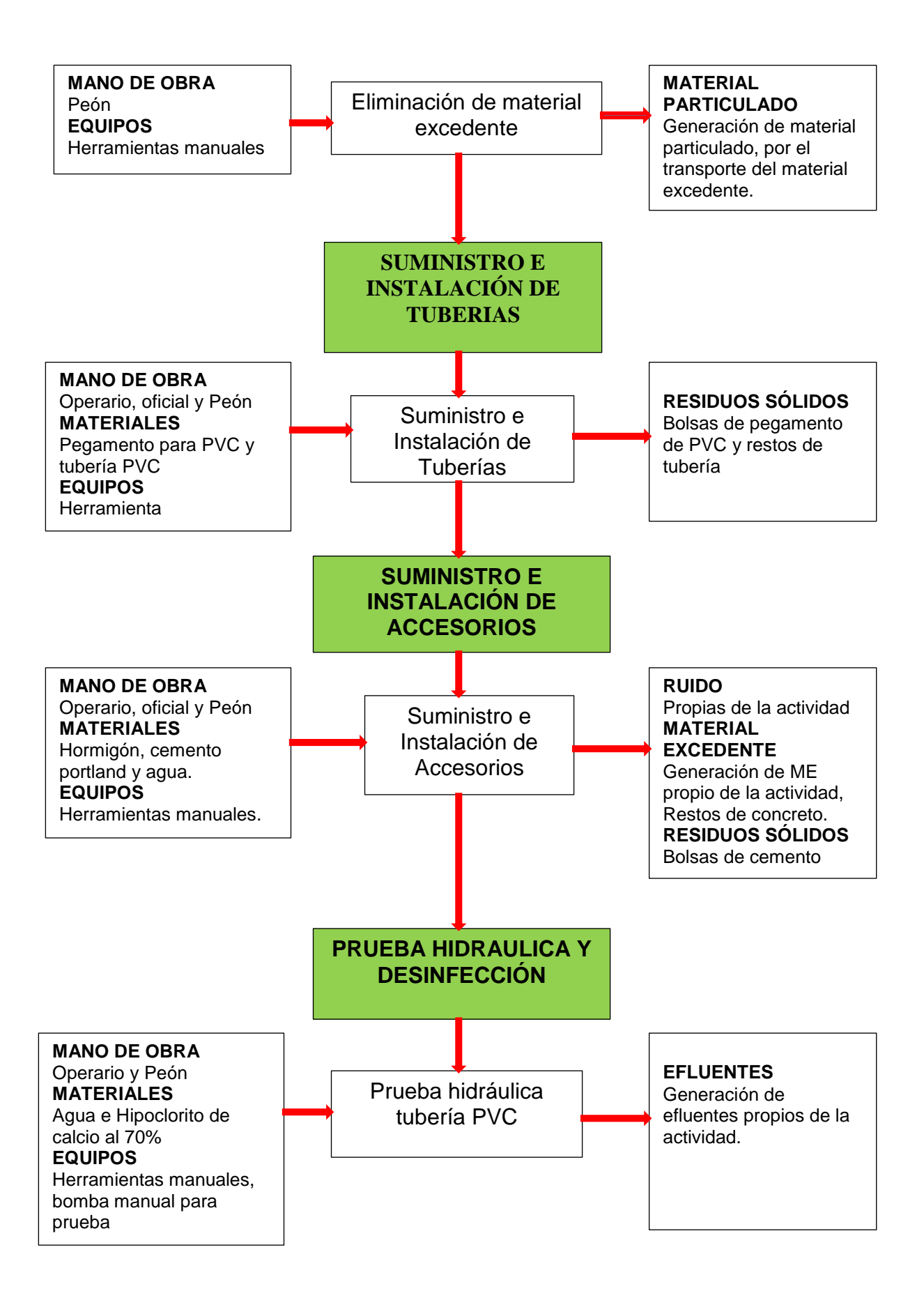

### **3.5 Tipo y Nivel de Investigación**

### **3.5.1 Tipo de Investigación**

**APLICADA**, porque estará orientado a la acción de identificación y evaluación de impactos ambientales generados por la constructivo del proyecto.

### **3.5.2 Nivel de Investigación**

**DESCRIPTIVO,** porque permitirá la identificación de los impactos ambientales generados por la construcción del proyecto; así mismo se propone un plan de manejo ambiental orientadas a la acción de conservación de los componentes del ambiente, donde se ejecutara el proyecto.

### **3.6 Diseño de Investigación**

El diseño de la investigación será **NO EXPERIMENTAL**; porque se estudiara directamente los impactos ambientales generados por la construcción del proyecto, y se analizara sin recurrir a un laboratorio. La metodología desarrollada es el adecuado para el estudio ambiental del proyecto, ya que viene hacer el procesamiento de la información recopilada donde se efectuó de forma visual y manual, no se realizó el usó de ningún software y/o equipo sofisticado.

### **3.7 Variable de la Investigación**

### **Cuadro Nº 09**

### **Variable Único**

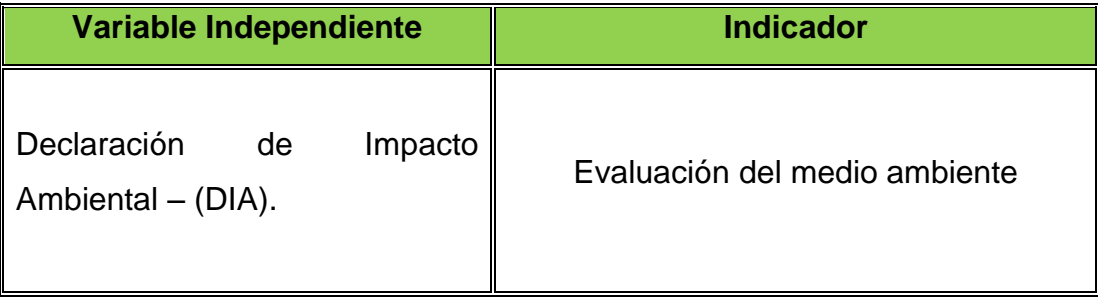

Fuente: elaboración propia

# **3.8 Operacionalización de Variables**

### **Cuadro Nº 10**

### **Operacionalización de la Variable**

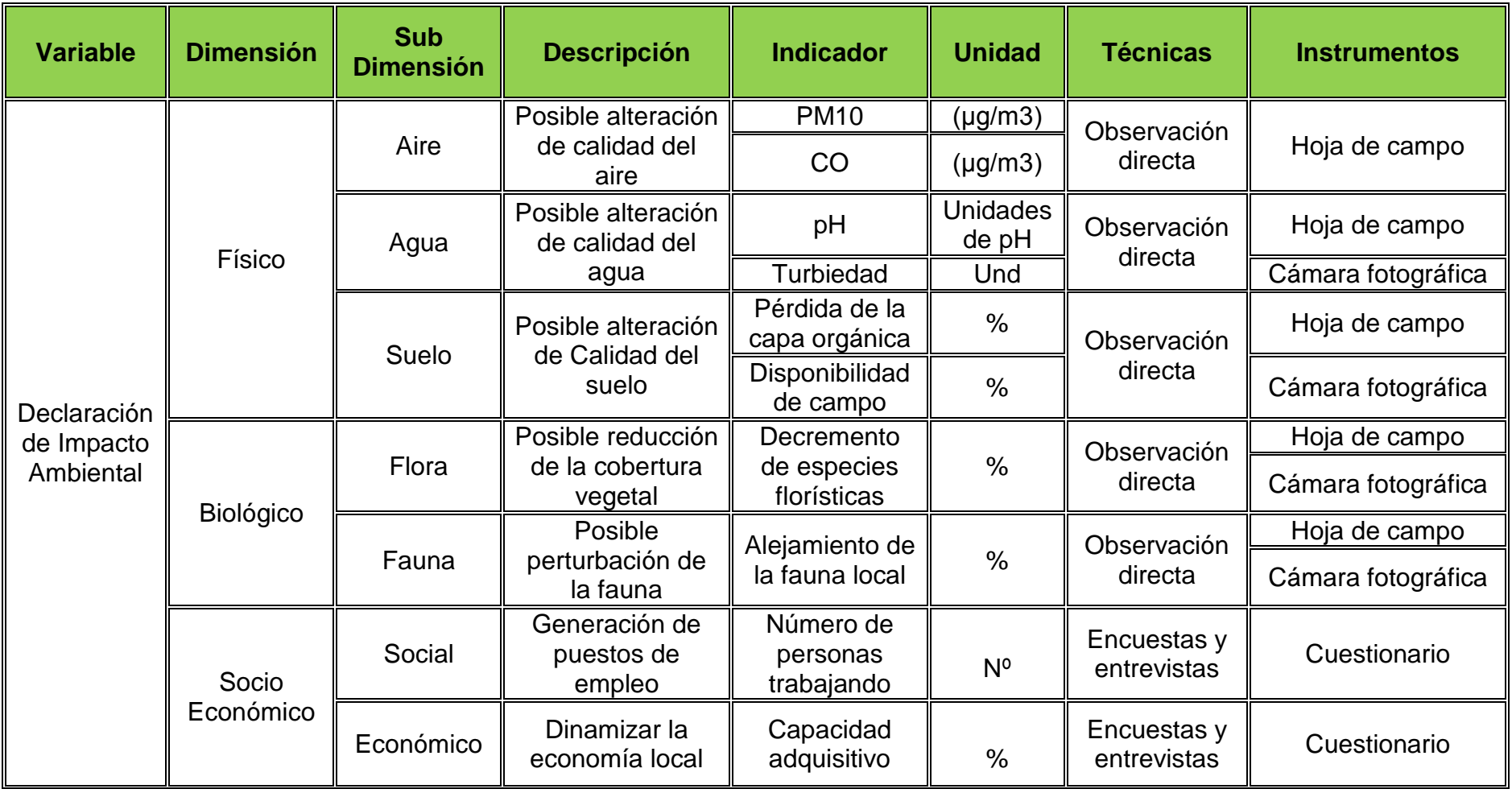

Fuente: Elaboración propia

### **3.9 Cobertura de la Investigación**

#### **a) Universo**

El universo del presente trabajo de investigación está conformado por toda la población beneficiaria y autoridades de las localidades de San Luis Gonzaga y Quillapampa del distrito de Jivia de la provincia de Lauricocha – Huánuco.

#### **b) Población**

La población del presente trabajo de investigación está conformado por todas las autoridades y personas que participan en el proceso de construcción del proyecto, total se contabilizaron 80 personas entre personal técnico y administrativo.

#### **c) Muestra**

La muestra del presente trabajo de investigación está representada por la totalidad de la población de la obra, es decir; se trabajó con un total de 80 trabajadores que participan directamente en el proceso de la construcción del proyecto.

#### **Cuadro Nº 11**

#### **Trabajadores de Obra**

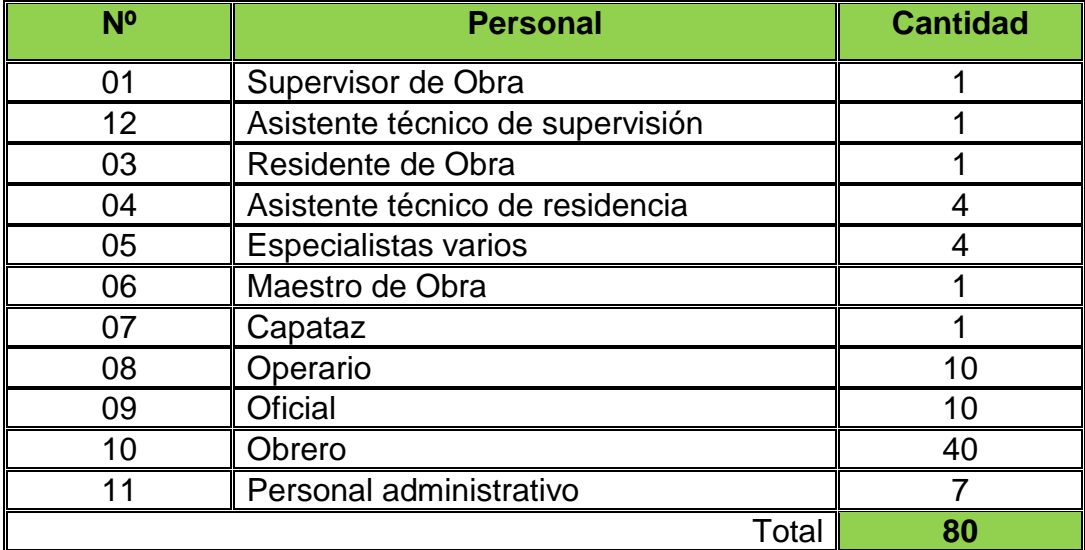

Fuente: Elaboración propia

### **3.10 Técnicas e Instrumentos de Investigación**

### **a) Técnicas de Investigación**

Las principales técnicas que utilice en et presente estudio de investigación:

- $\checkmark$  Observación directa.
- $\checkmark$  listas de verificación.
- $\checkmark$  Encuestas y entrevistas.

#### **b) Instrumentos de Investigación**

Los principales instrumentos que utilicé en la investigación fueron:

- $\checkmark$  Ficha de control.
- $\checkmark$  Hoja de campo.
- $\checkmark$  Cuestionarios.
- $\checkmark$  Cámara fotográfica.

#### **c) Fuentes**

Los datos provienen de fuentes de carácter Universal, (Agenda 21) Nacional, (Constitución, Leyes), o local (ordenanzas). Asimismo cuando se empleó cuadros se indicó la fuente de donde proviene el mismo, siendo este de preferencia un organismo nacional (RENIEC, ONPE, Ministerio de Salud etc.). Los datos recogidos, tendrán un examen riguroso para darlos como verdaderos.

# **CAPÍTULO IV ORGANIZACIÓN, PRESENTACIÓN Y ANÁLISIS DE RESULTADOS**

### **4.1. Identificación y Evaluación de Impactos Ambientales**

El propósito de este agregado es identificar y evaluar de manera estricta los impactos ambientales potenciales del proyecto. En dicho análisis se toma en cuenta los elementos o componentes del ambiente y las acciones del proyecto, los primeros componentes del ambiente de ser afectados y las acciones capaces de generar impacto ambiental, con la finalidad de la identificación de los impactos y proceder a su posterior evaluación y descripción final. Esta etapa de identificación permitirá obtener información valiosa que será de utilidad para desarrollar el Plan de Manejo Ambiental, dicha acción está orientado a lograr que el proceso constructivo y funcionamiento del proyecto se realice en armonía con la conservación de los componentes del ambiente y la sociedad en su conjunto.

Para tal resultado se interrelacionan actividades del proyecto con los componentes del ambiente, con un criterio de **CAUSA – EFECTO**, con la acción de evaluación del carácter adverso o favorable del impacto.

En este contexto los impactos ambientales que se describen resultan de la utilización del criterio de predicción y juicio del tema en obras de saneamiento básico.

### **Figura Nº 06**

### **Secuencia de Estudio Ambiental**

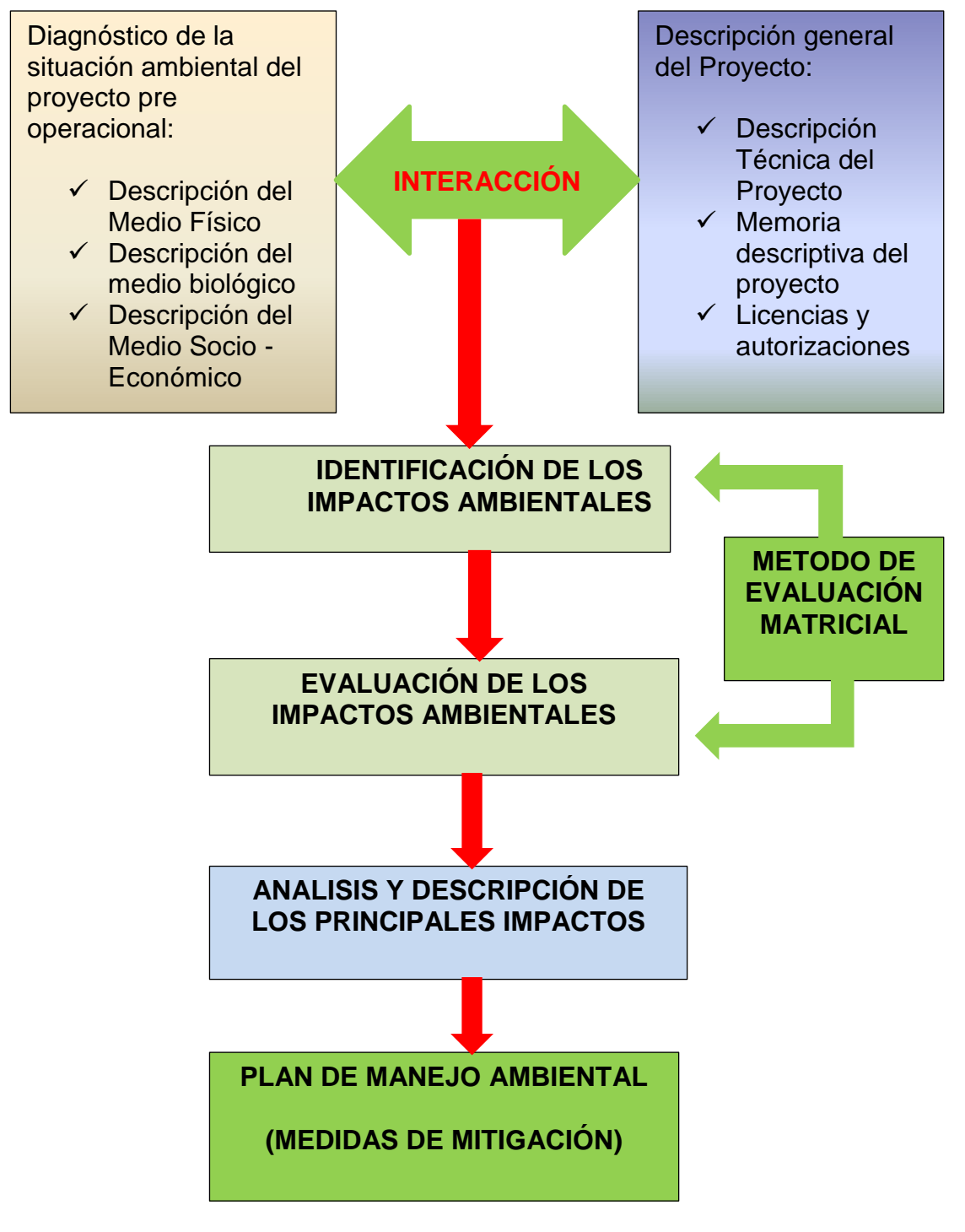

Fuente: Elaboración propia

### **4.2. Metodología de Identificación y Análisis de Impactos**

El proceso metodológico que he seguido para desarrollar la identificación y realizar la evaluación de los impactos ambientales del proyecto que fueron planificados de la siguiente manera:

- $\checkmark$  La acción de analizar el proyecto.
- $\checkmark$  Análisis de situación ambiental de la zona del proyecto.
- $\checkmark$  Identificar los impactos ambientales potenciales.
- $\checkmark$  Evaluar los principales impactos ambientales potenciales.
- Posteriormente la elaboración del Plan de Manejo. Ambiental para el proyecto.

### **a) Lista de Chequeos = (Check List)**

Para analizar los impactos ambientales potenciales del proyecto se ha utilizado el método matricial, el cual es un método bidimensional que facilita la integración entre los componentes del ambiente y las actividades del proyecto, para la acción de identificación de la magnitud de los impactos en las instalaciones, en las fases de planificación, construcción y operación del proyecto, las acciones de evaluaciones son integradas en una matriz de interacción de **CAUSA – EFECTO**.

Para el proyecto los métodos más aceptados para la acción de identificación y la acción de evaluación de los impactos ambientales son las: **LISTA DE CHEQUEOS = Check list** y las matrices de interacción de **CAUSA – EFECTO,** siendo esta última una variante de la tradicional de la **matriz de LEOPOLD.**

Los factores ambientales que pudieran ser afectados por la ejecución del proyecto en todas sus fases, pueden ser identificados en forma preliminar mediante el uso del método de listas simples de control **Check list**, que tiene que ser desarrollado por el ingeniero ambiental, ya que es el personal responsables de dicha actividad.

### **Cuadro Nº 12**

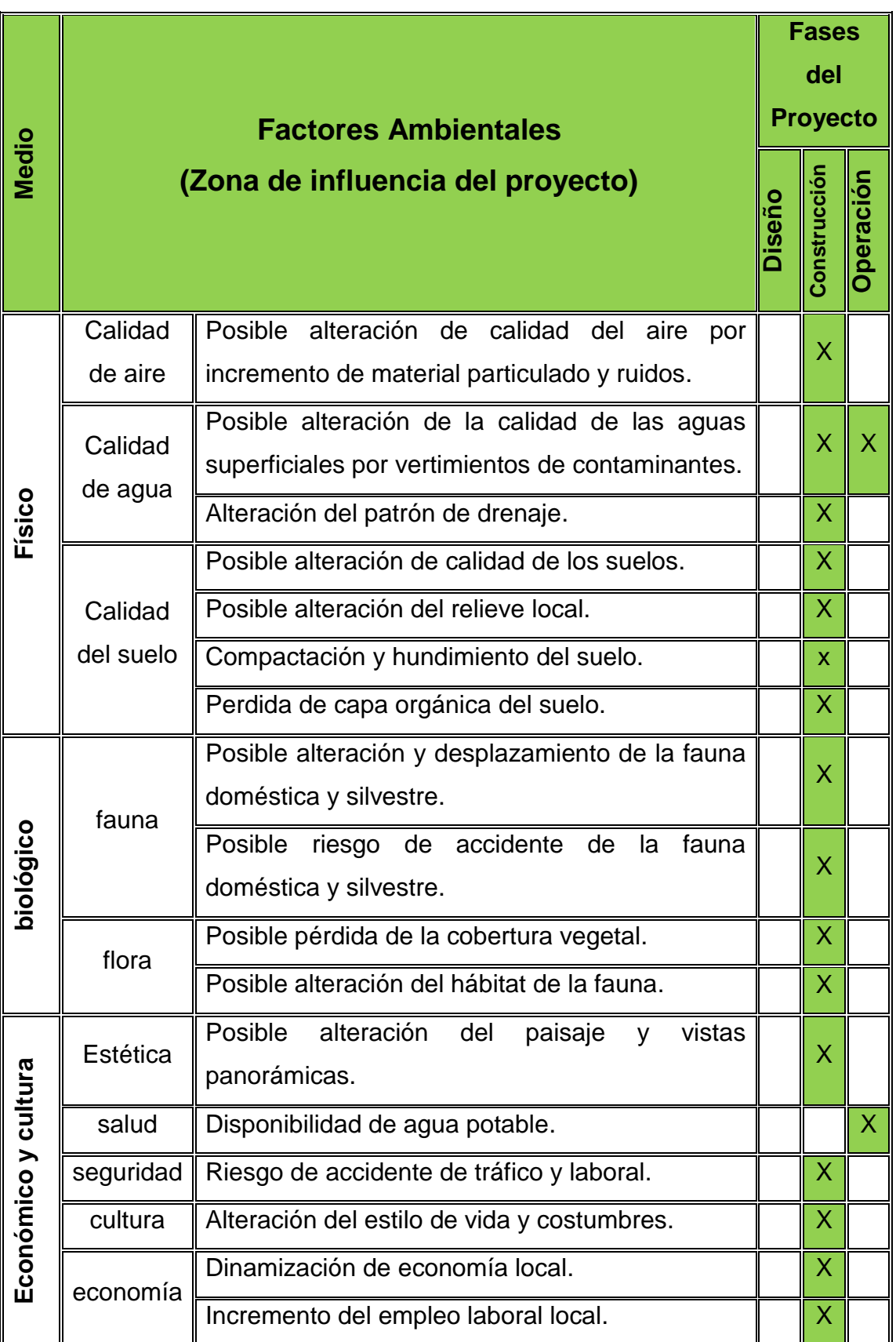

### **Lista de Chequeo de Impactos Ambientales**

Fuente: elaboración propia

#### **b) Diagrama Causa – Efecto**

Este método define la relación entre acciones proyectadas e impactos resultantes de una manera detallada, de tal manera que permita observar las posibles interacciones entre los factores ambientales y los componentes del proyecto.

El uso de este diagrama es útil para mostrar las relaciones que pudieran existir entre los impactos resultantes y las acciones del proyecto, lo cual será utilizado como una herramienta para la acción de identificación y análisis de impactos y la predicción cualitativa de los mismos en la ejecución del proyecto.

#### **Figura Nº 07**

#### **Diagrama Causa y Efecto – Etapa de Planificación**

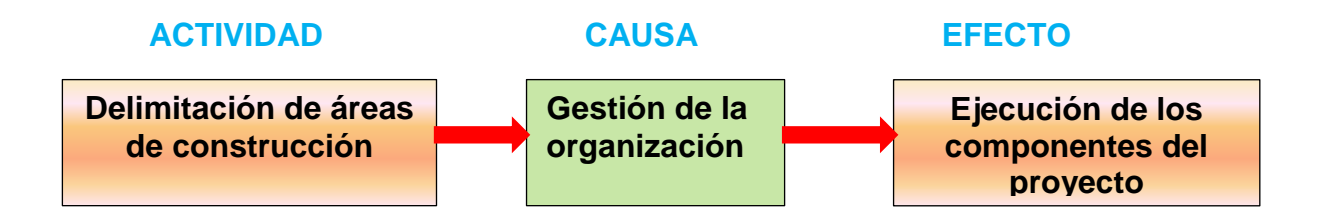

#### **Figura Nº 08**

**Diagrama Causa y Efecto – Etapa de Construcción**

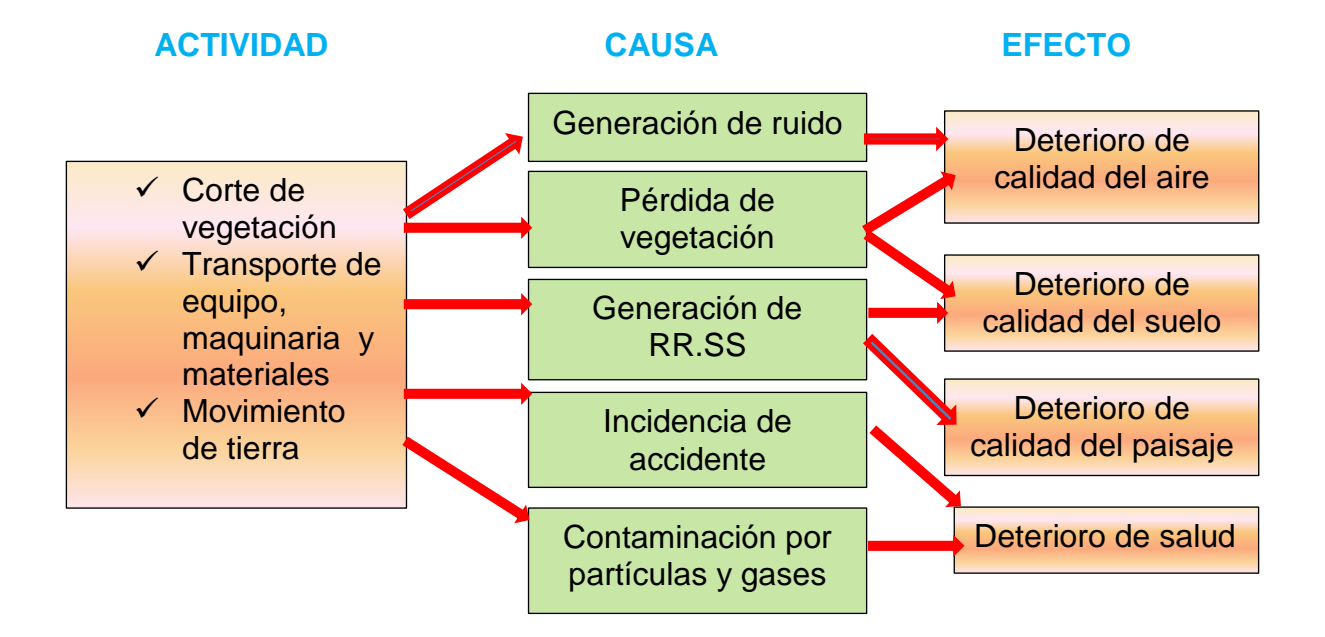

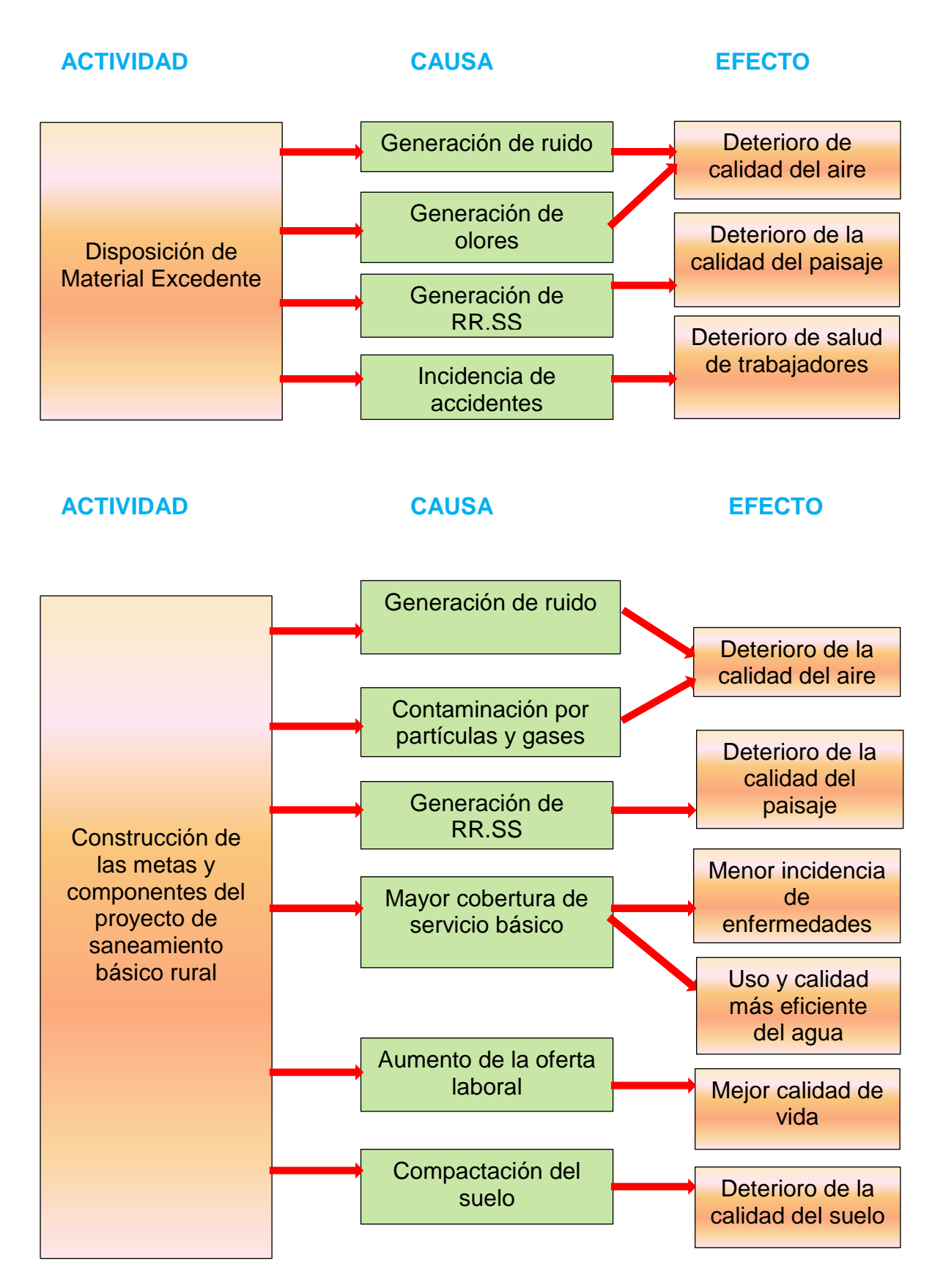

Fuente: Elaboración propia

### **4.3. Identificación de Impactos Ambientales**

Antes de proceder a la acción de identificar y evaluar los impactos potenciales del proyecto, para esto es necesario realizar una selección de componentes interactuantes entre sí, Esta acción consiste en conocer y seleccionar las principales actividades propios del proyecto y los factores ambientales de los entorno: físico, biológico, socioeconómico, que los cuales intervienen en dicha interacción. La selección de las actividades se eligió por aquéllas que deben tener incidencia probable y significativa sobre los diversos factores ambientales en la zona de influencia del proyecto.

### **4.3.1 Actividades del Proyecto a Causar Impacto**

A continuación se enumeran las principales actividades del proyecto con potencial de causar impactos ambientales en la zona del proyecto. Estas actividades se presentan según el orden de las etapas de ejecución del proyecto.

#### **Cuadro Nº 13**

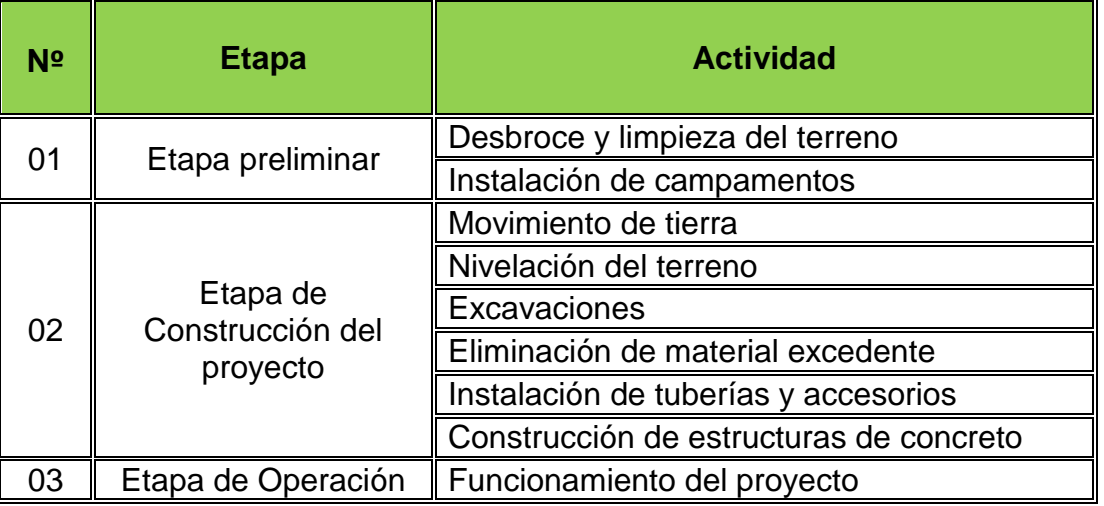

#### **Etapa y Actividad a Causar Impacto**

Fuente: Elaboración propia

#### **4.3.2 Componente Ambiente Potencialmente Afectados**

A continuación, se enumeran los principales componentes ambientales potencialmente que pedirán ser afectables por la ejecución de las actividades del proyecto. Estas actividades se presentan ordenadas según el sub sistema ambiental del proyecto.

### **Componente Ambiental Afectado**

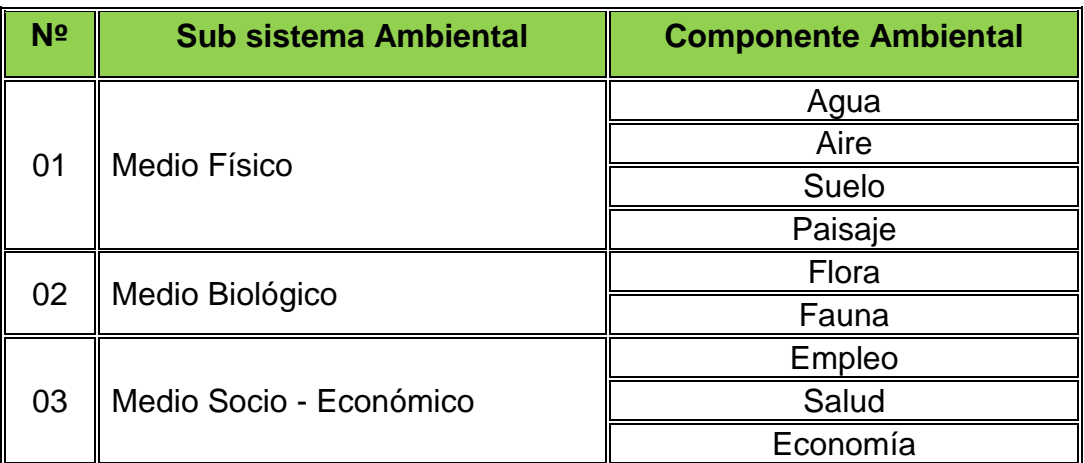

Fuente: Elaboración Propia

### **4.3.3 Identificación de Impactos Ambientales Potenciales**

Cumplido el proceso de acción de selección de elementos interactuantes entre sí, se da inicio con la identificación de los impactos ambientales potenciales del proyecto.

#### **Cuadro Nº 15**

#### **Identificación de Impactos Ambientales**

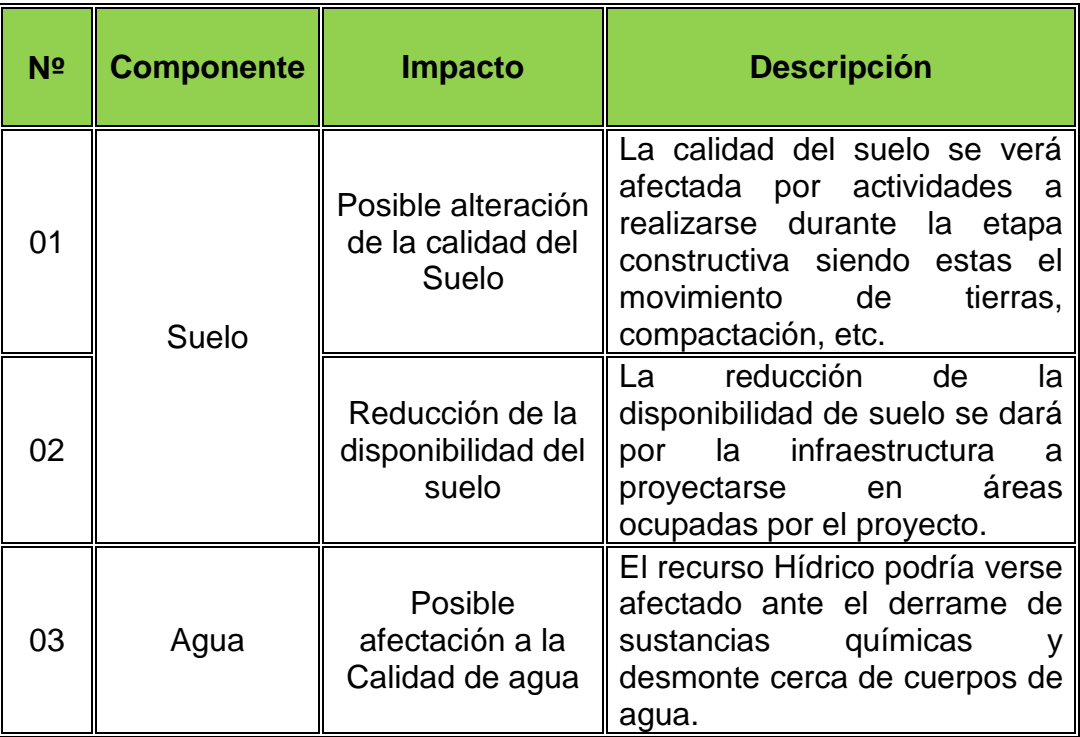

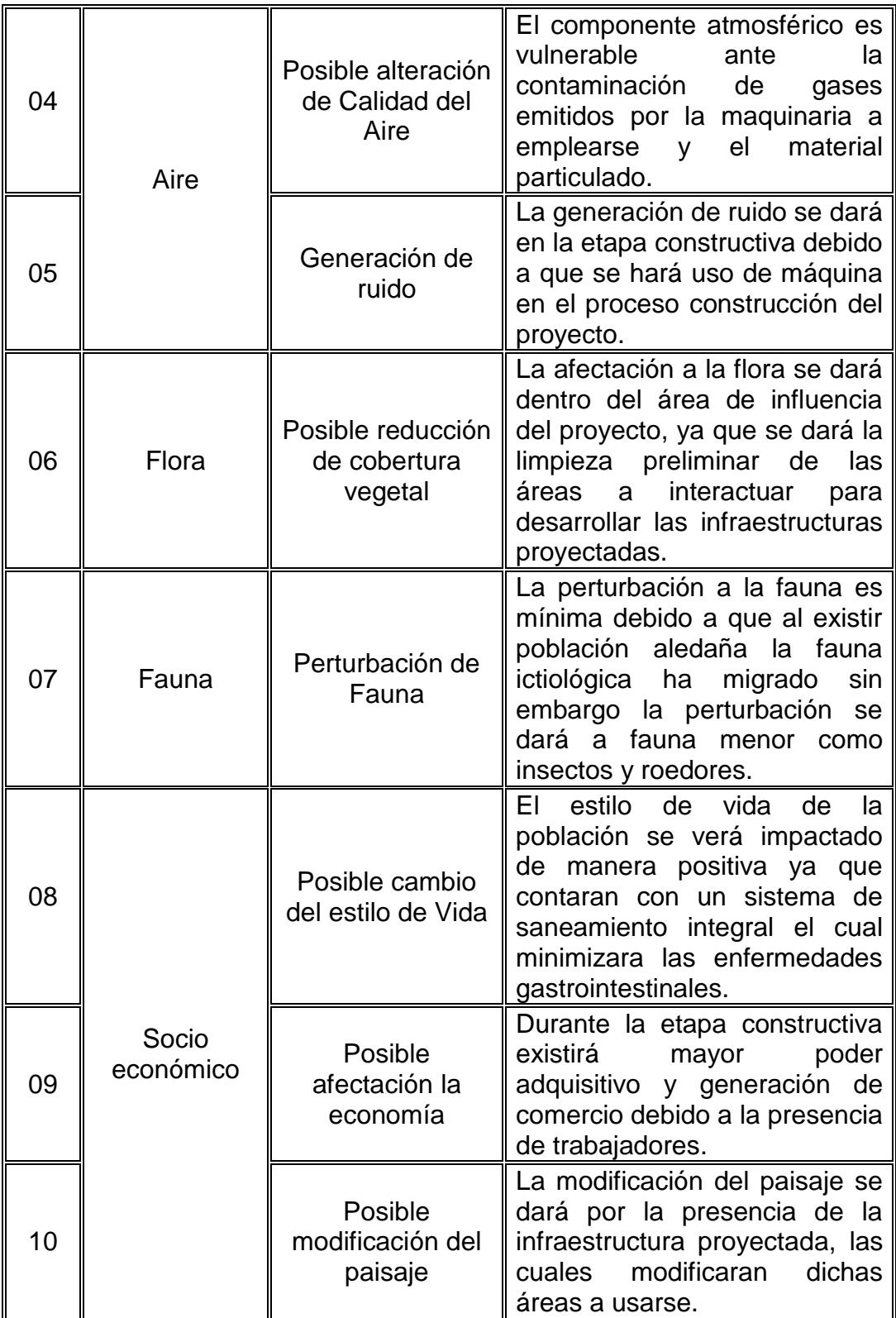

Fuente: Elaboración Propia

# **4.4. Evaluación de Impacto Ambiental**

Una vez identificados los impactos en la fase anterior, se procede a su evaluación respectiva, según el procedimiento establecido.

### **Cuadro Nº 16**

# **Matriz de Identificación de Impactos Ambientales**

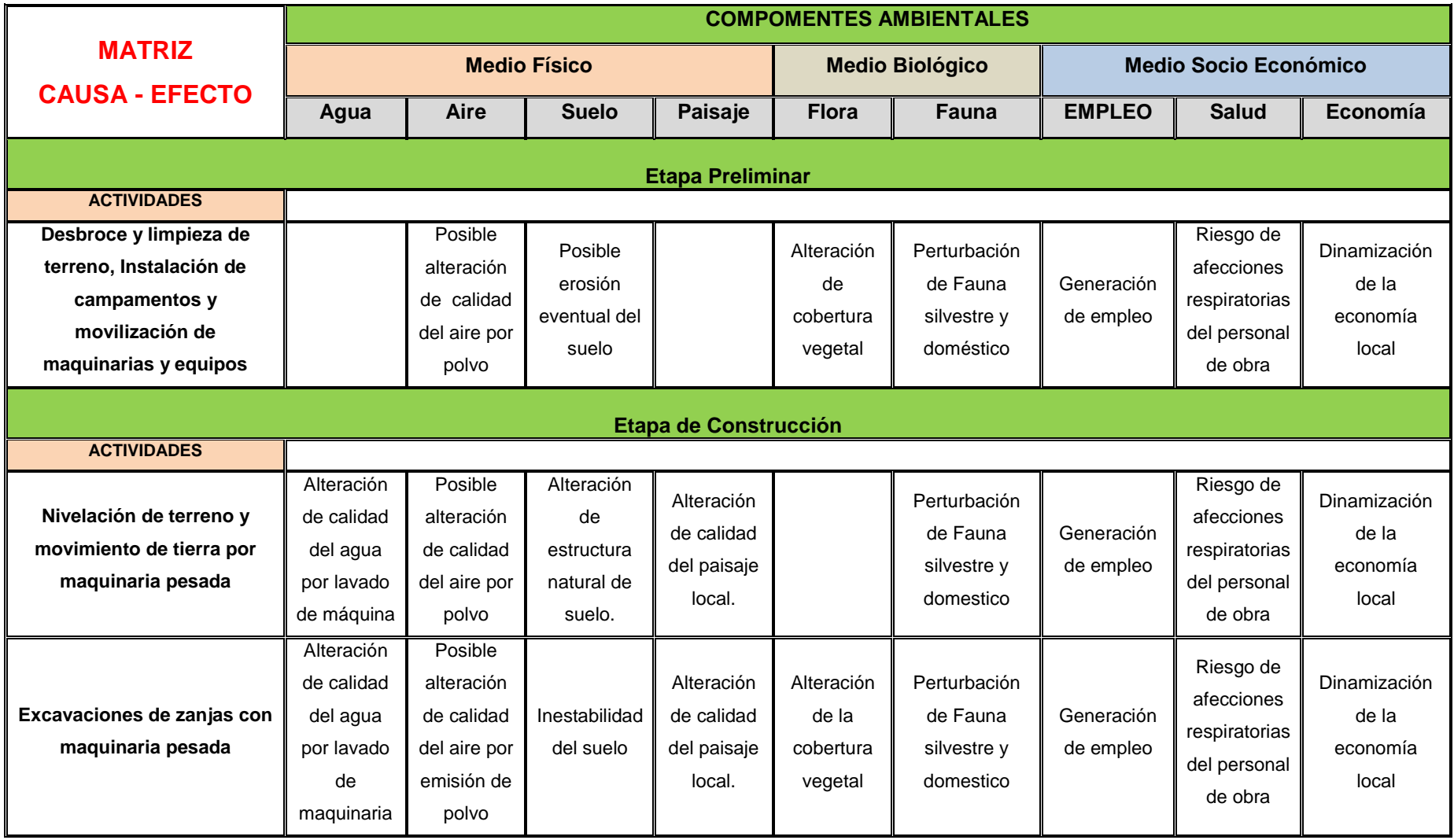

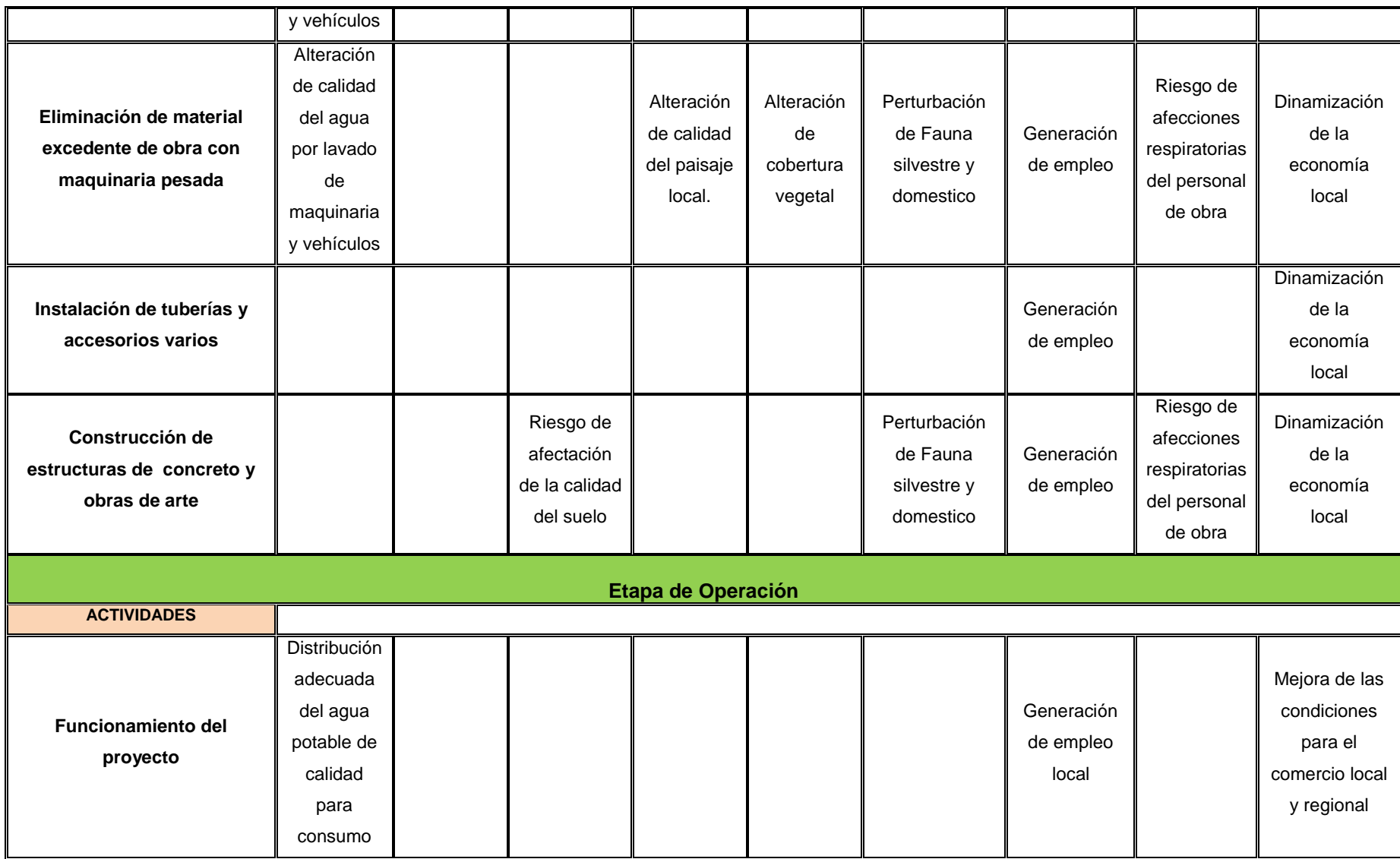

Fuente: Elaboración propia

# **4.5. Criterios de Evaluación de Impactos Ambiental**

A continuación se muestra un cuadro con la evaluación realizada según la identificación de los impactos ambientales.

### **Cuadro Nº 17**

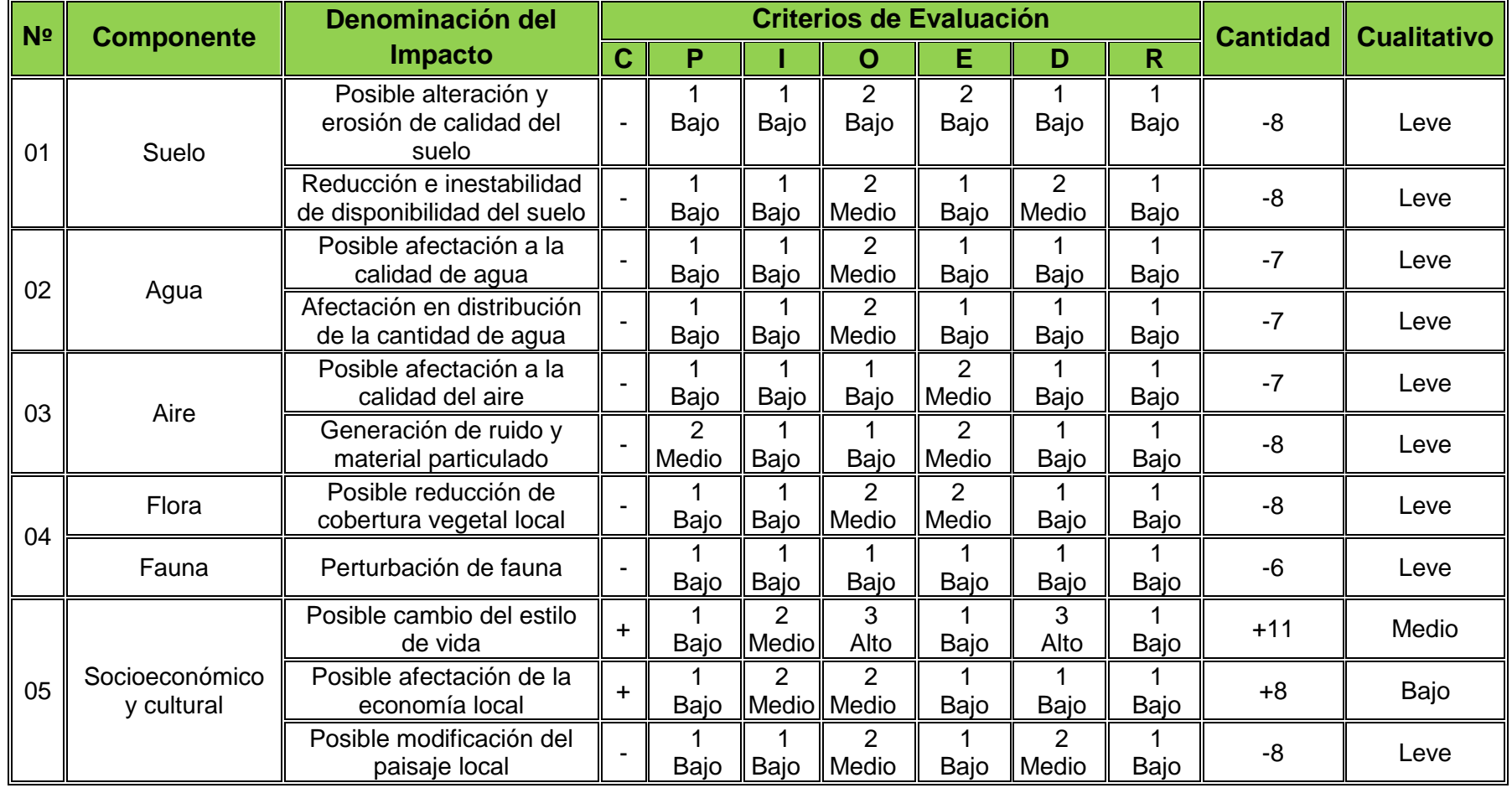

### **Criterios de Evaluación de Impactos**

Fuente: Elaboración Propia

### **4.6. Presentación de Resultados**

#### **4.6.1. Factores Ambientales**

#### **a) Calidad de Aire**

La calidad de aire del Distrito de Jivia, se ve afectado por las actividades que realizan en esta zona tales como:

- $\checkmark$  Combustión de madera para la preparación de los alimentos.
- $\checkmark$  Quema de residuos sólidos domiciliarios (periódicos, cuadernos, plásticos, latas, cartón, botellas, etc.), los cuales son dispuestos cerca de cada vivienda para luego ser incinerados.
- $\checkmark$  Emisiones y polvo generado de vehículos motorizados propios y circundantes de manera frecuente por la comunidad.

Según el Estudio realizado por el **OEFA** "Evaluación Rápida del Nivel de Ruido ambiental en las ciudades de Lima, Callao, Maynas, Coronel portillo, Huancayo, **Huánuco**, Cusco y Tacna.", se obtuvo como resultado al comparas los niveles de ruido encontrados con el valor estándar nacional establecido para zonas mixtas (residencial-comercial), que de acuerdo al horario de la medición debe ser menor a 60 dB. Los niveles de ruido obtenidos durante el monitoreo en 30 puntos en la provincia de Huánuco se encuentran entre **68.7** dB y **79.2** dB.

#### **Generación de Ruido**

La Naturaleza del ruido a ser generada por el Proyecto durante la etapa de construcción es de tipo transitorio y variable y será producido por las acciones y equipos que operen durante el proceso constructivo. Se considera que la ocurrencia del impacto de incremento en los niveles de ruido, causado por la realización de actividades de construcción, ya que se estarán ejecutando actividades que efectivamente generaran un aumento en la presión sonora de las áreas, mientras que para las actividades de transporte se considerará media, ya que la mayor parte del transporte asociado al proyecto se efectuará a través de las carreteras secundarias que presentan una alta afluencia de vehículos, por lo que el ruido de fondo se estima alto y esto minimiza la probabilidad de que se produzca el impacto.

#### **b) Calidad de Suelo**

En base a la inspección visual de campo llevada durante la visita a las localidades se pudo distinguir un suelo arcillo – limoso y húmedo en las zona cercana a la fuente de agua. Asimismo el suelo se ve humedecido por la lluvia lo cual produce un terreno significativamente inestable (situación que se ve agravada por las pendientes altas a medias). Los detalles geotécnicos y los perfiles estratigráficos del suelo serán analizados y descritos en el correspondiente estudio de mecánica de suelos.

El suelo es un cuerpo natural, independiente, tridimensional y dinámico, producto de la interacción de los diferentes factores de formación (material parental, clima, topografía, organismos y tiempo) y ocupan un espacio en la superficie de la corteza terrestre.

En la actualidad los suelos cercanos al sistema de agua potable son usados como pequeñas parcelas para cultivos, además se observa la práctica del roce en zonas con vegetación para el cambio de uso de suelos para cultivos.

Las características de la estratigrafía observada en la etapa de excavación de las calicatas se presentan en la siguiente página en forma esquemática indicando su respectiva clasificación en el sistema unificado de clasificación de suelos (SUCS).

Se ha realizado calicatas en los sectores del proyecto para verificar la resistencia del suelo, tales como:

### **Cuadro Nº 18**

### **Ubicación de Calicatas**

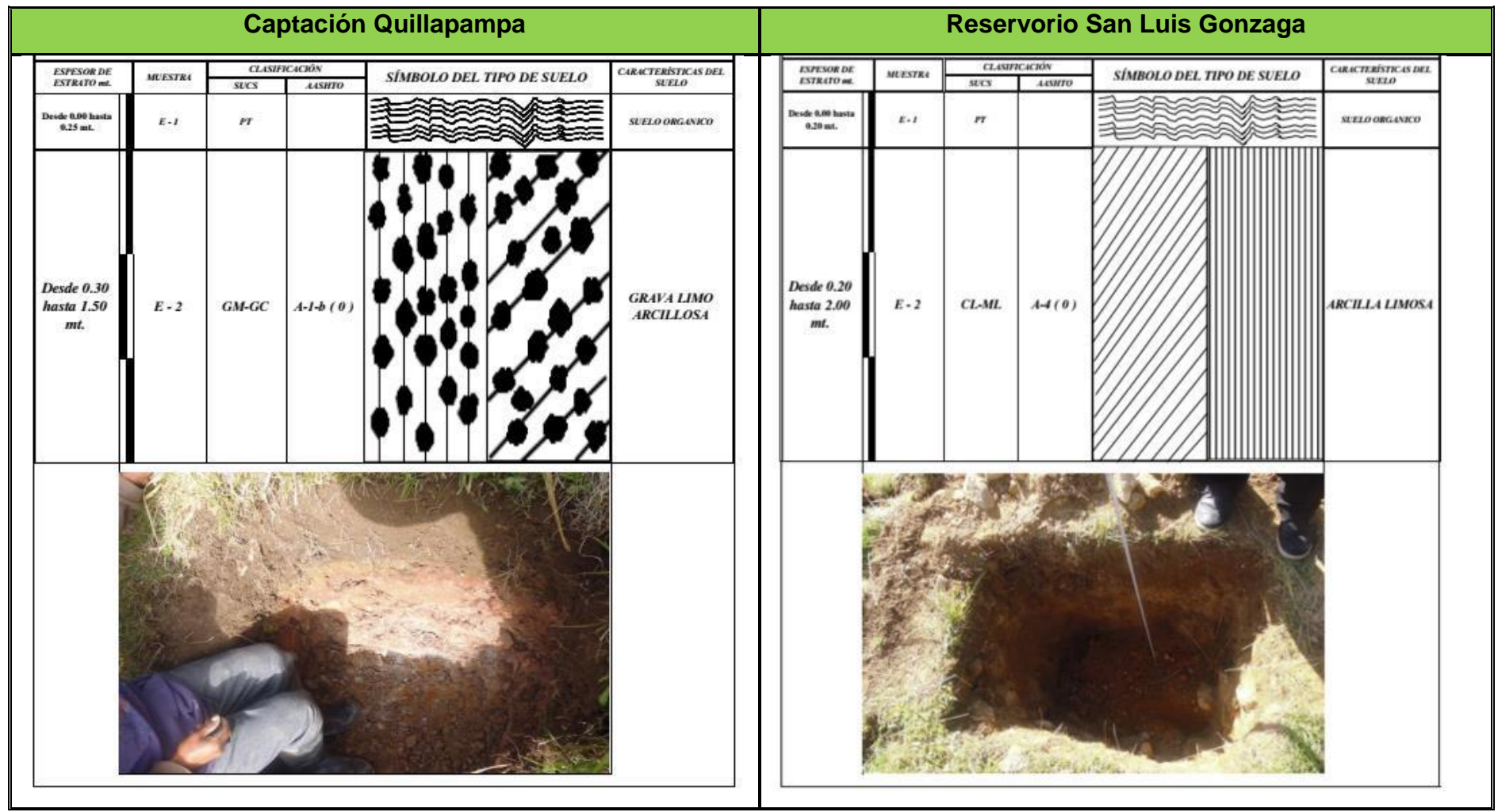

Fuente: Estudio de Suelo

#### **c) Calidad de Agua**

La característica de la calidad de agua se realizó mediante el análisis microbiológico a través del laboratorio de microbiología del agua, que consiste en los ensayos de análisis físico – químico y el análisis bacteriológico del agua.

#### **Cuadro Nº 19**

| <b>Indicador</b> | <b>Unidad</b> | <b>Estación</b><br><b>San Luis</b><br>Gonzaga | <b>Estación</b><br>Quillapampa | Límites<br><b>Máximos</b><br><b>Permisibles</b><br>RM 591-2008<br>(LMP) |
|------------------|---------------|-----------------------------------------------|--------------------------------|-------------------------------------------------------------------------|
| Cond.            | (umho/cm)     | 338                                           | 178                            | 1500                                                                    |
| Sol. T.          | Mg/l          | 169                                           | 48                             | 1000                                                                    |
| Turb.            | und           |                                               | $\mathcal{O}$                  | 5                                                                       |
| Color            | <b>UCV</b>    | O                                             | ∩                              | 15                                                                      |
| <b>Ph</b>        | und           | 8.1                                           | 7.9                            | $6.5 - 8.5$                                                             |
| Coli. T.         | UFC/100ml.    |                                               |                                |                                                                         |
| Coli. Term.      | UFC/100ml.    | O                                             | ∩                              | ი                                                                       |
| Bact. Heterot.   | Ufc/ml.       | 52                                            | 41                             | 500                                                                     |

**Resultado de Calidad de Agua**

Fuente: Análisis de Agua

#### **d) Flora**

En la fase de construcción del proyecto, las actividades de corte y eliminación de la capa vegetal y movimiento de tierras, podría generar un impacto no significativo a la flora de la zona de influencia del proyecto.

#### **e) Fauna**

En la fase de construcción del proyecto, las actividades propias del proyecto, podría generar un impacto no significativo a la fauna de la zona de influencia del proyecto.

#### **f) Socio económico**

En la fase de construcción del proyecto, se generara un impacto positivo, por la generación de empleo, aumento del comercio y la dinamización de la economía local.
#### **4.6.2. Interpretación de Resultados**

- $\checkmark$  Los impactos leves, son impactos con calificación de significancia menor o igual a 8 unidades de calificación. Los impactos son generalmente puntuales, con baja intensidad reversibles en el corto plazo. El manejo ambiental recomendado es control y prevención de los impactos. Es decir que estos impactos finalizaran culminado la ejecución del proyecto.
- $\checkmark$  Impacto bajo, son impactos positivos con calificación de significancia de menor o igual a 8 unidades de calificación. Son impactos positivos generalmente de importancia media y duración media.
- $\checkmark$  Impacto medio, son impactos positivos con calificación de significancia de menor o igual a 13 unidades de calificación. Son impactos positivos generalmente de importancia alta y duración alta. Es decir que los impactos positivos permanecerán durante la vida útil del proyecto.

## **4.7. Discusión de resultados**

El 80 % de los impactos son negativos pero con una calificación de compatibles el cual indica que son mitigables aplicando procedimientos adecuados que permitan prevenir y controlarlos para evitar algún riesgo al ambiente y la salud de los trabajadores en el proceso constructivo del proyecto.

El 20 % de los impactos son positivos el cual se potenciará en beneficio de la localidad, permaneciendo durante la vida útil del proyecto dentro de la zona influencia.

**CAPÍTULO V PLAN DE PARTICIPACIÓN CIUDADANA**

## **5.1. Participación Ciudadana**

Considerando el Decreto Supremo N° 002-2009-MINAM. Reglamento sobre transparencia, acceso a la información pública ambiental y participación ciudadana. El proyecto se encuentra en nivel de expediente técnico, debido a esto, en la actualidad se realizó la participación para los niveles de categorización y certificación ambiental.

Debido a lo ya mencionado en la ejecución de la participación ciudadana se detectó que los pobladores requieren y apoyan la ejecución del proyecto.

## **5.2. Identificación de Actores**

Los interesados teniendo en cuenta la zona de influencia del proyecto es la población de las localidades de San Luis Gonzaga, y Quillapampa ya que es aquí donde se ejecutará el proyecto con la finalidad de mejorar la calidad de vida de la población.

## **5.3. Finalidad del Plan de Participación Ciudadana**

- $\checkmark$  Facilitar la participación de la población local involucrada en la gestión socio ambiental del proyecto, tanto en la fase de construcción como operación de la obra, a través de la generación de espacios de coordinación interinstitucional y de acciones de vigilancia ciudadana.
- $\checkmark$  Minimizar temores de la población generados por el desconocimiento de las actividades del proyecto.
- $\checkmark$  Reducir las posibles causas de conflicto social.
- $\checkmark$  Buscar el apoyo de la población en la ejecución, operación y mantenimiento.
- $\checkmark$  Mantener informado a la población beneficiaria sobre las avances de la ejecución de la obra.

## **5.4. Determinación del Ámbito de Participación Ciudadana**

### **a. Pre inversión**

En esta etapa no se registra taller de participación ciudadana.

### **b. Inversión**

En el Expediente Técnico. La participación ciudadana debe darse antes de la ejecución del proyecto, debiendo obtener así un documento que avale e indique la aprobación y compromiso por parte de la población involucrada que se encuentra dentro del área de influencia, el cual deberá contener los datos de la población, así como nombres y apellidos.

En la Ejecución. La participación ciudadana que se realice durante la ejecución del proyecto, deberá obtener un documento que avale e indique la conformidad y aceptación por parte de la población involucrada dentro del área de influencia, el cual deberá contener los datos de la población así como nombres y apellidos, DNI, firma y sello si en caso fuese autoridad.

La reunión de mejora de hábitos y prácticas se desarrollará los siguientes temas:

- $\checkmark$  Preservación de las fuentes de agua (Temática ambiental).
- Uso y conservación del agua en general (Temática ambiental).
- $\checkmark$  Recolección del agua (Temática saneamiento).
- $\checkmark$  Almacenamiento del agua (Temática saneamiento).
- $\checkmark$  Protección y conservación del agua para consumo humano (Temática saneamiento).
- $\checkmark$  Evacuación de las aguas residuales (Temática saneamiento).
- $\checkmark$  Disposición de la basura (Temática saneamiento).
- $\checkmark$  Manipulación de alimentos (Temática saneamiento).
- $\checkmark$  Higiene de la vivienda (Temática saneamiento).
- $\checkmark$  Higiene personal y disposición de excretas en letrinas (Temática saneamiento).
- $\checkmark$  Fortalecimiento de las JASS (Temática ambiental y de saneamiento).

## **c. Post Inversión**

Luego de la implementación de las etapas de Pre – Inversión e Inversión, se previene dejar un proyecto sostenible mediante el manejo directamente por la Población del proyecto durante la etapa de operación y mantenimiento (JASS) conjuntamente con la Municipalidad Distrital de Jivia.

## **5.5. Cronograma de Ejecución**

## **Cuadro Nº 20**

## **Cronograma de Ejecución**

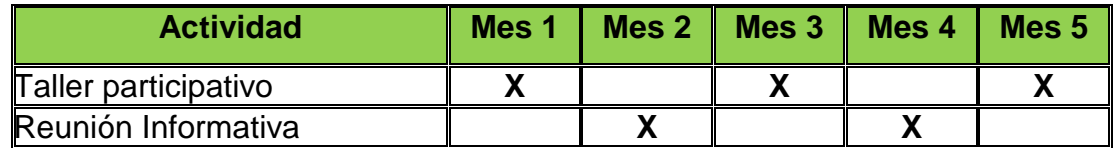

## **5.6. Responsabilidades del Plan de Participación Ciudadana**

**Cuadro Nº 21**

## **Participación Ciudadana**

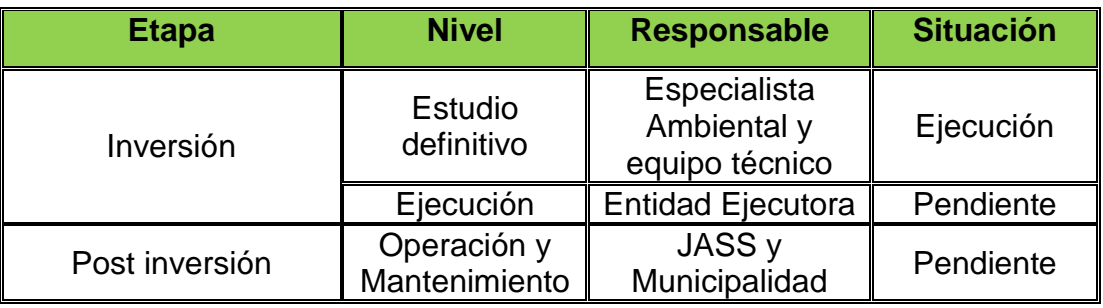

## **5.7. Lugares donde se llevará a cabo el Plan**

El taller de participación ciudadana se llevó a cabo en las localidades de Quillapampa y San Luis Gonzaga en el puesto de salud, para la recolección de datos e informar a la población sobre los proyectos. En la fase de construcción se realizará en el puesto de salud o en el campamento de la obra.

## **5.8. Mecanismos del Proceso de Participación Ciudadana**

## **a. Talleres Participativos**

En dicho taller el especialista ambiental deberá reunirse con las autoridades y pobladores con el objetivo de informar sobre las actividades a desarrollar y la participación de ellos en dichas actividades como apoyo. El especialista ambiental deberá elaborar el material con anticipación:

- $\checkmark$  Compromiso de las autoridades y población.
- $\checkmark$  Acuerdos necesarios.
- $\checkmark$  Registrar la asistencia por medio de un acta.

#### **b. Reuniones Informativas**

Dicha reunión se realizará con los líderes locales y población, con la finalidad de informar sobre el avance de las actividades desarrolladas hasta la fecha y, más relevante aún, capacitarlos en "Mejora de las Prácticas y Hábitos de Higiene en la Población" en los temas establecidos los cuales serán separados en dos reuniones, para garantizar el uso adecuado.

## **5.9. Resultados de la Participación Ciudadana**

Durante la elaboración de la participación ciudadana no se registró conflictos con la población, muy por el contrario, son los primeros interesados en la instalación del sistema de saneamiento, pues serán los usuarios directos y beneficiarios con la operación del proyecto, obteniendo así una mejor calidad de vida.

**CAPÍTULO VI**

**PROPUESTA DE PLAN DE MANEJO AMBIENTAL**

## **6.1. Medidas de Prevención y Mitigación de Impactos Ambientales**

Las medidas contempladas para el manejo ambiental vienen hacer las acciones a implementar para prevenir, rehabilitar, mitigar o compensar los impactos negativos que ocasiona la ejecución del proyecto, la Estrategia de Manejo Ambiental contiene: Plan de Manejo Ambiental, Plan de Seguimiento y Control, Plan de Contingencias y Plan de Abandono.

Los planes a desarrollarse tiene por finalidad establecer medidas técnicas, económicas y ambientales que controlen, disminuyan y/o eviten los efectos que se producirá durante las diferentes etapa de ejecución del proyecto; la adecuada aplicación de medidas planteadas, permitirá acceder al desarrollo sostenible de la población de la localidad del distrito de Jivia.

En lo general las diferentes medidas de mitigación están consideradas en las etapas de planificación, construcción y abandono de obra, concordante con la etapa de inversión del proyecto, en la etapa de post inversión del proyecto se considera el mantenimiento de este, en el cual se apertura un proyecto para esta actividad.

**Cuadro Nº 22 Medidas de Prevención y Mitigación**

| <b>Elemento</b>  | Etapa del                               | <b>Impactos Ambientales</b>                                                                                                    | <b>Manejo Ambiental</b>                                                                                                    |                                                                                                    |
|------------------|-----------------------------------------|----------------------------------------------------------------------------------------------------|----------------------------------------------------------------------------------------------------|----------------------------------------------------------------------------------------------------|
| <b>Ambiental</b> | proyecto                                | negativos                                                                                                    | Propuestas Medida de Mitigación                                                                                                    | Ámbito de Aplicación                                                                                                    |
| <b>AIRE</b>      | Proceso<br>constructivo<br>del proyecto | Posible alteración de la<br>calidad<br>de<br>aire<br>por<br>emisión de gases como<br>CO2, PM10, Monóxido<br>carbono,<br>de<br>ozono,<br>Metano<br>material<br>y<br>particulado,<br>generación<br>de ruidos y vibraciones<br>durante la ejecución.                                                                   | Mantenimiento adecuado de vehículos<br>$\checkmark$<br>y maquinarias (cambio de aceite según<br>fabricante, revisión de sistema de<br>combustión).<br>$\checkmark$<br>Conducir<br>vehículos<br>los<br>a<br>las I<br>velocidades establecidas.<br>Humedecer y mantener con mantos los<br>materiales de agregados.<br>Utilización de equipo de protección<br>para∥√<br>mascarillas<br>personal<br>como<br>protección del material particulado y<br>orejeras para ruidos pasados de los 75<br>decibeles según el DS 085-2003 PCM.  | A lo largo de las vías de<br>acceso,<br>áreas<br>de<br>instalación auxiliares y<br>área constructiva<br>del ∥<br>sistema de desagüe y<br>PTAR.<br>$\checkmark$ Área de construcción<br>la planta<br>de<br>de<br>tratamiento.<br>Área de construcción<br>de redes de agua y   <br>desagüe en todo el<br>trayecto. |
|                  | Proceso<br>constructivo<br>del proyecto | Material<br>particulado<br>causado<br>por<br>la<br>desinstalación<br>de<br>campamento, almacén y<br>guardianía.<br>caseta de<br>Material<br>particulado<br>las<br>generado<br>por<br>actividades<br>de<br>recuperación de terreno<br>áreas<br>utilizados.<br>V/O<br>Ruidos generados por la<br>desinstalación<br>de | Mantenimiento adecuado de vehículos $\sqrt{\phantom{a}}$<br>y maquinarias (cambio de aceite según<br>fabricante, revisión de sistema de<br>combustión).<br>vehículos<br>$\checkmark$<br>Conducir<br>$\log$<br>las<br>a<br>velocidades establecidas.<br>Humedecer continuamente la zona de<br>recuperación de terreno para evitar $\mathbb{V}$<br>generación de material particulado.<br>$\checkmark$<br>Utilización de equipo de protección<br>mascarillas<br>personal<br>como<br>para<br>protección del material particulado y | Área de construcción<br>la planta<br>de<br>de<br>tratamiento.<br>Área de construcción<br>de redes de agua y $\parallel$<br>desagüe en todo el<br>trayecto del proyecto<br>Area<br>de<br>campamento<br>y<br>almacén.                                                                                              |

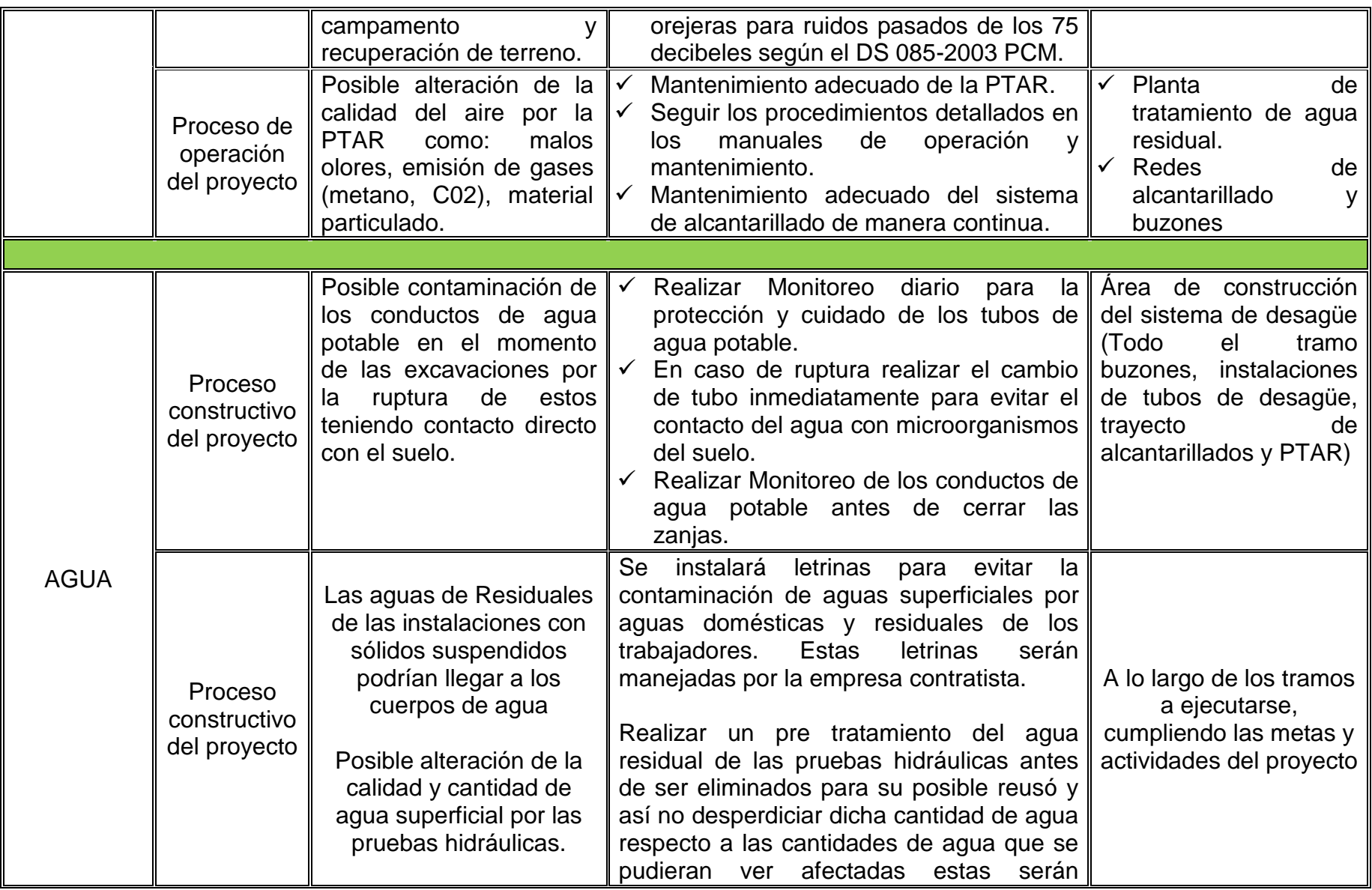

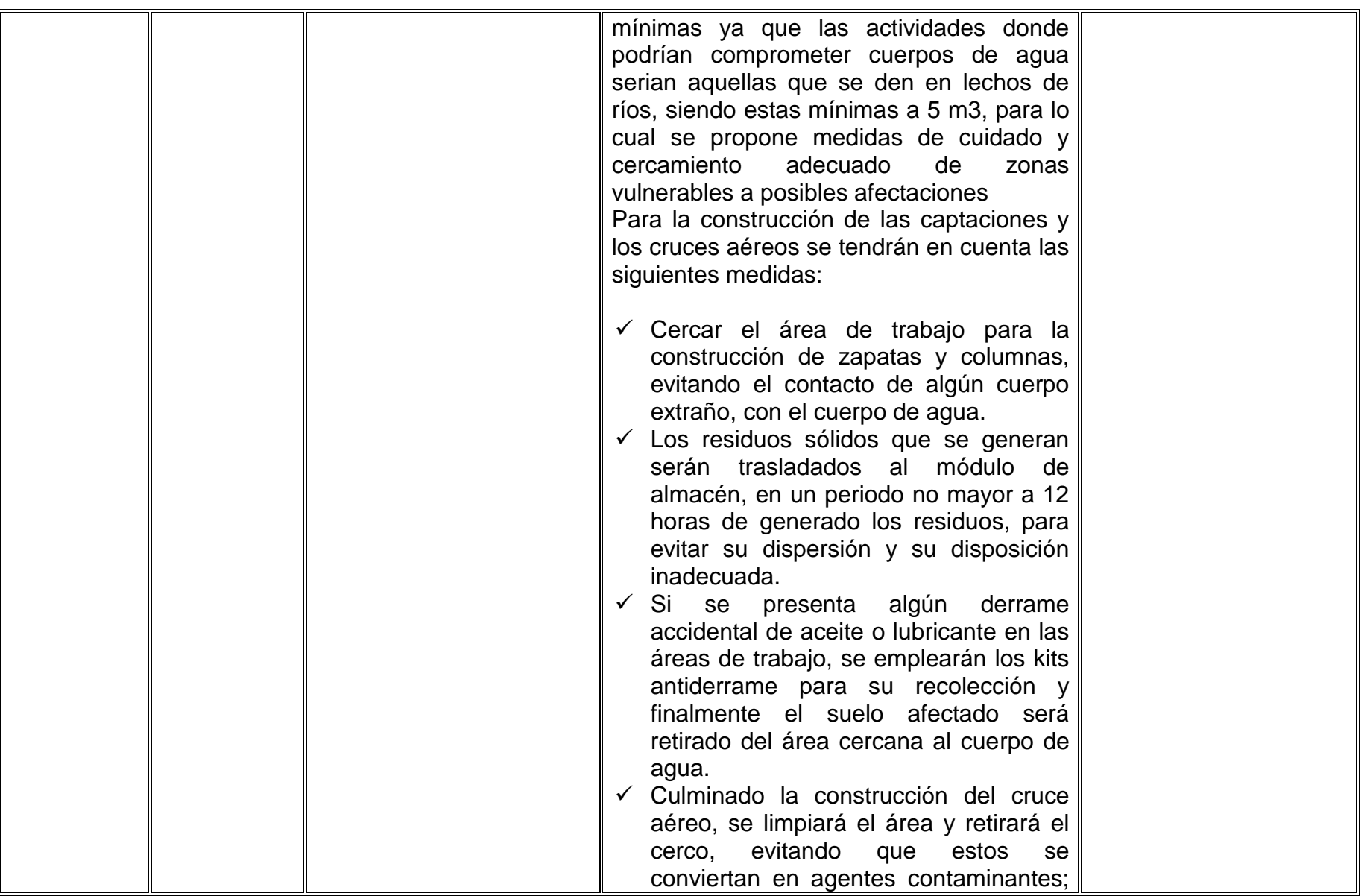

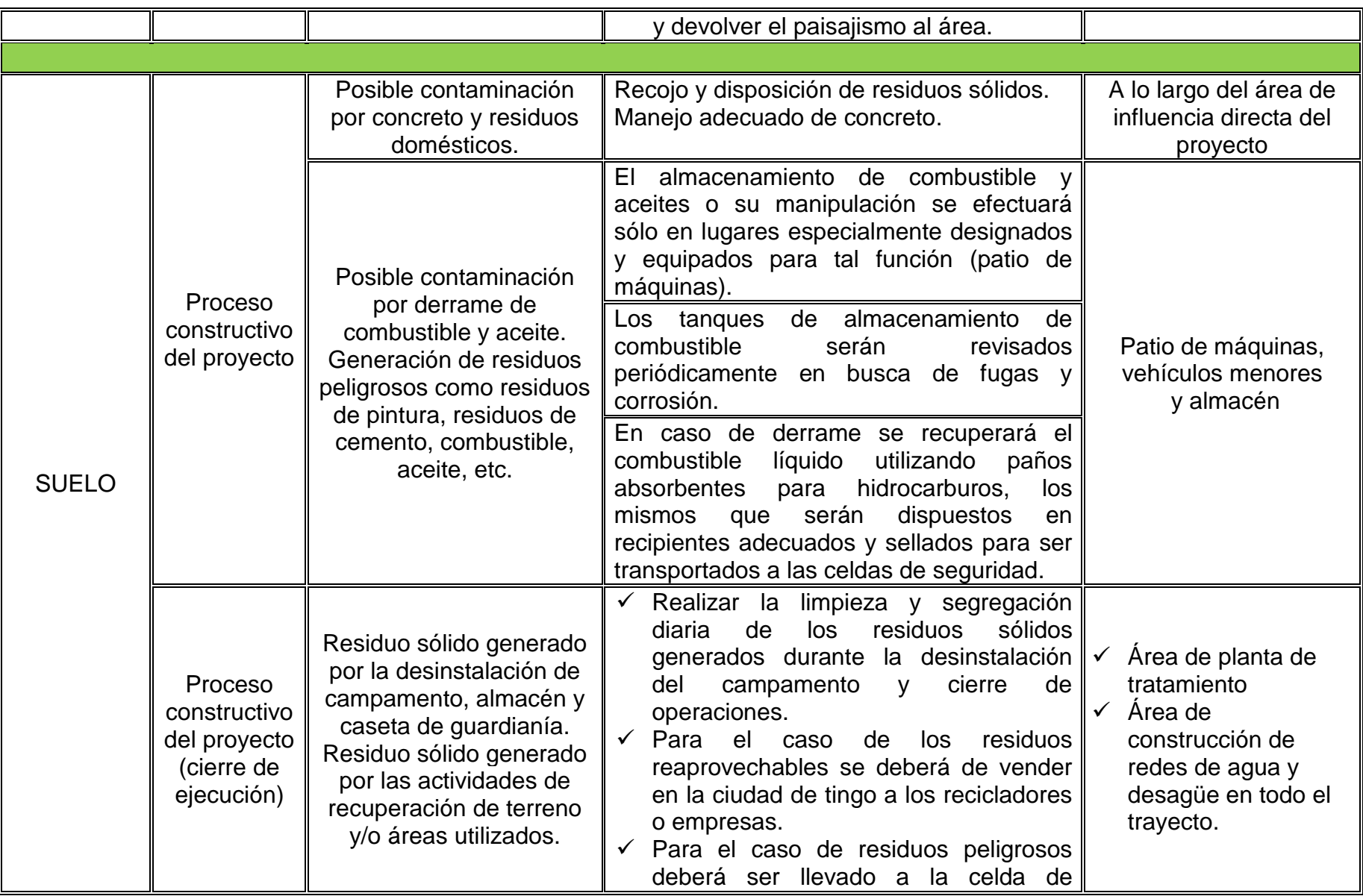

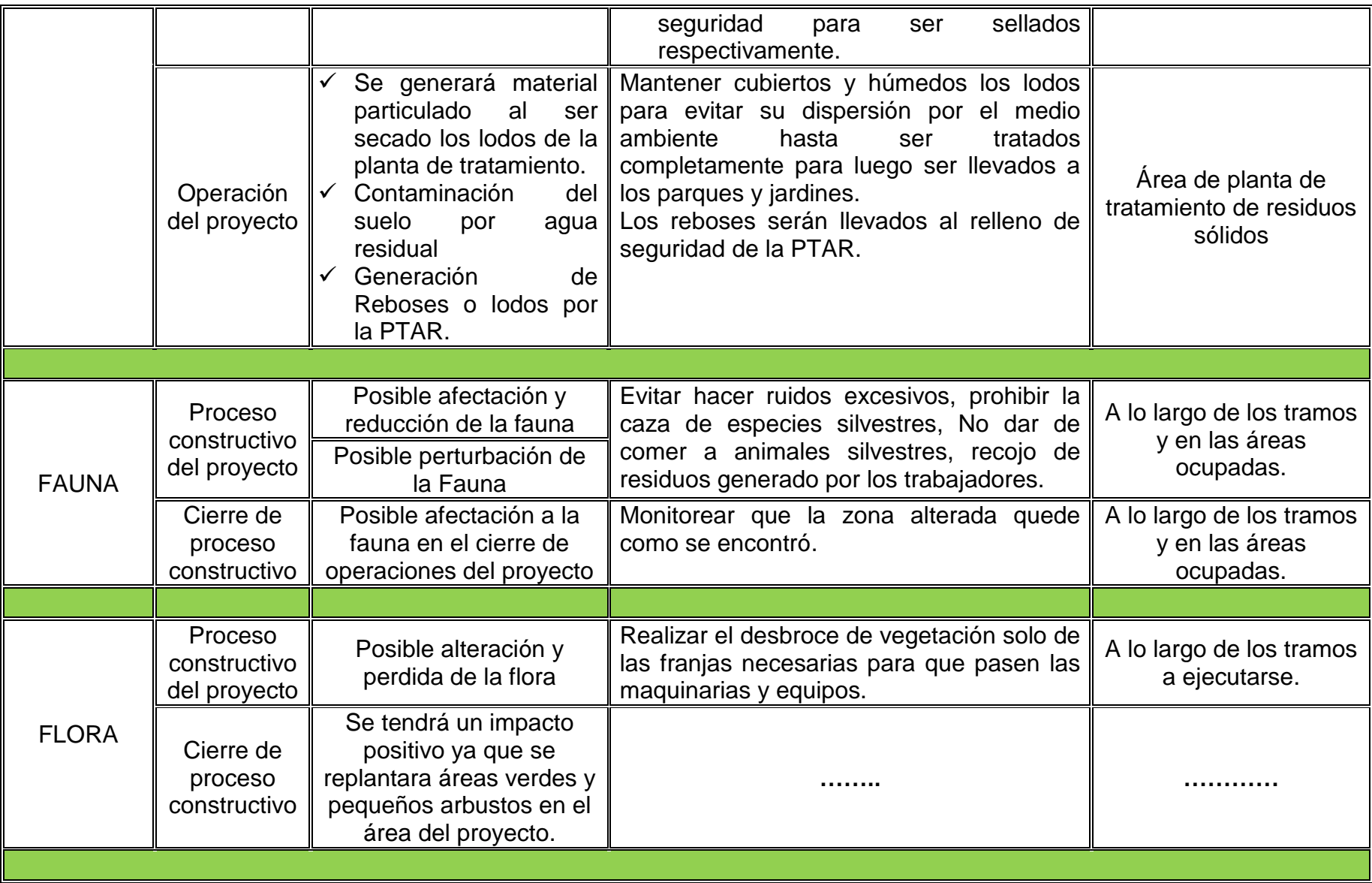

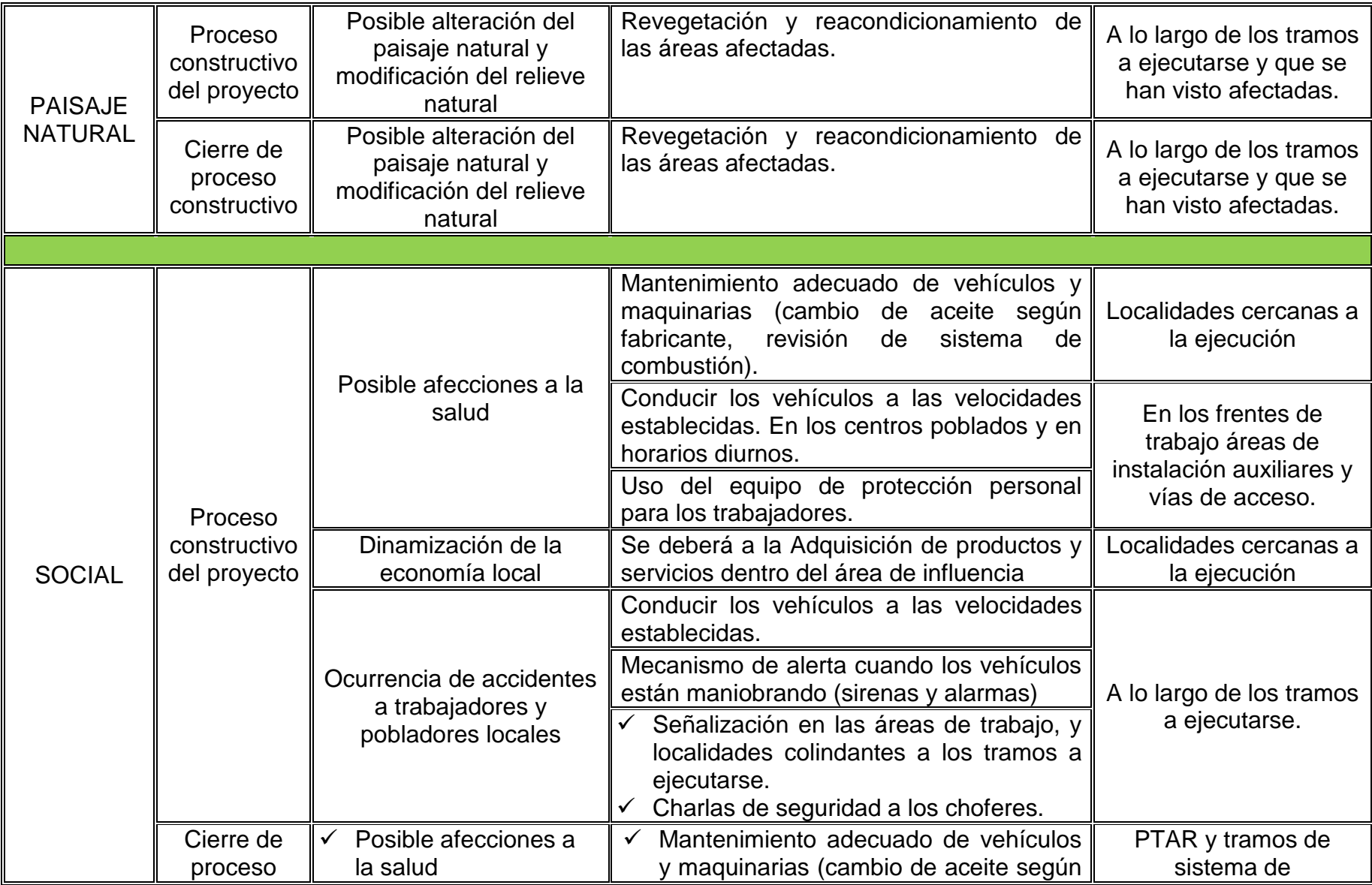

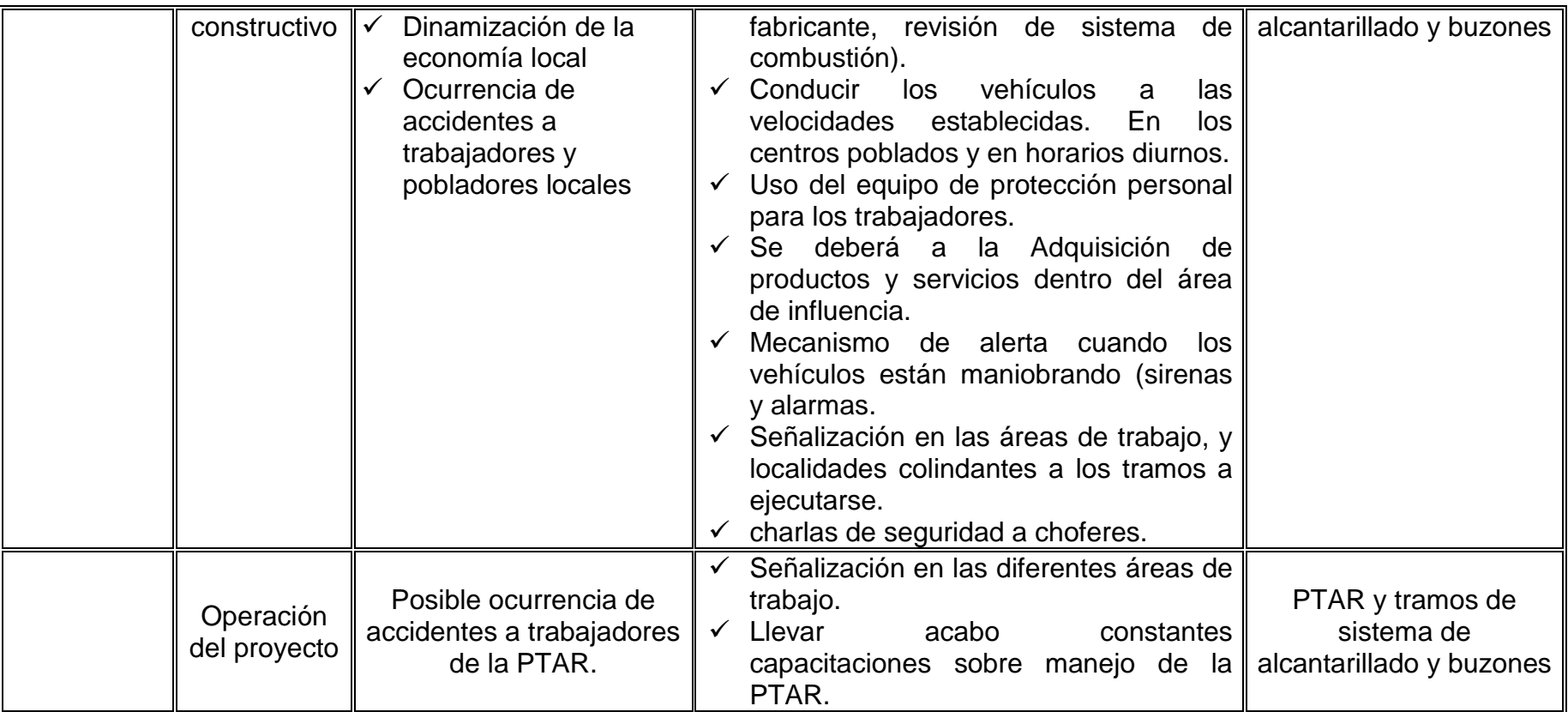

Fuente: Elaboración Propia

## **6.2. Programas del Plan de Manejo Ambiental**

Para la implementación del plan durante la ejecución de la obra, la empresa contratista deberá contar con un Área de Seguridad, Salud Ocupacional y Medio Ambiente (ASSA), cuyo personal será responsable de velar por el cumplimiento de todas las medidas indicadas en los diversos programas que conforman el Plan de Manejo Ambiental.

#### **a) Programa de Manejo de Campamento**

#### **Implementación de kits Antiderrame**

Es la actividad cuya finalidad es prevenir y mitigar los impactos que podría generar algún derrame de lubricantes, combustibles, pinturas, líquidos tóxicos de forma accidental; Esta medida comprenderá como mínimo: escobas, trapeadores, paños absorbentes, espumas absorbentes, etc.

Se considerará esta medida en las localidades y deberán estar al alcance de los trabajadores y de forma visible.

#### **Responsable:**

La responsabilidad de prevenir los derrames es el ingeniero ambiental, y deberá asegurarse que el kit antiderrame se encuentre visible y de un acceso fácil.

## **Riego Anti polvo**

Medida orientada a prevenir y mitigar la generación de polvo en áreas críticas, o en áreas de trabajo, cuyas actividades sean excavaciones, compactados, etc. Es de forma obligatoria la aplicación de esta medida, debido a que el factor ambiental – aire, será monitoreado durante la ejecución del proyecto.

#### **Responsable:**

El responsable de aplicar esta medida es el ingeniero ambiental, asegurando que se realice el riego en áreas de terreno suelto, excavaciones, etc.

#### **b) Programa de Manejo de Residuos Sólidos**

#### **Generación de Residuos Sólidos Comunes**

Los residuos sólidos comunes serán segregados y vendidos a los recicladores formales de la ciudad más cercana en este caso la ciudad de Huánuco, Provincia de Huánuco.

#### **Bolsas de Polietileno**

Es un instrumento que se colocara en los contenedores para facilitar el transporte de los residuos hacia el módulo de almacén temporal y evitar que los residuos se mezclen.

#### **Instalación de contenedores de residuos solidos**

En el área de trabajo se instalarán cuatro (06) contenedores de basura, donde se depositarán los desperdicios que luego de ser recolectados serán dispuestos hacia el carro recolector municipal, estos deberán estar debidamente diferenciados por sus colores de acuerdo NTP 900.058-2005. Norma Técnica Peruana – Gestión de Residuos Sólidos.

#### **Cuadro Nº 23**

# **Color Recipiente Accessition** Residuos Color azul Papel y cartón Color blanco **Botellas y envases de plásticos** Color verde Botellas de vidrio Color marón Residuos orgánicos Color negro Residuos generales Color rojo **Baterías y pilas**

#### **Colores de Recipientes**

## Fuente: NTP

Los contenedores deberán estar rotulados y ubicados estratégicamente obteniendo como resultado la disposición adecuada de los residuos originados durante la obra. Los residuos como metales, bolsas de cemento se podrán reciclar, estos residuos se podrán comercializar y/o regalar a los recicladores formales.

#### **Responsable:**

La responsabilidad del manejo, segregación, venta y disposición final de los residuos sólidos comunes o reaprovechables recae sobre el Ingeniero Ambiental encargado de la obra.

### **c) Programa de Señalización Ambiental**

El propósito de este programa de señalización ambiental es de brindar información de manera visual al personal de la obra como a la población acerca de los cuidados del ambiente y las normas de seguridad a aplicarse durante la ejecución de las actividades del proyecto.

#### **Colores de Seguridad**

En el siguiente cuadro se muestra los colores de seguridad, su significado e indicaciones sobre su uso.

#### **Cuadro Nº 24**

## **Colores de Seguridad**

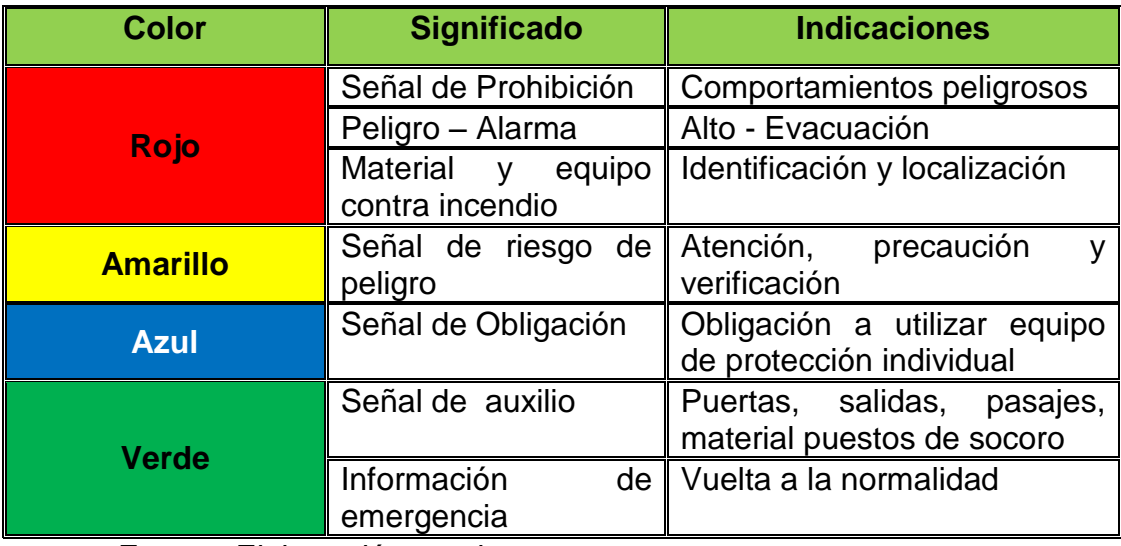

Fuente; Elaboración propia

#### **Letreros de Identificación**

Esta medida tiene por finalidad informar a los visitantes sobre las instalaciones de la obra del proyecto como campamento, almacén, patio de máquina, oficinas, servicios higiénicos, etc.

## **Cuadro Nº 25**

### **Letreros de Identificación**

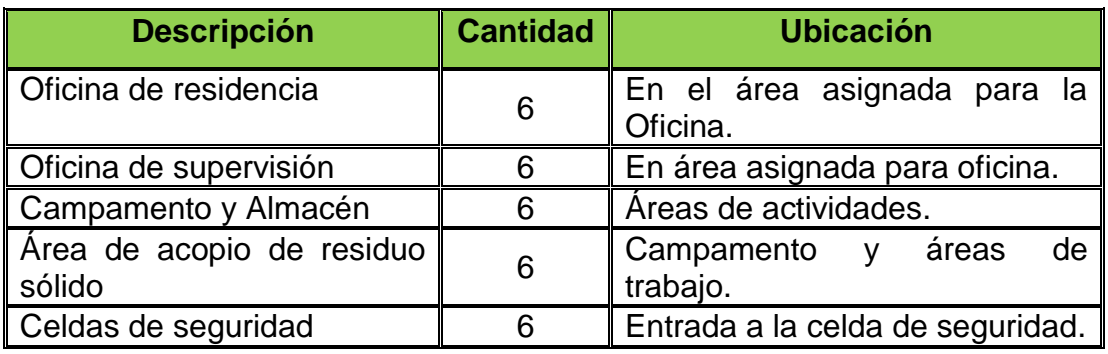

Fuente: Elaboración propia

## **d) Programa de Educación Ambiental**

## **Objetivo**

El plan tiene el objetivo la capacitación de los trabajadores y población beneficiaria en el proyecto a fin de lograr el cumplimiento de las medidas mencionadas en el estudio.

## **Metodología**

La educación ambiental será impartida mediante charlas, afiches informativos o cualquier otro instrumento de posible utilización.

## **Charlas al Personal de Obra.**

Estas charlas estarán destinadas a todos los trabajadores que laboran en la construcción de la obra, de manera que logren la adecuada clasificación de los residuos sólidos, el uso adecuado del implemento de seguridad repartida y las medidas que deban de tomar en cuenta ante un incidente.

#### **Cuadro Nº 26**

## **Temas de Charlas al Personal**

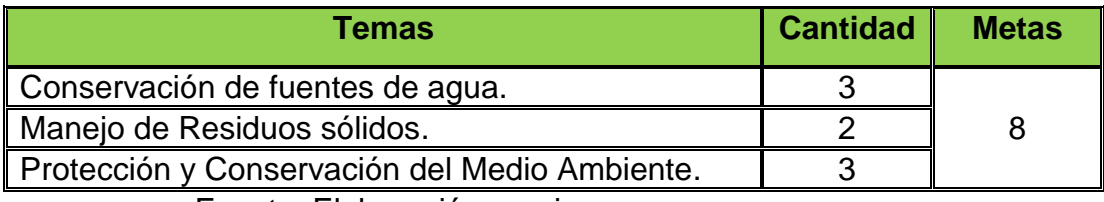

Fuente: Elaboración propia

#### **Charlas a la Población**

Se prevé crear conciencia ambiental y la responsabilidad que tienen la población beneficiaria en la conservación de los recursos naturales y en asegurar la vida útil de la obra, el dictado de charlas estará destinado a todos los pobladores de la localidad.

#### **Cuadro Nº 27**

## **Temas de Charlas a la Población**

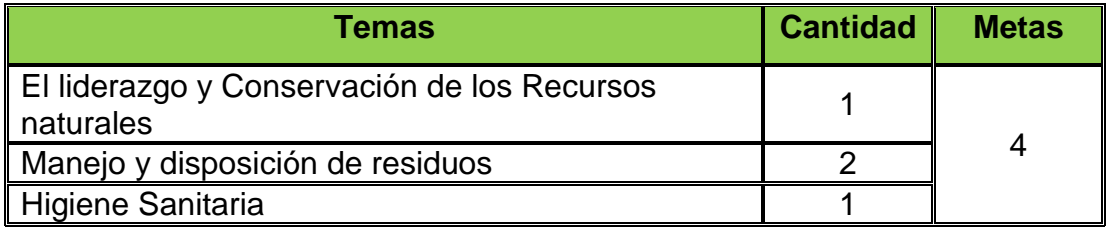

Fuente: Elaboración propia

#### **Boletines Ambientales**

Los boletines ambientales tienen por finalidad sensibilizar y reforzar las acciones de capacitación a aquellas personas que por diversos motivos no asistieron a las charlas y que el mensaje difundido perdure por mayor tiempo. Dichos boletines se elaborarán tratando de combinar cada mensaje con ilustraciones didácticas que despierten el interés y faciliten la comprensión del lector.

#### **6.3. Plan de Seguimiento y Control**

El plan de seguimiento y control se elaboró teniendo en cuenta la accesibilidad de instrumentos de monitoreo a la zona. El objetivo de este plan es realizar el seguimiento y evaluación periódica de las dinámicas de las variables ambientales, a fin de determinar los cambios que se puedan generar durante el periodo de ejecución de la obra, el responsable de aplicación de este Programa es el Ingeniero Ambiental.

#### **6.3.1. Monitoreo en la Etapa de Ejecución**

Las medidas y acciones señaladas en el programa de medidas preventivas y de mitigación son de cumplimiento obligatorio, bajo responsabilidad de la alta dirección del proyecto. Todos los aspectos a monitorear se realizaran a base de la observación.

En relación al monitoreo general del emplazamiento ambiental del proyecto, se deberá inspeccionar diariamente todas las zonas de trabajo verificando el cumplimento de la medidas señaladas en el programa de medidas preventivas y de mitigación y/ en la estrategia ambiental.

## **Calidad de Aire – Control de Ruido**

## **a) Estación de Monitoreo**

Se establecen como puntos de control de ruido, las vías públicas donde se ejecutaran las obras de infraestructura de agua potable y alcantarillado.

#### **Cuadro Nº 28**

#### **Punto de Monitoreo de Ruido**

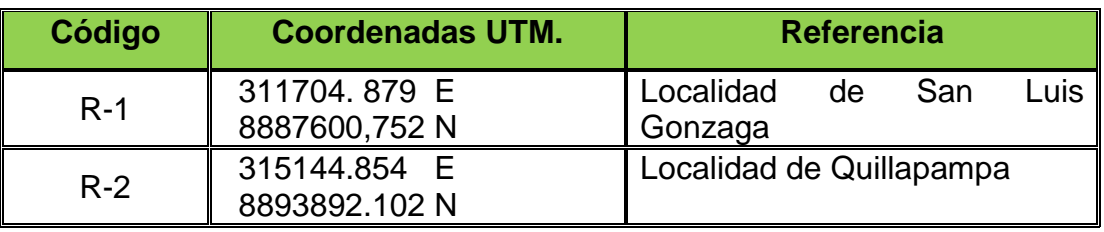

Fuente: Elaboración Propia

## **b) Parámetro seleccionado**

Nivel equivalente de ruido expresado en decibeles escala A dB(A), utilizando un sonómetro con rango 40 a 130 dB(A).

## **c) Frecuencias de Monitoreo**

El muestreo se realizará al inicio y termino de la etapa constructiva. El primero en el segundo mes de ejecución y el segundo en el octavo mes de ejecución.

## **d) Mediciones y Análisis**

Se realizaran las mediciones por una empresa y/o laboratorio inscrito en INDECOPI, se debe de adjuntar el certificado de calibración del equipo.

### **e) Responsable del Monitoreo**

Durante la etapa de construcción el encargado de realizar el monitoreo es la empresa contratista y el responsable es el Ingeniero Ambiental, en coordinación con el Supervisor Ambiental de la empresa supervisora.

## **f) Límites Máximos Permisibles**

Reglamento de Estándares Nacionales de Calidad Ambiental para Ruido.

#### **Zonas de Aplicación Niveles de Ruido (LAeqT) Horario Diurno 07:01 – 22:00 Horario Nocturno 22:01 – 07:00** Zona de Protección Especial (1994) 50 de 1990 de 1990 de 1990 de 1990 de 1990 de 1990 de 1990 de 1990 de 1990 Zona Residencial 60 50 Zona Comercial 70 60 Zona Industrial 1 80 1 70

## **Estándares Nacionales de Calidad Ambiental para Ruido**

**Cuadro Nº 29**

Fuente: Decreto Supremo Nº 085-2003-PCM.

## **Calidad de Aire - Control de Polvo y Gases**

## **a) Estación de Monitoreo**

Se establecen como puntos de control de polvos, las áreas de trabajo. Las mediciones se realizaran en los puntos de control establecidos y se podrán establecer nuevos puntos de control de polvo, poniéndose de acuerdo entre contratista – empresa.

## **Cuadro Nº 30**

## **Punto de Monitoreo de Aire**

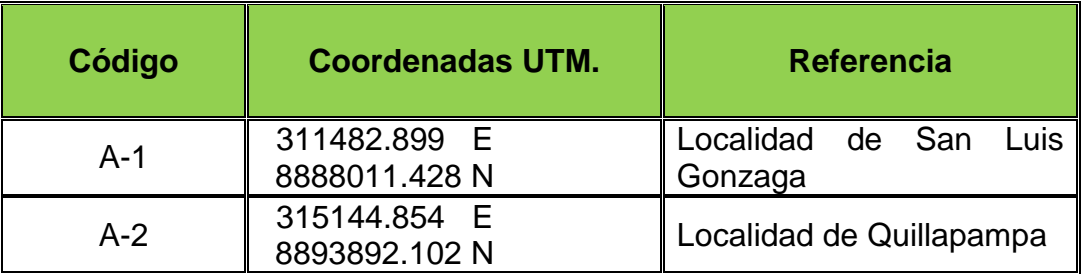

Fuente: Elaboración Propia

#### **b) Frecuencias de Monitoreo**

El muestreo se realizara una vez durante la etapa de construcción del proyecto.

### **c) Mediciones y Análisis**

Se realizaran las mediciones por una empresa y/o laboratorio inscrito en INDECOPI, se debe de adjuntar el certificado de calibración del equipo.

#### **d) Responsable del Monitoreo**

Durante la etapa de construcción el encargado de realizar el monitoreo es la empresa contratista y el responsable es el Ingeniero Ambiental de la empresa.

## **e) Parámetro seleccionado**

Partículas en suspensión con fracción respirable igual a 10 micras (PM-10) y monóxido de carbono.

## **Cuadro Nº 31**

## **Estándares de Calidad Ambiental para Aire**

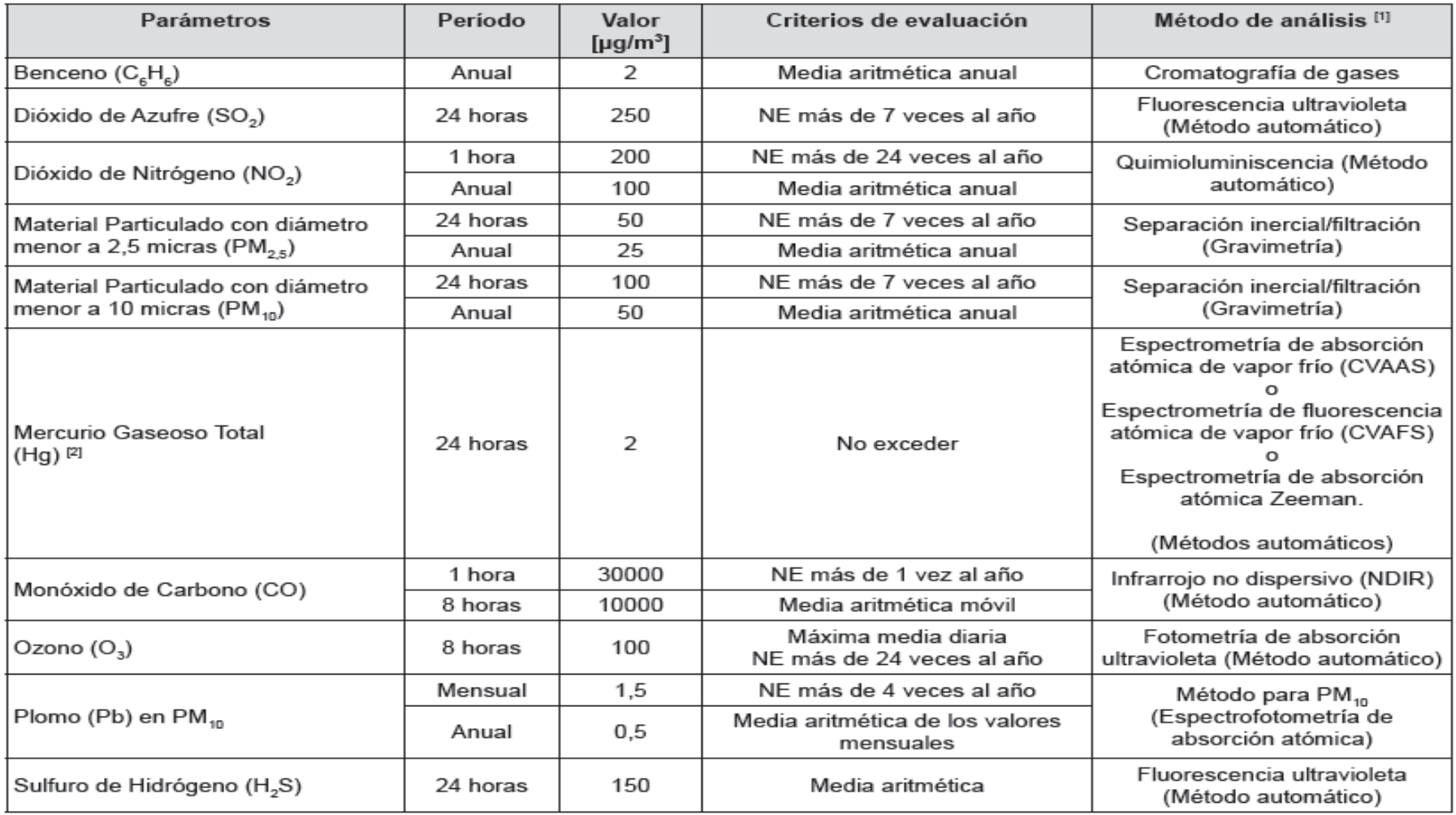

Fuente: MINAM

### **Calidad de Agua**

Para la etapa de cierre de construcción de obra y operación y mantenimiento, se ha considerado el monitoreo de calidad de agua en una vivienda de cada centro poblado para verificar que el agua que va a consumir la población se encuentre dentro de los límites máximos permisibles establecidos por el Ministerio de Salud mediante el D.S N° 031-2010-SA: Reglamento de la Calidad del Agua para Consumo Humano y los estándares de calidad de agua establecidos por el D.S. N° 015-2015-MINAM.

#### **a) Estación de Monitoreo**

Se establece como estaciones de monitoreo la captación, reservorio y una vivienda (conexión domiciliaria) que corresponden al área de servicio de agua potable de las localidades beneficiadas por el proyecto.

#### **Cuadro Nº 32**

#### **Punto de Monitoreo de Agua**

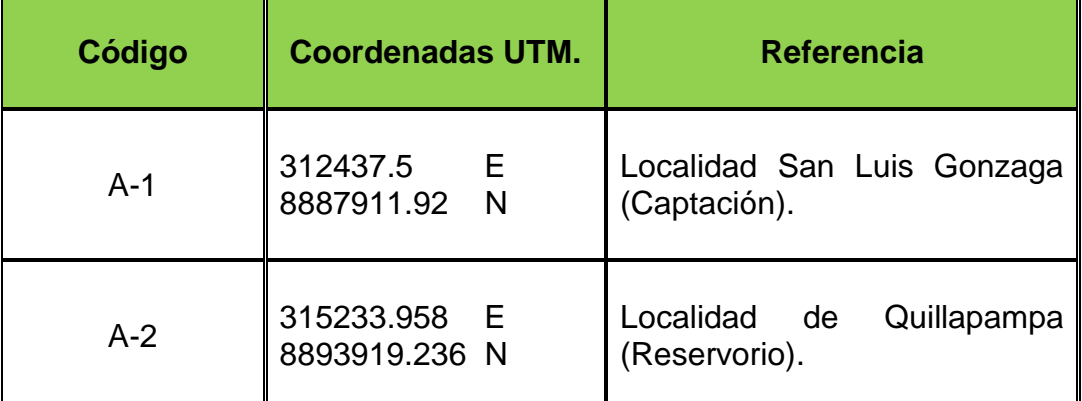

Fuente Elaboración Propia

## **b) Parámetro Seleccionado**

Los parámetros para los puntos de la captación son los siguientes:

## **Estándares de Calidad De Agua**

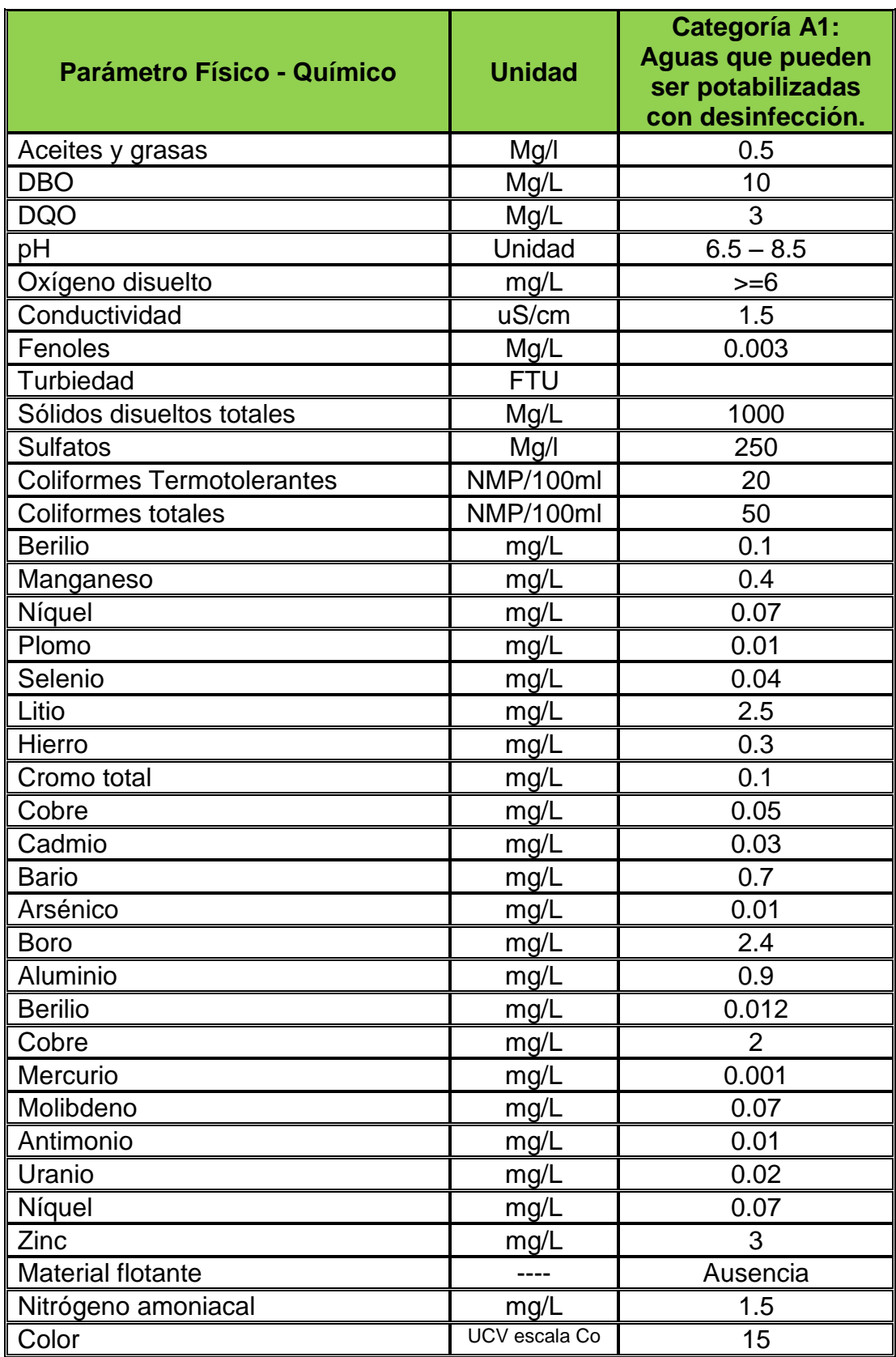

Fuente: D.S. N° 015-2015-MINAM

## **Los parámetros a considerar según el Ministerio de Salud**

## **Cuadro Nº 34**

### **Límites Máximos Permisibles**

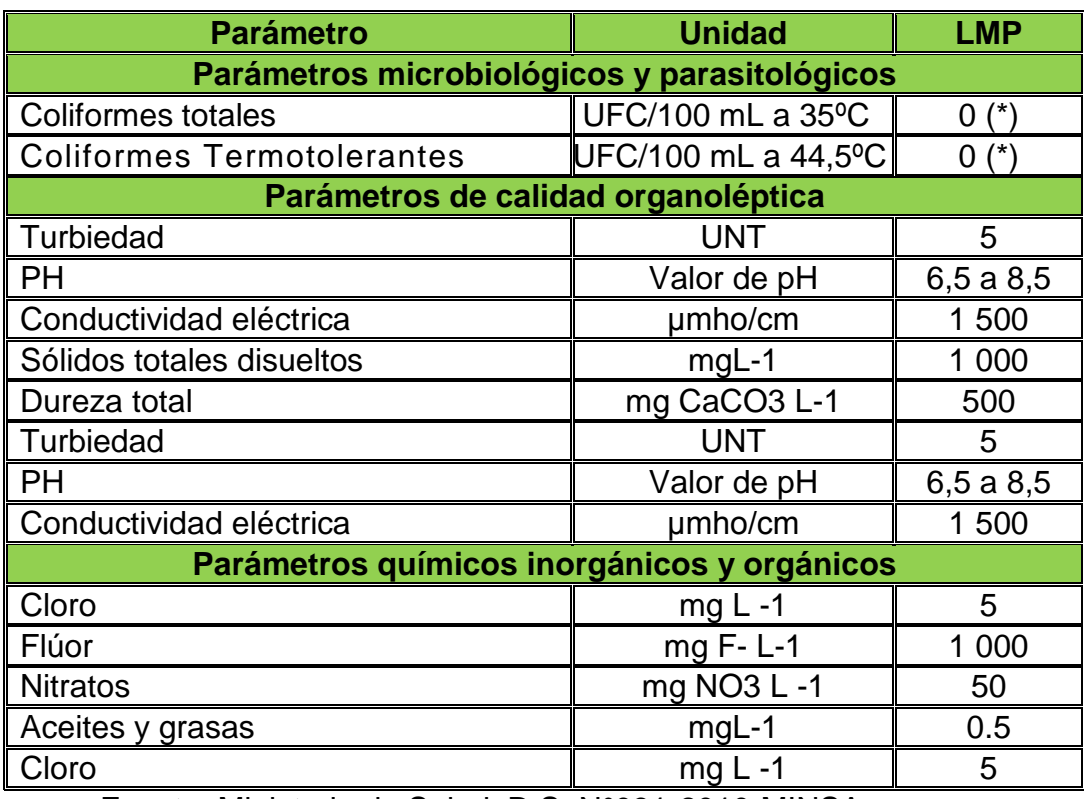

Fuente: Ministerio de Salud: D.S. N°031-2010-MINSA

## **c) Frecuencia de Monitoreo**

El muestreo se realizará antes de la entrega del proyecto para la operación de este, y así poder verificar el correcto funcionamiento.

## **d) Medición y Análisis**

Se realizarán las mediciones in situ de los parámetros fisicoquímicos, con equipos garantizados, calibrados y con los procedimientos establecidos por INACAL y/o DIGESA. El muestreo se realizará con técnicas estrictas de obtención de muestra representativa de caudal, preservación y manipuleo.

## **e) Responsable del Monitoreo**

Durante la etapa de construcción el encargado de realizar el monitoreo es la empresa contratista - Supervisor Ambiental.

## **Cuadro Nº 35**

## **Plan de Seguimiento y Control Ambiental**

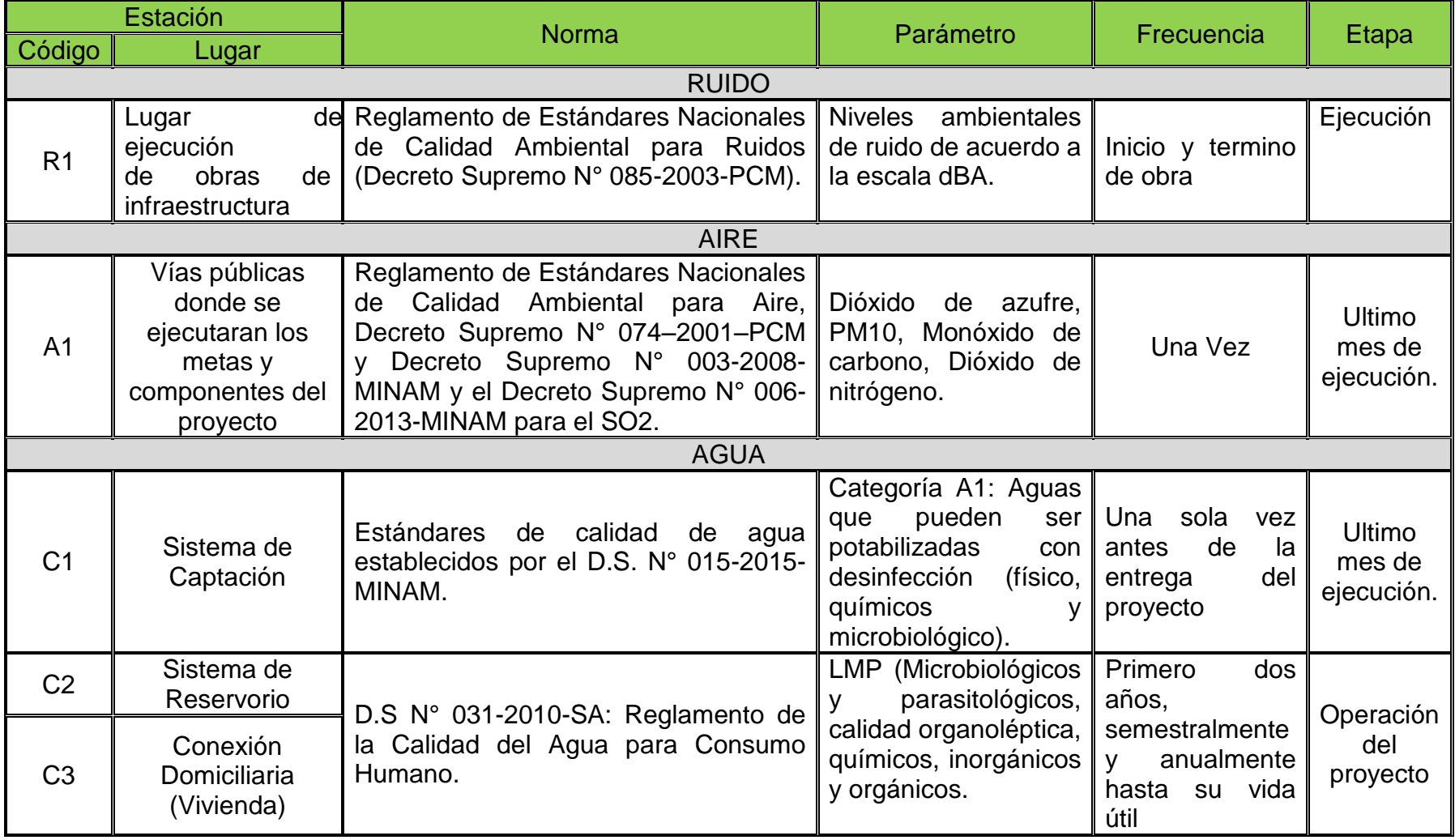

Fuente: Elaboración propia

#### **6.3.2. Monitoreo en la Etapa de Operación**

#### **Monitoreo de Calidad de Agua**

No se realizará monitoreo de aguas residuales tratadas ya que estas serán infiltradas y no depositadas en un cuerpo receptor de agua, por ende, no se presenta punto de vertimiento ni puntos de control.

#### **a) Estación de Monitoreo**

Se establece como estaciones de monitoreo la captación, reservorio y una vivienda (conexión domiciliaria) que corresponden al área de servicio de agua potable de las localidades.

#### **b) Frecuencia de Monitoreo**

El muestreo se realizará semestralmente durante los dos primeros años y anualmente hasta cumplir la vida útil del proyecto.

#### **c) Mediciones y Análisis**

Se realizarán las mediciones in situ de los parámetros fisicoquímicos, con equipos garantizados, calibrados y con los procedimientos establecidos por INACAL y/o DIGESA. El muestreo se realizará con técnicas estrictas de obtención de muestras representativas del caudal.

#### **d) Responsable del Monitoreo**

Durante la etapa de construcción el encargado de realizar el monitoreo es la empresa contratista y el responsable es el Ingeniero Ambiental, y el Supervisor Ambiental.

## **6.4. Presupuesto**

El presupuesto de la partida ambiental asciende a **S/ 89,632.00**

## **CONCLUSIONES**

- $\checkmark$  En el proceso constructivo del proyecto se puede indicar que la mayoría de los factores ambientales, aire, agua, suelo, flora y fauna han sido de alguna forma modificadas y/o alteradas en sus condiciones naturales; dentro de la zona de influencia del proyecto.
- $\checkmark$  Realizado el análisis correspondiente durante el proceso constructivo del proyecto se puede decir que el 80 % de los impactos son negativos pero con una calificación de compatibles el cual indica que son mitigables. El 20 % de los impactos son positivos el cual se potenciará en beneficio de la comunidad.
- $\checkmark$  El plan de manejo ambiental para el proyecto de saneamiento básico rural, de muy importante su desarrollo y ejecución; ya que con la aplicación de los programas descritas se podrían atenuar, mitigar y remediar los posibles impactos ambientales negativos que pudieras identificarse en las actividades de las metas y componentes del proyecto, dentro del área de influencia del mismo.

## **RECOMENDACIONES**

- $\checkmark$  Se deberá implementar un programa de manejo ambiental para controlar y minimizar los impactos ambientales generados en los componentes del medio ambiente tales como: medio físico, medio biológico y medio socio económico; dentro de la zona de influencia del proyecto, para así lograr minimizar los impactos generados.
- $\checkmark$  Se debe implementar un programa de educación ambiental lo cual incluya la capacitar al personal mediante charlas de inducción para llevar un manejo y control adecuado de los recursos naturales en el proceso de la construcción del proyecto de saneamiento básico rural.
- $\checkmark$  Se debe aplicar los diferentes programas que contempla el plan de manejo ambiental para la ejecución del proyecto; toda vez que coadyuvara al desarrollo óptimo del proyecto. Con esto se lograra evitar conflictos sociales con la comunidad beneficiaria; y se dará cumplimiento a la normatividad ambiental vigente en el país.
- Ministerio del Ambiente. (2005). Ley General del Ambiente. (Ley. 28611). Lima, Perú.
- Ministerio del Ambiente. (2005). Reglamento de la Ley Marco del Sistema Nacional de Gestión Ambiental. (Decreto Supremo. Nº 008-2005-PCM). Lima, Perú.
- Ministerio del Ambiente. (2001). Ley del Sistema Nacional de Evaluación de Impacto Ambiental. (Ley. Nº 27446). Lima, Perú.
- Ministerio del Ambiente. (2009). Reglamento de la Ley del Sistema Nacional de Evaluación de Impacto Ambiental. (Decreto Supremo. Nº 019). Lima, Perú.
- Ministerio de Vivienda. (2017). Lineamientos para la Formulación de Programas o Proyectos de Agua y Saneamiento para los Centros Poblados de Ámbito Rural. (Resolución Ministerial. Nº 189). Lima, Perú.
- Ministerio del Ambiente. (2012). Glosario de Términos para la Gestión Ambiental Peruana. (Dirección General de Políticas, Normas e Instrumentos de Gestión Ambiental). Lima, Perú.
- Espinoza, G. (2007). Gestión y fundamentos de Evaluación de Impacto Ambiental. Santiago de Chile: BID – CED. Recuperado de [http://www.ced.cl/ced/GAM/docs/Material\\_Bibliografico/Gestion\\_y\\_Fundament](http://www.ced.cl/ced/GAM/docs/Material_Bibliografico/Gestion_y_Fundamentos_de_%20EIA_2007.pdf) [os\\_de\\_%20EIA\\_2007.pdf.](http://www.ced.cl/ced/GAM/docs/Material_Bibliografico/Gestion_y_Fundamentos_de_%20EIA_2007.pdf)

Espinoza, G. (2001). Fundamentos de Evaluación de Impacto Ambiental. Santiago de Chile: BID – CED. Recuperado de [http://www.frsfco.utn.edu.ar/seu/curso\\_garnero/Fundam.%20de%20EIA.pdf.](http://www.frsfco.utn.edu.ar/seu/curso_garnero/Fundam.%20de%20EIA.pdf)

Conesa Fernández, V. (2010). Guía Metodológica para la Evaluación de Impacto Ambiental. **Ambiental** Recuperado de [http://centro.paot.mx/documentos/varios/guia\\_metodologica\\_impacto\\_ambient](http://centro.paot.mx/documentos/varios/guia_metodologica_impacto_ambiental.pdf) [al.pdf.](http://centro.paot.mx/documentos/varios/guia_metodologica_impacto_ambiental.pdf)

- Gabriela Dellavedova, M. (2010). Guía Metodológica para la Elaboración de una Evaluación de Impacto Ambiental. Recuperado de [https://www.kpesic.com/sites/default/files/Ficha-17-GUIA-METODOLOGICA-](https://www.kpesic.com/sites/default/files/Ficha-17-GUIA-METODOLOGICA-PARA-LA-ELABORACION-DE-UNA-EIA.pdf)[PARA-LA-ELABORACION-DE-UNA-EIA.pdf.](https://www.kpesic.com/sites/default/files/Ficha-17-GUIA-METODOLOGICA-PARA-LA-ELABORACION-DE-UNA-EIA.pdf)
- Arboleda Gonzales, J. (2008). Manual para la evaluación de impacto ambiental de proyectos, obras o actividad. Recuperado de [https://www.kpesic.com/sites/default/files/Manual\\_EIA\\_Jorge%20Arboleda.pdf](https://www.kpesic.com/sites/default/files/Manual_EIA_Jorge%20Arboleda.pdf)

.

- Márquez Rivera, E. (2017). Propuesta de un plan de manejo ambiental para el control de los impactos ambientales en el proyecto "creación de pistas y veredas en las calles principales de la ciudad del valle, distrito de Santa María del Valle". (Tesis de pre grado, Universidad de Huánuco, Perú). Recuperado de [http://repositorio.udh.edu.pe/123456789/946.](http://repositorio.udh.edu.pe/123456789/946)
- Villegas Quispe, F. (2016). Sistema de gestión ambiental ISO 14000 y la mitigación del impacto ambiental ocasionada por factores humanos en la construcción de la I.E.I. Nº 036 en el distrito de Molino, provincia de Pachitea, departamento de Huánuco. (Tesis de maestría, Universidad de Huánuco, Perú). Como establecer en el establecer en el establecer en el establecer en el establecer en el establecer en el e [http://repositorio.udh.edu.pe/bitstream/handle/123456789/192/VILLEGAS%20](http://repositorio.udh.edu.pe/bitstream/handle/123456789/192/VILLEGAS%20QUISPE%2C%20FRANCISCO%20%20%20%20%20%20%20.pdf?sequence=1&isAllowed=y) [QUISPE%2C%20FRANCISCO%20%20%20%20%20%20%20.pdf?sequence](http://repositorio.udh.edu.pe/bitstream/handle/123456789/192/VILLEGAS%20QUISPE%2C%20FRANCISCO%20%20%20%20%20%20%20.pdf?sequence=1&isAllowed=y) [=1&isAllowed=y.](http://repositorio.udh.edu.pe/bitstream/handle/123456789/192/VILLEGAS%20QUISPE%2C%20FRANCISCO%20%20%20%20%20%20%20.pdf?sequence=1&isAllowed=y)
- .Vásquez Calderón, J. (2015). Impacto ambiental en el proceso de construcción de una carretera afirmada en la zona alto andina de la región Puno. (Tesis de pre grado, Pontificia Universidad Católica, Lima, Perú). Recuperado de [http://tesis.pucp.edu.pe/repositorio/bitstream/handle/123456789/5965/VASQU](http://tesis.pucp.edu.pe/repositorio/bitstream/handle/123456789/5965/VASQUEZ_JOSE_IMPACTO_AMBIENTAL_PROCESO_CONSTRUCCION.pdf?sequence=1) [EZ\\_JOSE\\_IMPACTO\\_AMBIENTAL\\_PROCESO\\_CONSTRUCCION.pdf?sequ](http://tesis.pucp.edu.pe/repositorio/bitstream/handle/123456789/5965/VASQUEZ_JOSE_IMPACTO_AMBIENTAL_PROCESO_CONSTRUCCION.pdf?sequence=1) [ence=1.](http://tesis.pucp.edu.pe/repositorio/bitstream/handle/123456789/5965/VASQUEZ_JOSE_IMPACTO_AMBIENTAL_PROCESO_CONSTRUCCION.pdf?sequence=1)
- Chambillo Rojas, H. (2017). Análisis costo/beneficio e impacto ambiental de la ampliación operativa del relleno sanitario Pampaya en el distrito de Tarma. (Tesis de pre grado, Universidad católica sedes Sapientiae, Tarma, Perú). Recuperado de la contrada de la contrada de la contrada de la contrada de la contrada de la contrada de la contrada de la contrada de la contrada de la contrada de la contrada de la contrada de la contrada de la contrada d [http://repositorio.ucss.edu.pe/bitstream/handle/UCSS/271/Chambillo\\_Hellen\\_t](http://repositorio.ucss.edu.pe/bitstream/handle/UCSS/271/Chambillo_Hellen_tesis_bachiller_2017.pdf?sequence=1&isAllowed=y) [esis\\_bachiller\\_2017.pdf?sequence=1&isAllowed=y.](http://repositorio.ucss.edu.pe/bitstream/handle/UCSS/271/Chambillo_Hellen_tesis_bachiller_2017.pdf?sequence=1&isAllowed=y)
- Cusi Bravo, D. (2012). Estudio de Impacto Ambiental de la Carretera Pumamarca Abra San Martín del Distrito de San Sebastián. (Tesis de post grado, Universidad de Piura, Perú). Recuperado de [https://pirhua.udep.edu.pe/bitstream/handle/11042/1851/MAS\\_GAA\\_013.pdf?](https://pirhua.udep.edu.pe/bitstream/handle/11042/1851/MAS_GAA_013.pdf?sequence=1) [sequence=1.](https://pirhua.udep.edu.pe/bitstream/handle/11042/1851/MAS_GAA_013.pdf?sequence=1)
- Ampuero Suarez, M. (2011). Evaluación del impacto sobre el medio ambiente del megaproyecto central hidroeléctrica Inambari 1.5GW Brasil. (Tesis de pre grado, Universidad nacional de ingeniería, Lima, Perú). Recuperado de [http://cybertesis.uni.edu.pe/bitstream/uni/2685/1/ampuero\\_sm.pdf.](http://cybertesis.uni.edu.pe/bitstream/uni/2685/1/ampuero_sm.pdf)
- Cuya Matos, O. (2011). La definición de impacto social en las normas y guías oficiales que orientan la elaboración de los estudios de impactos ambientales en el Perú. (Tesis de maestría, Pontificia Universidad Católica, Lima, Perú). Recuperado de la contrada de la contrada de la contrada de la contrada de la contrada de la contrada de la contrada de la contrada de la contrada de la contrada de la contrada de la contrada de la contrada de la contrada d [http://tesis.pucp.edu.pe/repositorio/bitstream/handle/123456789/4714/CUYA\\_](http://tesis.pucp.edu.pe/repositorio/bitstream/handle/123456789/4714/CUYA_MATOS_OSCAR_ALEJANDRO_DEFINICION.pdf?sequence=1) [MATOS\\_OSCAR\\_ALEJANDRO\\_DEFINICION.pdf?sequence=1.](http://tesis.pucp.edu.pe/repositorio/bitstream/handle/123456789/4714/CUYA_MATOS_OSCAR_ALEJANDRO_DEFINICION.pdf?sequence=1)

Torres Galarza, A. (2003). Observaciones sobre el Impacto Ambiental Generado por la Construcción de Vías Terrestres - región sureste de Coahuila. (Tesis de pre grado, Universidad Autónoma Agraria Antonio Narro, Coahuila, México). Recuperado de [http://repositorio.uaaan.mx:8080/xmlui/bitstream/handle/123456789/6323/T13](http://repositorio.uaaan.mx:8080/xmlui/bitstream/handle/123456789/6323/T13902%20TORRES%20GALARZA%2C%20ALEJANDRA%20PATRICIA%20%20TESIS.pdf?sequence=1) [902%20TORRES%20GALARZA%2C%20ALEJANDRA%20PATRICIA%20%2](http://repositorio.uaaan.mx:8080/xmlui/bitstream/handle/123456789/6323/T13902%20TORRES%20GALARZA%2C%20ALEJANDRA%20PATRICIA%20%20TESIS.pdf?sequence=1) [0TESIS.pdf?sequence=1.](http://repositorio.uaaan.mx:8080/xmlui/bitstream/handle/123456789/6323/T13902%20TORRES%20GALARZA%2C%20ALEJANDRA%20PATRICIA%20%20TESIS.pdf?sequence=1)

- Florido Cuellar, B. (2015). Evaluación de impacto ambiental en la construcción de la doble calzada Girardot – Ibagué sobre la avifauna en el Municipio de Ibagué – Tolima. (Tesis de maestría, Pontificia Universidad Javeriana. Bogotá, Colombia). Recuperado de [https://repository.javeriana.edu.co/bitstream/handle/10554/17968/FloridoCuell](https://repository.javeriana.edu.co/bitstream/handle/10554/17968/FloridoCuellarBilmaAdela2015.pdf?sequence=1) [arBilmaAdela2015.pdf?sequence=1.](https://repository.javeriana.edu.co/bitstream/handle/10554/17968/FloridoCuellarBilmaAdela2015.pdf?sequence=1)
- Eduardo Petracca, M. (2017). Fundamentos y cuantificación económica de la evaluación de impacto ambiental. (Tesis doctoral, Universidad Complutense de Madrid. Madrid, España). Recuperado de <https://eprints.ucm.es/43559/1/T39002.pdf>
- Del Fierro Salinas, P. (2013). Incorporación de la investigación en biodiversidad en la evaluación ambiental de proyectos de infraestructura terrestre sometidos al SEIA en Chile. (Tesis de maestría, Universidad de Chile, Santiago, Chile). Recuperado de la contrada de la contrada de la contrada de la contrada de la contrada de la contrada de la contrada de la contrada de la contrada de la contrada de la contrada de la contrada de la contrada de la contrada d [http://mgpa.forestaluchile.cl/Tesis/Del%20Fierro%20Patricio.pdf.](http://mgpa.forestaluchile.cl/Tesis/Del%20Fierro%20Patricio.pdf)
- Alcántara Pérez, W. (2011). Análisis de factores que determinan la eficacia y eficiencia de los estudios de evaluación de impacto ambiental y diagnósticos ambientales en la costa sur de Guatemala. (Tesis de maestría, Universidad de San Carlos de Guatemala, Guatemala). Recuperado de [http://postgrado.fausac.gt/wp-content/uploads/2016/09/Wilfredo-Miguel-](http://postgrado.fausac.gt/wp-content/uploads/2016/09/Wilfredo-Miguel-Alc%C3%A1ntara-P%C3%A9rez.pdf)[Alc%C3%A1ntara-P%C3%A9rez.pdf.](http://postgrado.fausac.gt/wp-content/uploads/2016/09/Wilfredo-Miguel-Alc%C3%A1ntara-P%C3%A9rez.pdf)

**ANEXOS**
### **MATRIZ DE CONSISTENCIA**

#### **ESTUDIO DE DECLARACIÓN DE IMPACTO AMBIENTAL GENERADOS POR EL PROYECTO DE SANEAMIENTO BÁSICO RURAL DE LAS LOCALIDADES DE SAN LUIS GONZAGA Y QUILLAPAMPA DEL DISTRITO DE JIVIA, PROVINCIA DE LAURICOCHA, DEPARTAMENTO DE HUÁNUCO – 2018.**

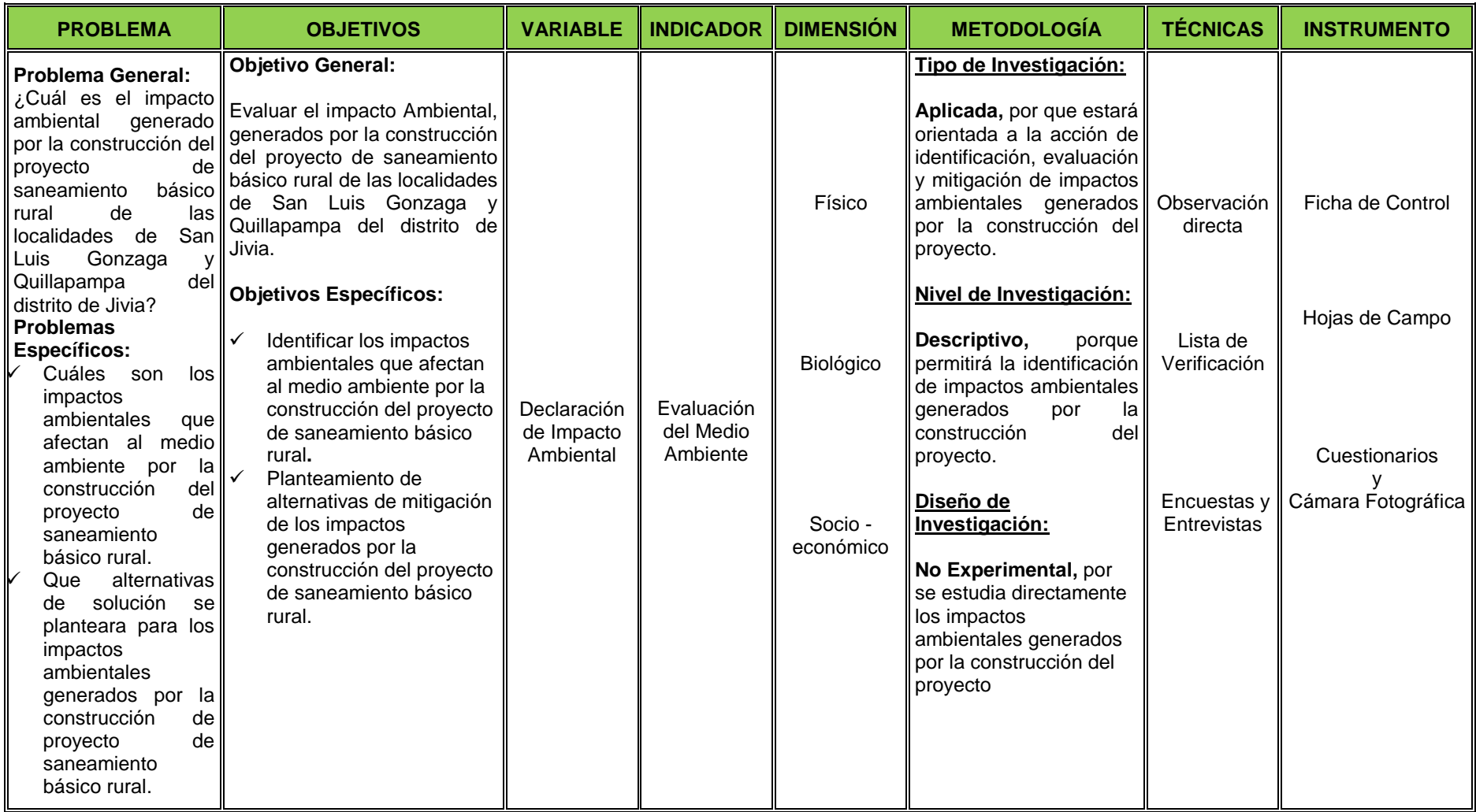

### **PRESUPUESTO DEL PLAN DE MANEJO AMBIENTAL**

# **ESTUDIO DE DECLARACION DE DECLARACION DE DECLARACION DE IM PACTO AM BIENTAL GENERADOS POR EL PROYECTO DE<br>SANEAM IENTO BÁSICO RURAL DE LAS LOCALIDADES DE SAN LUIS GONZAGA Y SANEAM IENTO DEL PLAN DE MANEJO AMBIENTAL<br>
SANEAM IENTO BÁSICO RURAL DE LAS LOCALIDADES DE SAN LUIS GONZAGA Y<br>
SANEAM IENTO BÁSICO RURAL DE LAS LOCALIDADES DE SAN LUIS GONZAGA Y<br>
LAPAM PA DEL DISTRITO DE JIVIA, PROVINCIA ESTUDIO DE DECLARACION DE IMPACTO AMBIENTAL GENERADOS POR EL PROYECTO DE<br>SANEAM IENTO BÁSICO RURAL DE LAS LOCALIDADES DE SAN LUIS GONZAGA Y<br>QUILLAPAM PA DEL DISTRITO DE JIVIA, PROVINCIA DE LAURICOCHA, DEPARTAM ENTO DE HUANUCO - 2018**

#### **SUBPRESUPESTO. PLAN DE MANEJO AMBIENTAL**

**LUGAR: DISTRITO DE JIVIA**

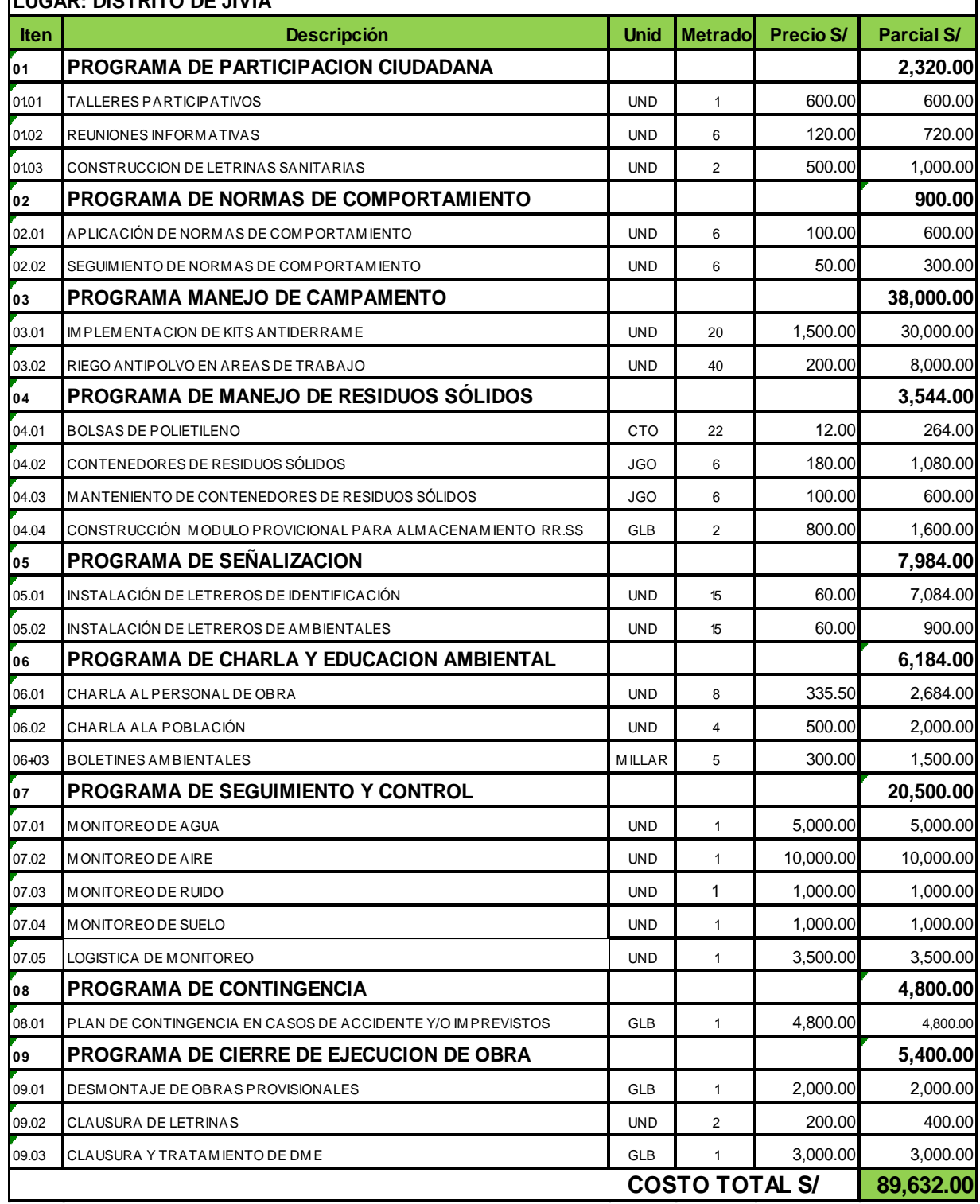

## **ANEXO**

## BOLETA PRELIMINAR PARA LA EVALUACIÓN DE IMPACTO AMBENTAL

### **DATOS GENERALES:**

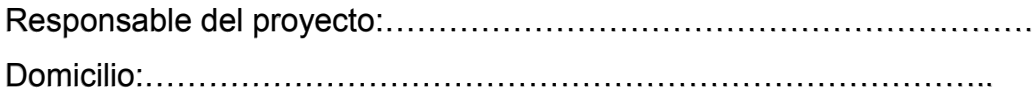

### **DESCRIPCIÓN GENERAL DEL PROYECTO:**

Nombre del proyecto:………………………………………………………… Naturaleza del proyecto:……………………………………………………..

Superficie requerida – tamaño:……………………………………………..

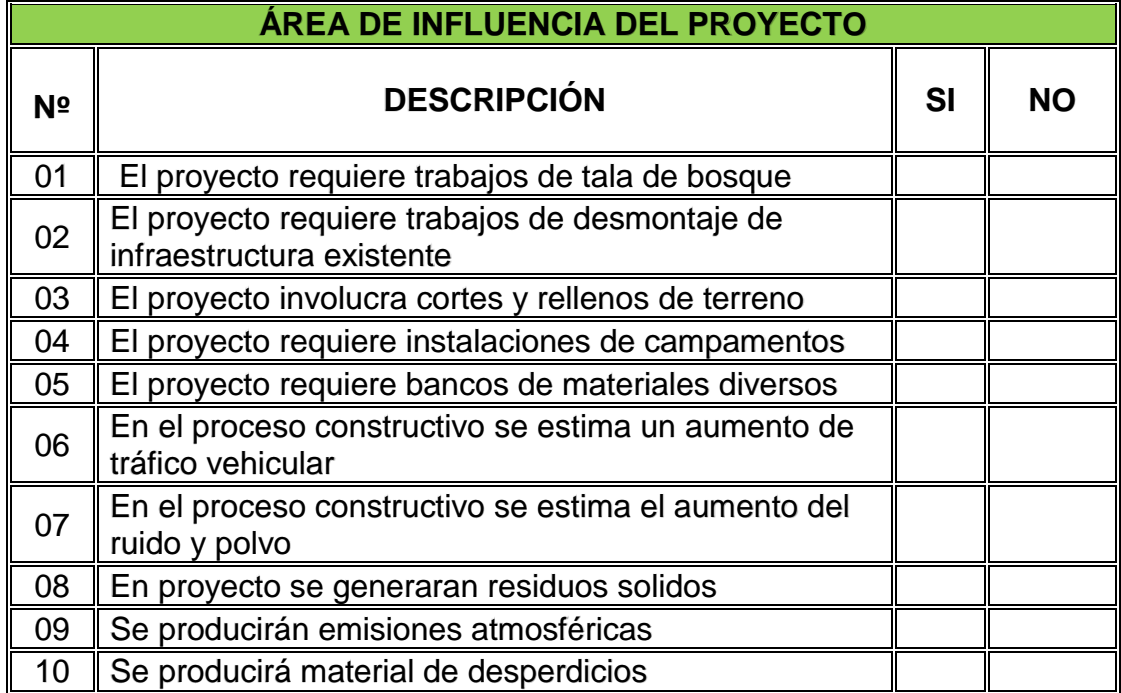

### **ASPECTO DEL MEDIO SOCIOLÓGICO**

(EN EL CUESTIONARIO SIGUIENTE RESPONDA SI O NO).

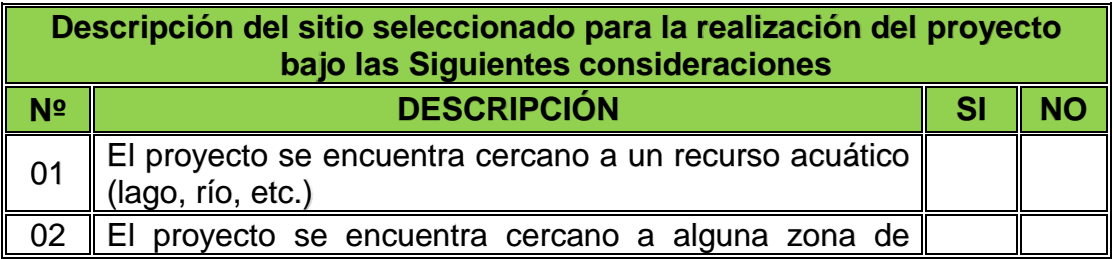

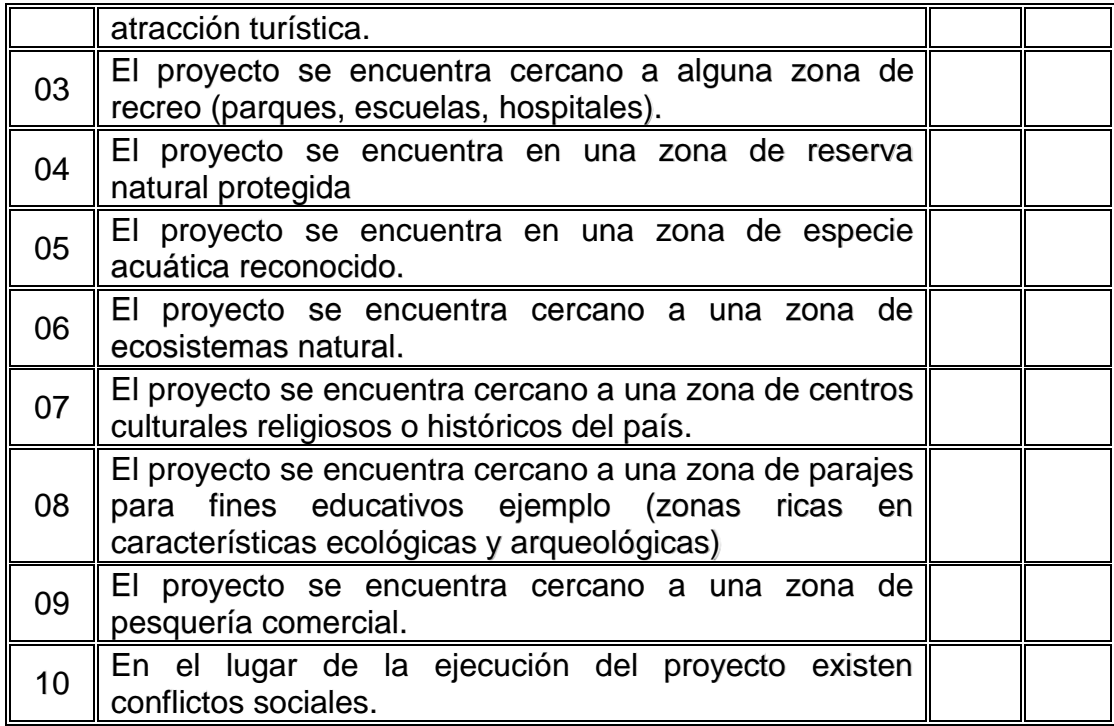

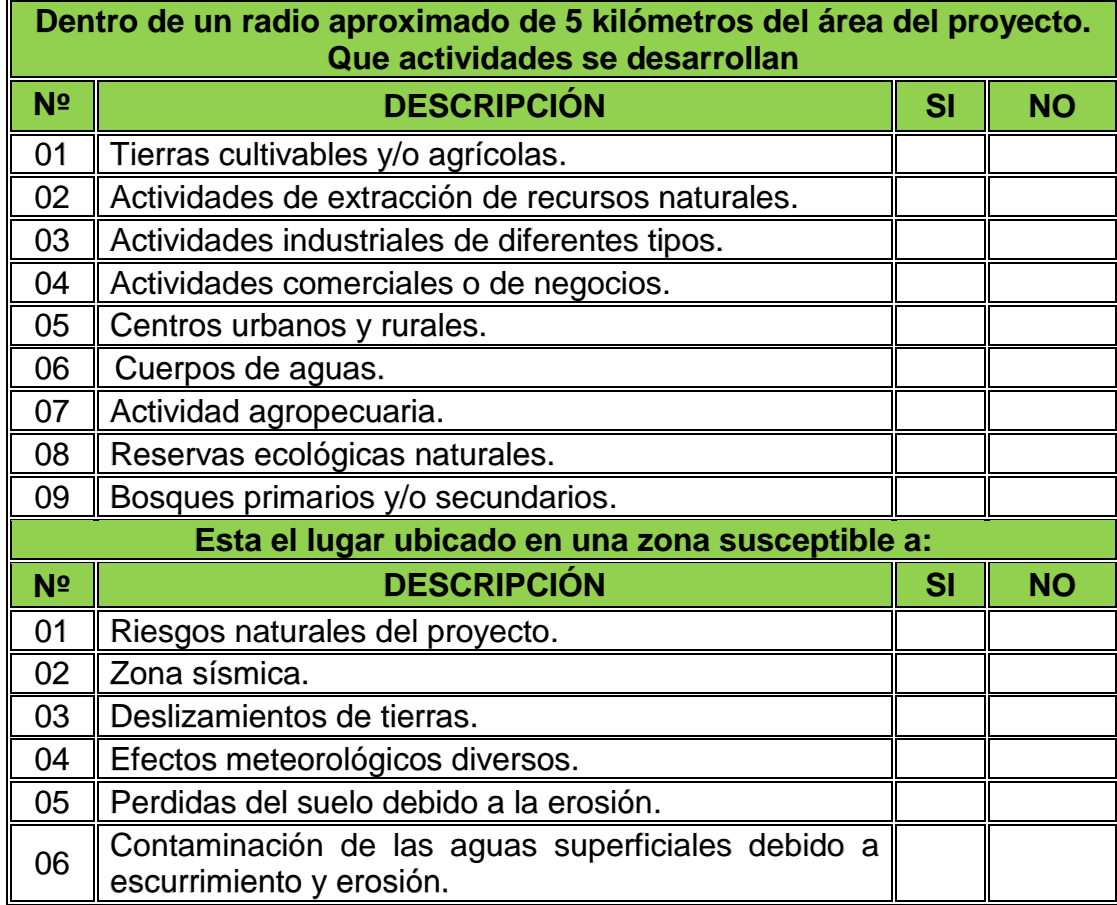

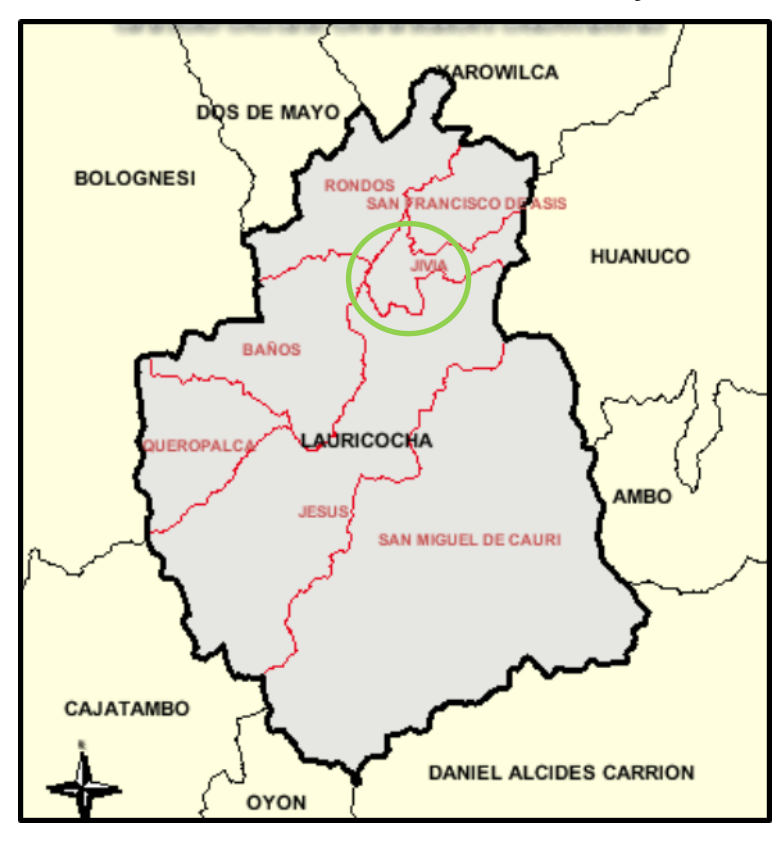

### **Límites Distritales de la Zona del Proyecto**

### **Límites Provinciales de la Zona del Proyecto**

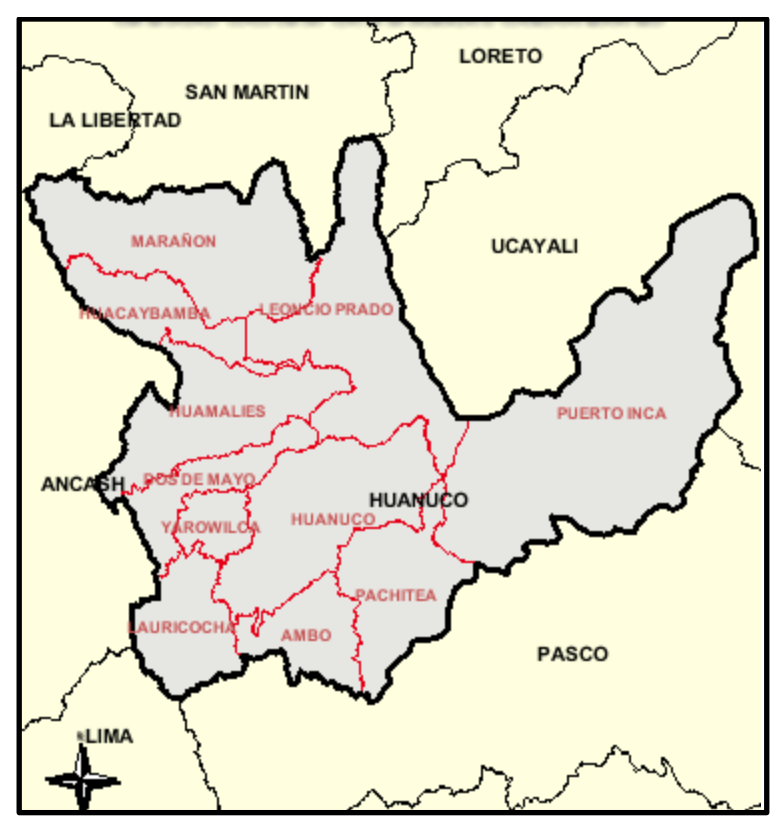

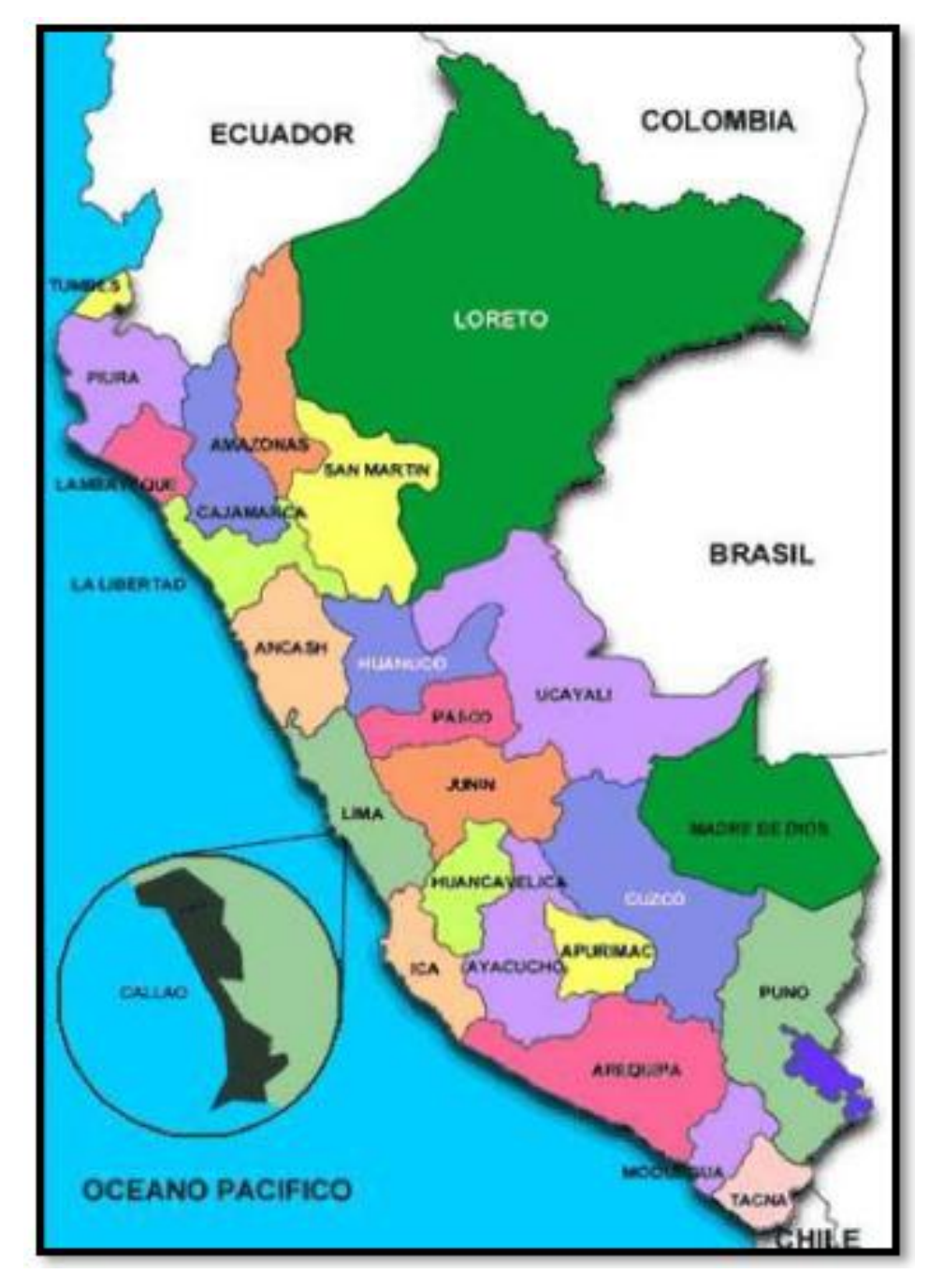

**Limites Departamentales de la Zona del Proyecto**

- Norte : Departamento de La Libertad, San Martin y Loreto
- Sur : Departamento de Pasco
- Este : Departamento de Ucayali
- $\checkmark$  Oeste : Departamento de Ancash y Lima